DISEÑO DE UN EXTENSÓMETRO PARA LA MEDICIÓN DEL ESFUERZO EN LAS NANOFIBRAS DE POLÍMEROS PARA USO BIOLÓGICO

 $\overline{\phantom{a}}$ 

# ESTEBAN ELÍAS GIRALDO SALAZAR SEBASTIAN ARIAS LÓPEZ

UNIVERSIDAD TECNOLÓGICA DE PEREIRA FACULTAD DE TECNOLOGÍAS INGENIERIA MECATRÓNICA **PEREIRA** 2013

# DISEÑO DE UN EXTENSÓMETRO PARA LA MEDICIÓN DEL ESFUERZO EN LAS NANOFIBRAS DE POLÍMEROS PARA USO BIOLÓGICO

 $\mathbf{I}$ 

# ESTEBAN ELÍAS GIRALDO SALAZAR SEBASTIAN ARIAS LÓPEZ

Proyecto para optar al título de Ingeniero Mecatrónico

**Director** M.Sc. José Agustín Muriel Escobar

UNIVERSIDAD TECNOLÓGICA DE PEREIRA FACULTAD DE TECNOLOGÍAS INGENIERIA MECATRÓNICA **PEREIRA** 2013

Nota de aceptación:

 $\overline{\phantom{a}}$  , and the contract of the contract of the contract of the contract of the contract of the contract of the contract of the contract of the contract of the contract of the contract of the contract of the contrac

 $\overline{\phantom{a}}$  ,  $\overline{\phantom{a}}$  ,  $\overline{\phantom{a}}$ 

Firma del presidente del jurado:

\_\_\_\_\_\_\_\_\_\_\_\_\_\_\_\_\_\_\_\_\_\_\_\_\_\_\_\_\_ \_\_\_\_\_\_\_\_\_\_\_\_\_\_\_\_\_\_\_\_\_\_\_\_\_\_\_\_\_

Firma del presidente del jurado:

 $\frac{1}{\sqrt{2}}$  ,  $\frac{1}{\sqrt{2}}$  ,  $\frac{1}{\sqrt{2}}$  ,  $\frac{1}{\sqrt{2}}$  ,  $\frac{1}{\sqrt{2}}$  ,  $\frac{1}{\sqrt{2}}$  ,  $\frac{1}{\sqrt{2}}$  ,  $\frac{1}{\sqrt{2}}$  ,  $\frac{1}{\sqrt{2}}$  ,  $\frac{1}{\sqrt{2}}$  ,  $\frac{1}{\sqrt{2}}$  ,  $\frac{1}{\sqrt{2}}$  ,  $\frac{1}{\sqrt{2}}$  ,  $\frac{1}{\sqrt{2}}$  ,  $\frac{1}{\sqrt{2}}$ 

Pereira, 19 de junio de 2013

*A Dios, a mis Padres*

*A mi Familia*

# **AGRADECIMIENTOS**

Agradecemos a DIOS, por iluminarnos, darnos los conocimientos para optar por el título.

A nuestro director de proyecto Agustín Muriel, por sus conocimientos y su asesoría.

A nuestros padres Nelly, Horacio, Clara Isabel y Jesus Elias por sus enseñanzas y apoyo.

A nuestros hermanos Jorge Eduardo, Sergio Oswaldo, Ana Mercedes, Valentina y Marianita por comprensión y acompañamiento.

A nuestras novias Laura Jimena y Gina, por su apoyo constante en el camino que nos llevaron a conquistar tan magnífico logro profesional.

A mi hija Estefany Andrea, mi sobrina Samanta y mis sobrinos y ahijados Catalina y Nicolás por estar allí en mi camino.

A todas las personas que de alguna u otra forma han estado involucradas de manera directa o indirecta en éste trabajo, mil gracias a todos.

# **TABLA DE CONTENIDO**

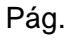

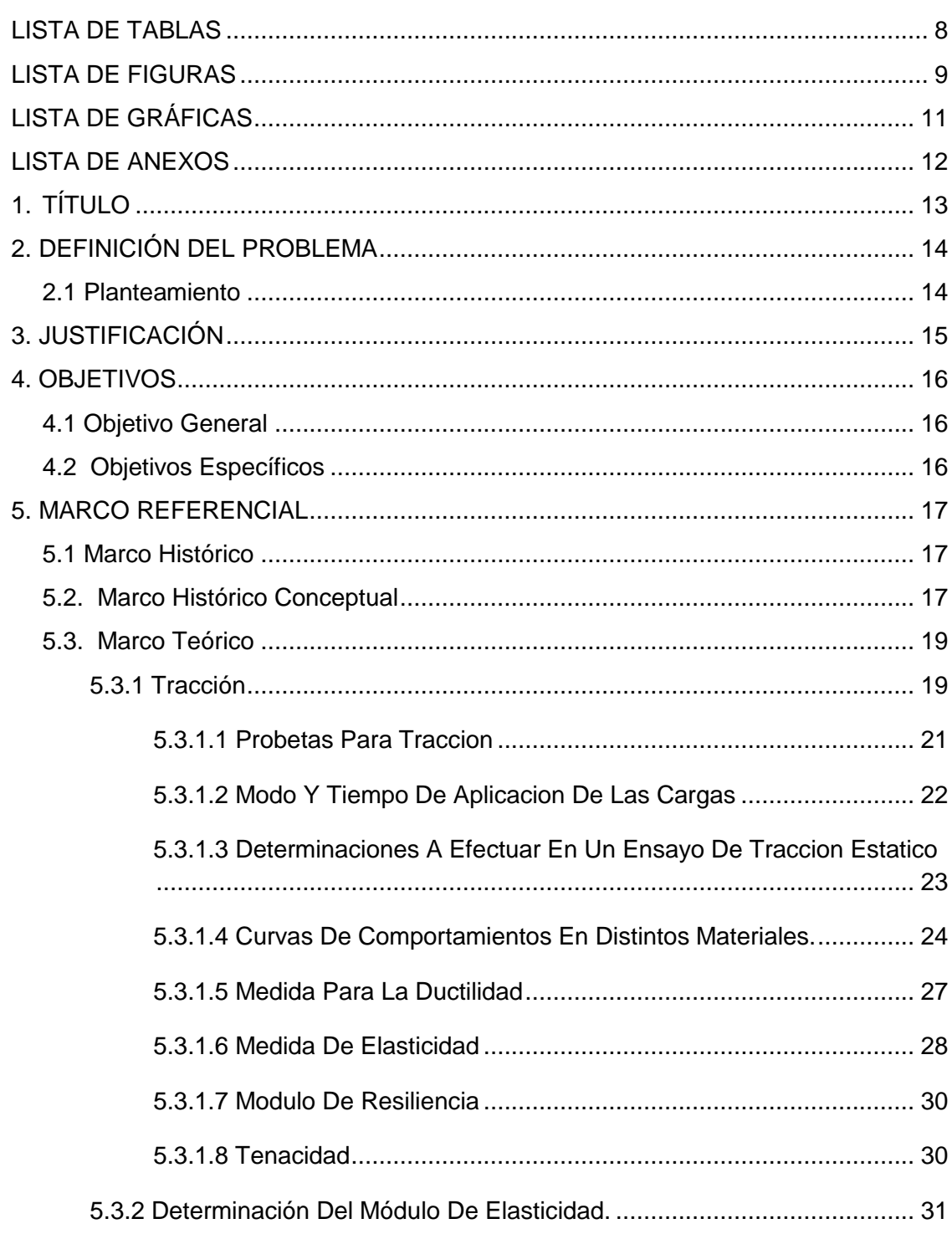

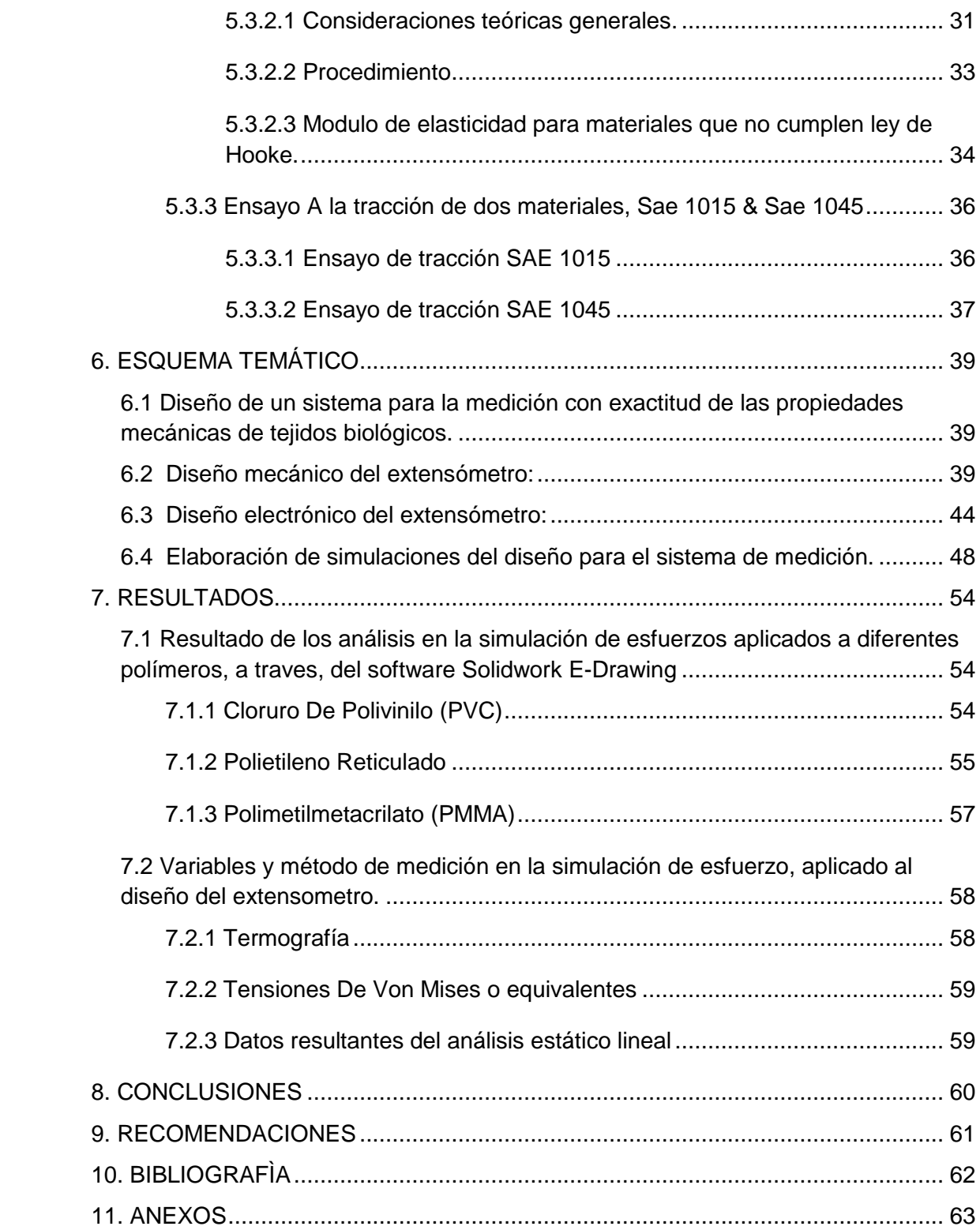

# **LISTA DE TABLAS**

<span id="page-7-0"></span>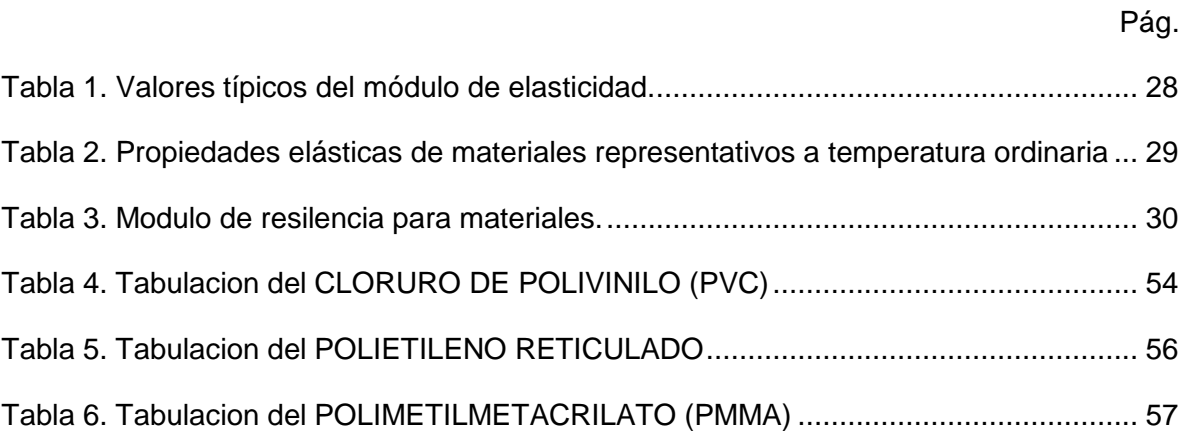

# **LISTA DE FIGURAS**

<span id="page-8-0"></span>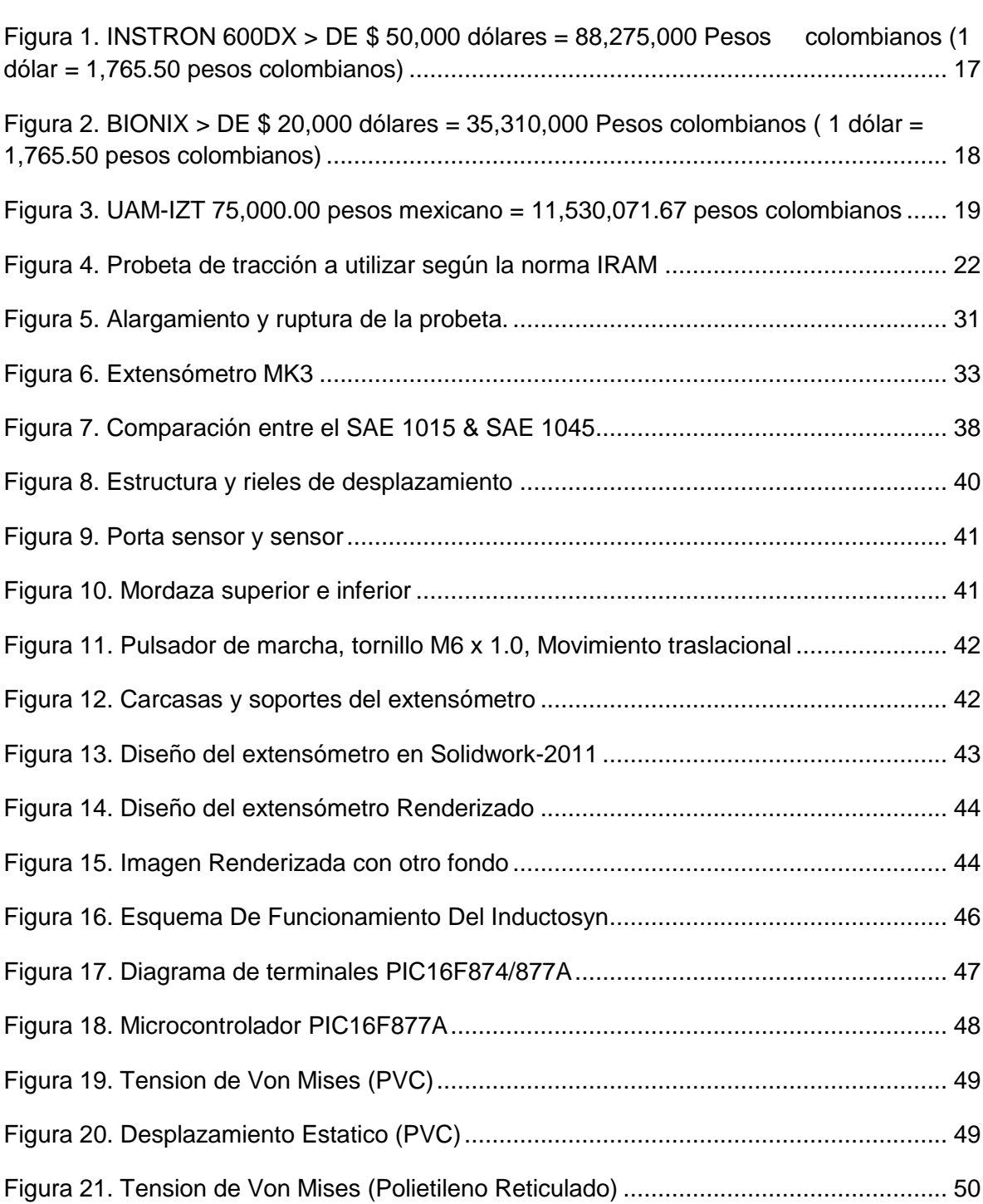

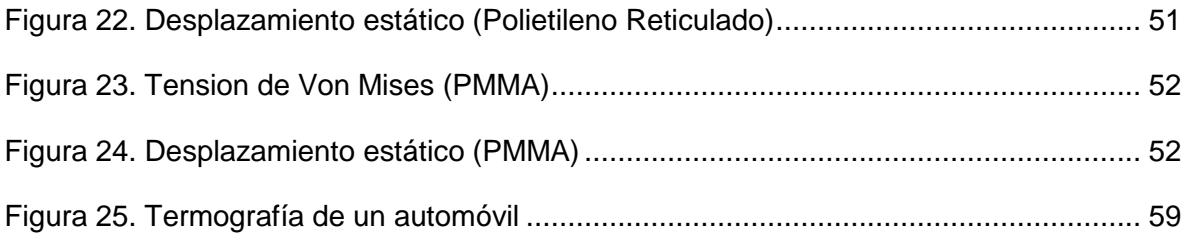

# **LISTA DE GRÁFICAS**

<span id="page-10-0"></span>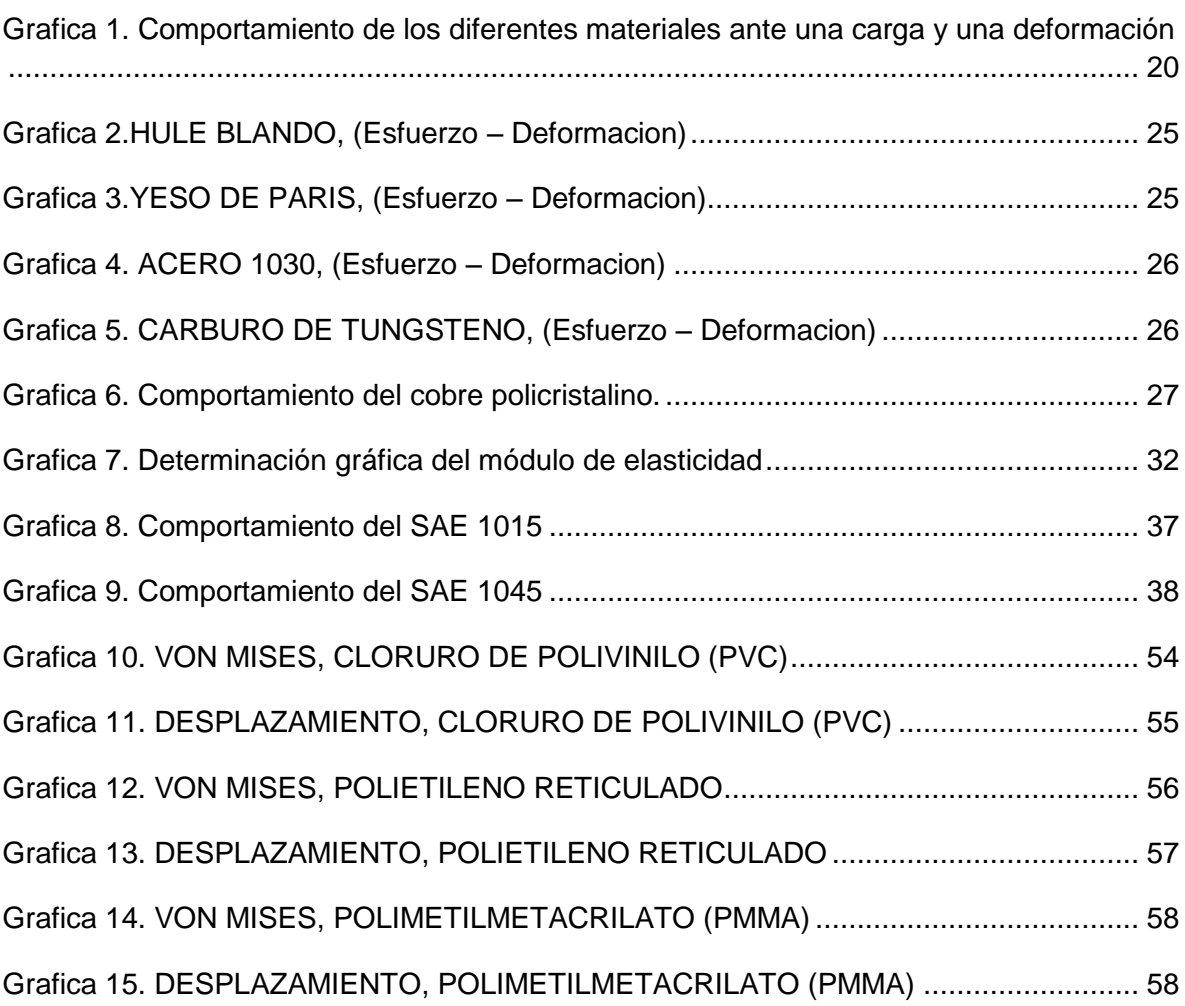

# **LISTA DE ANEXOS**

<span id="page-11-0"></span>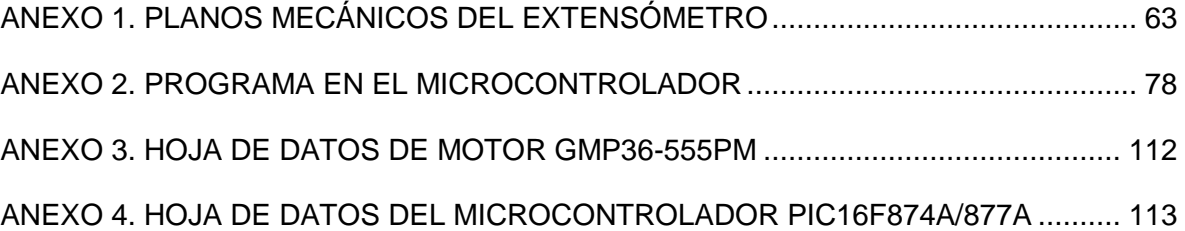

# **1. TÍTULO**

<span id="page-12-0"></span>Diseño de un extensómetro para la medición del esfuerzo en las nanofibras de polímeros para uso biológico.

 $\overline{\phantom{a}}$ 

# **2. DEFINICIÓN DEL PROBLEMA**

# <span id="page-13-1"></span><span id="page-13-0"></span>**2.1 Planteamiento**

Las válvulas cardiacas biológicas actualmente aplicadas en el mundo biomédico, son fabricadas de tejido animal, de porcinos y vacunos; pero estos tejidos presentan diferentes patologías postquirúrgicas como lo son: calcificación, desgarro de los puntos más altos del tejido, enfermedades de la sangre, además de su envejecimiento a través del tiempo.

Debido a los anteriores inconvenientes, se hace necesario crear un tejido para construir una válvula biológicamente absorbible por el cuerpo humano, con propiedades químicas que no presenten este tipo de patologías. A nivel latinoamericano, el instituto de investigaciones en materiales de la UNAM (Universidad Autónoma Metropolitana-Unidad Iztapalapa ubicada en México), está desarrollando este tejido, construyendo andamios de nanofibras, produciendo ácido poli láctico, que hace parte del grupo de los polímeros y posee las propiedades que se requieren para un prototipo de válvula llamada de "*trileaflet*" Poli (e-caprolactona) (PCL).

Para el desarrollo de esta nueva válvula, se hace indispensable la medición con exactitud de las propiedades mecánicas de este material, haciéndose necesario en el proceso, la implementación de una máquina que permita realizar las pruebas de esfuerzo a este tipo de tejido. El logro de la válvula que se menciona resulta trascendental en el ámbito económico de las políticas de salud y mejorará notablemente el estilo de vida de muchos pacientes en el mundo. Con este trabajo de grado, se contribuirá a que la UNAM tenga el diseño del extensómetro y posteriormente ellos realicen su correspondiente construcción.

# **3. JUSTIFICACIÓN**

<span id="page-14-0"></span>El campo de la medicina se ha vuelto muy complejo ya que cada vez se hacen más necesarias nuevas tecnologías que garanticen la calidad de vida de las personas, el acceso de muchos laboratorios para obtener herramientas óptimas, se hace cada vez más exigente debido a los cambios tecnológicos, esto hace que las prácticas investigativas se desarrollaren eficazmente para bajar los costos de herramientas ya existentes y facilitar el acceso a ellas, de este modo los costos de la medicina bajan y el tratamiento de enfermedades se vuelve más seguro y así los beneficios pueden ser experimentados por muchas personas en el mundo.

Teniendo en cuenta lo anterior, se hace referencia a las máquinas para la medición de la elongación de materiales aplicables a tejidos biológicos, ya que se consiguen en el extranjero a un costo elevado. Por esta razón, un desarrollo nacional baja notablemente los costos de adquisición, además de la disminución en los costos de mantenimiento, debido a que el conocimiento es desarrollado por los autores de este trabajo de grado.

El desarrollo de este sistema es un valioso aporte al proyecto del instituto de investigación de materiales de la UNAM, sobre el prototipo de la válvula de "trileaflet" Poli (ecaprolactona) (PCL ya que se implementarían técnicas para el mejoramiento de tratamientos médicos.

Por consiguiente, el tener este diseño para luego ser implementado en nuestro medio, es de suma importancia, ya que con ello se pueden realizar extensómetros a muy bajo costo, donde los grupos de investigación que desarrollan este tipo de análisis se pueden beneficiar, implementando extensómetros y evitando tener que conseguirlos a un costo más alto y desarrollados a sus necesidades.

# **4. OBJETIVOS**

# <span id="page-15-1"></span><span id="page-15-0"></span>**4.1 Objetivo General**

Diseñar un sistema para la medición del esfuerzo mecánico en las nanofibras de los polímeros para uso biológico.

# <span id="page-15-2"></span>**4.2 Objetivos Específicos**

- Investigar el estado del arte de las máquinas para pruebas en materiales biológicos.
- Realizar un diseño de tipo mecánico teniendo en cuenta los centros de producción de nanofibras de polímeros como tejido base para la aplicación de pruebas.
- Diseñar un prototipo de extensómetro para medir la resistencia mecánica del tejido biológico.

# **5. MARCO REFERENCIAL**

# <span id="page-16-1"></span><span id="page-16-0"></span>**5.1 Marco Histórico**

La nano-tecnología se refiere a la creación y control de objetos a una nano-escala.

No es una disciplina como la química o la física, sino más bien es una herramienta para manipular materiales a muy pequeña escala. La nano-tecnología se ha desarrollado después que se comenzó a observar que los materiales pueden cambiar dramáticamente sus propiedades en la medida que se reduce su tamaño, hasta ser pequeños grupos de átomos.

Se piensa que se pueden llegar a construir objetos usando átomos o moléculas, y en esta forma llegar a disponer por ejemplo, de circuitos integrados de ultra alta capacidad de almacenaje, donde los cables tengan el diámetro de átomos y sus circuitos sean a escala nanométricas, o tal vez máquinas a una nano-escala que se puedan ensamblar a sí mismas. Pero se teme también que los productos a nano-escala puedan ser como venenos dentro de un organismo y que además puedan llegar a dañar el ambiente.

Este proyecto se está desarrollando debido a la necesidad por mejorar y diseñar un sistema para la medición del esfuerzo mecánico en las nanofibras

## <span id="page-16-2"></span>**5.2. Marco Histórico Conceptual**

Existen en la actualidad variedad de extensómetros comerciales, a continuación se mencionan algunas:

En la figura 1, se puede observar un extensómetro cuyas aplicaciones son de tracción, compresión y doblado.

Características técnicas de un extensómetro:

- Capacidad de carga dinámica de 600 kN (Tracción y Compresión).
- <span id="page-16-3"></span> Extensómetros: dinámicos, temperatura elevada (hasta 1000ºC), CODs para ensayos de fractura.

Aplicaciones:

- Ensayos de tracción.
- Ensayos de compresión y doblado

Figura 1. Extensómetro referencia Instron 600DX

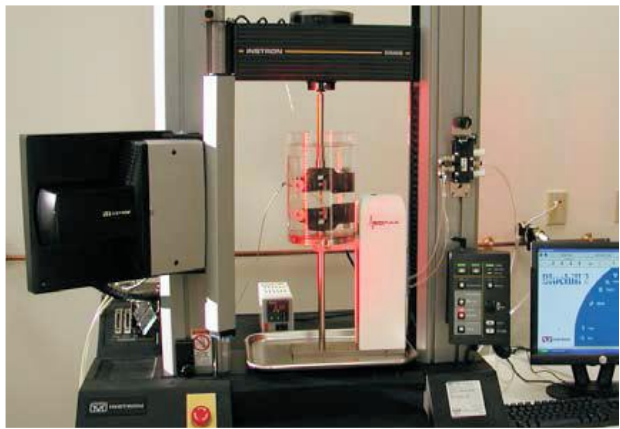

Fuente: [http://www.instron.com/wa/product/Tension-Testers.aspx\)](http://www.instron.com/wa/product/Tension-Testers.aspx)

Este equipo desarrollado por la empresa MTS<sup>1</sup> para el ensayo de las propiedades mecánicas en escala nanométrica posee un dispositivo de ensayos, un ordenador, una unidad de adquisición/control de datos y un *Continuos Dynamic Analysis* (CDA).

El dispositivo de ensayos posee un *Nano Mechanical Actuating Transducer* (NMAT) unas mordazas y un bastidor móvil.

En la Figura 2, se presenta un extensómetro cuyas aplicaciones son de tracción, compresión y doblado

<span id="page-17-0"></span>Figura 2. BIONIX

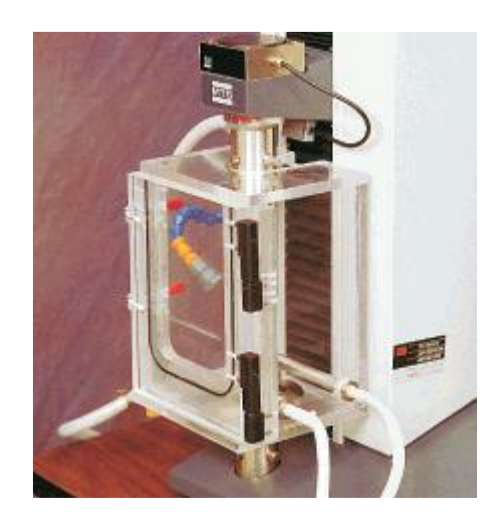

<sup>1</sup> Empresa Alemana MTS

 $\overline{a}$ 

Fuente: [http://www.instron.com/wa/product/Tension-Testers.aspx\)](http://www.instron.com/wa/product/Tension-Testers.aspx)

Este equipo realiza ensayos de tracción mediante el desplazamiento del bastidor y superpone una onda de carga armónica sinosoidal a la carga aplicada, lo que a su vez permite medir los desplazamientos debido a la onda anterior.

En la Figura 3, se presenta un extensómetro de tejido vivo cuyas aplicaciones son de tracción, compresión y doblado para medir la resistencia mecánica de la nanofibra del tejido.

<span id="page-18-2"></span>Figura 3. UAM-IZT

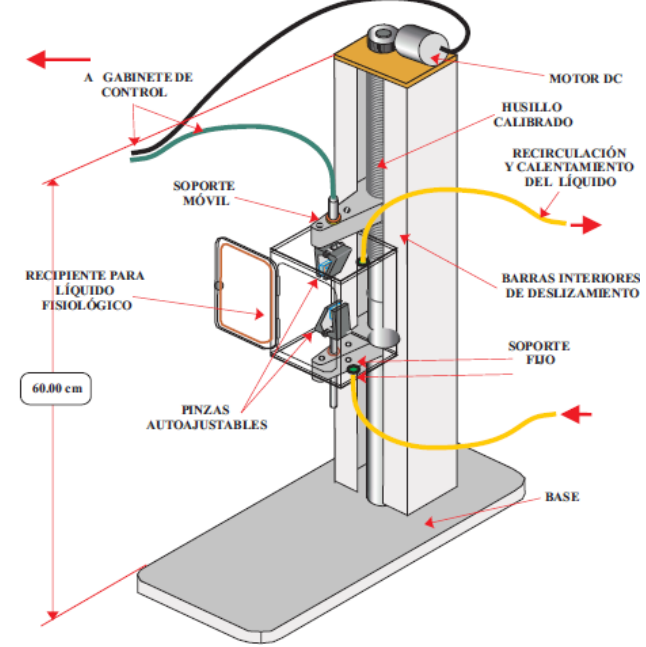

<span id="page-18-0"></span>Fuente: [http://www.instron.com/wa/product/Tension-Testers.aspx\)](http://www.instron.com/wa/product/Tension-Testers.aspx)

## **5.3. Marco Teórico**

El extensómetro, es un dispositivo empleado para la realización de pruebas destructivas a la tracción, aquí se evalúa lo siguiente: límite de fluencia, limite elástico, límite de ruptura, el esfuerzo admisible, entre otras.

A continuación se profundiza en la tracción, donde se explica cómo se extrae cada dato que arroja la probeta que se esta analizando.

# <span id="page-18-1"></span>**5.3.1 Tracción**

Un cuerpo se encuentra sometido a tracción simple cuando sobre sus secciones transversales se le aplican cargas normales uniformemente repartidas y de modo de tender a producir su alargamiento.

Por las condiciones de ensayo, el de tracción estática es el que mejor determina las propiedades mecánicas de los metales, o sea aquella que definen sus características de resistencia y deformabilidad. Permite obtener, bajo un estado simple de tensión, el límite de elasticidad o el que lo reemplace prácticamente, la carga máxima y la consiguiente resistencia estática, en base a cuyos valores se fijan los de las tensiones admisibles o de proyecto (ðadm.) y mediante el empleo de medios empíricos se puede conocer, el comportamiento del material sometidos a otro tipo de solicitaciones (fatiga, dureza, etc.).

Cuando la probeta se encuentra bajo un esfuerzo estático de tracción simple, a medida que aumenta la carga, se estudia esta en relación con las deformaciones que produce. La gráfica 1, permite deducir los puntos y zonas características de los materiales que son estudiados para ser utilizados en los tejidos para realizar los andamios.

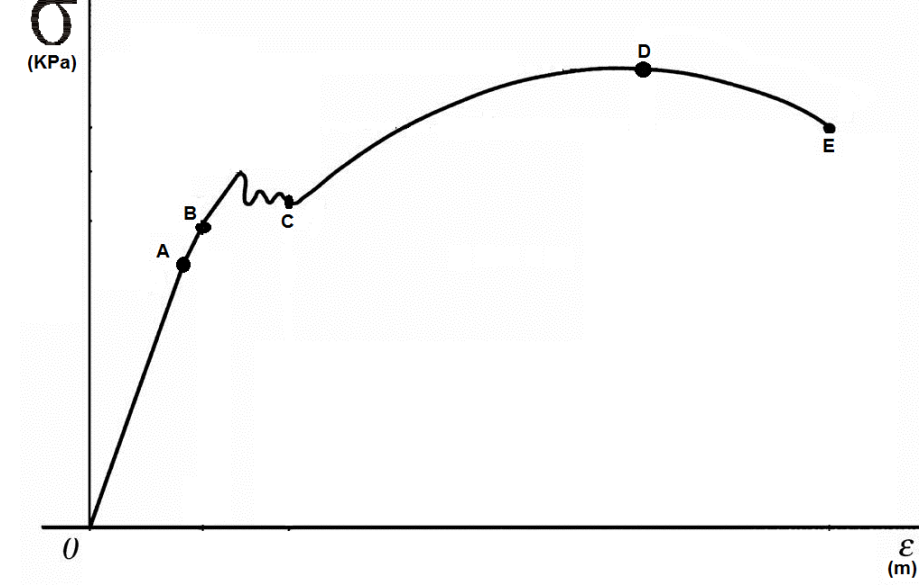

<span id="page-19-0"></span>Gráfica 1. Comportamiento de los diferentes materiales ante una carga y una deformación

Un caso típico es el diagrama que presenta la gráfica (1), de un acero dúctil en donde el eje de las ordenadas corresponde a las cargas y el de la abscisa al de las deformaciones longitudinales o alargamientos en milímetros.

#### **1) Periodo elástico**

Se observa en el diagrama que el comienzo, desde el punto (O) hasta el A, está representado por una recta que nos pone de manifiesto la proporcionalidad entre los alargamientos y las cargas que lo producen (Ley de Hooke). Dentro de este periodo y proporcionalmente hasta el punto A, los aceros presentan la particularidad de que la barra retoma su longitud inicial al cesar la aplicación de la carga, por lo que recibe indistintamente el nombre de **periodo de proporcionalidad o elástico.**

### **2) Zona de alargamiento seudoelástico**

Fuente: http://matematicas-nestor.blogspot.com/2008/02/tarea-5-mecnica-de-slidos.html

Para el limite proporcional se presentan un pequeño tramo ligeramente curvo AB, que puede confundirse prácticamente con la recta inicial, en el que los alargamientos elásticos se les suma una muy pequeña deformación que presenta registro no lineal en el diagrama de ensayo. La deformación experimentada desde el límite proporcional al B no solo alcanza a valores muy largos, sino que fundamentalmente es recuperable en el tiempo, por lo que a este punto del diagrama se lo denomina **limite elástico o aparente o superior de fluencia.** 

#### **3) Zona de fluencia o escurrimiento**

El punto B marca el inicio de oscilaciones o pequeños avances y retrocesos de la carga con relativa importante deformación permanente del material. Las oscilaciones en este periodo denotan que la fluencia no se produce simultánea mente en todo el material, por lo que las cargas se incrementan en forma alternada, fenómeno que se repite hasta el escurrimiento es total y nos permite distinguir los "límites superiores de fluencia". El límite elástico aparente puede alcanzar valores de hasta el 10% al 15% mayores que el límite final de fluencia.

#### **4) Zona de alargamiento homogéneo en toda la probeta.**

Más allá del punto final de fluencia C, las cargas vuelven a incrementarse y los alargamientos se hacen más notables, es decir que ingresa en el período de las grandes deformaciones, las que son uniformes en todas las probetas hasta llegar a D, por disminuir, en igual valor en toda la longitud del material, la dimensión lineal transversal. El final de período de alargamiento homogéneo queda determinado por la carga máxima, a partir de la cual la deformación se localiza en una determinada zona de la probeta, provocando un estrechamiento de las secciones que la llevan a la rotura, al período DE se lo denomina de estricción. En la zona plástica se produce, por efecto de la deformación, un proceso de endurecimiento, conocido con el nombre de "acritud", que hace que al alcanzar el esfuerzo la resistencia del metal, éste al deformarse adquiere más capacidad de carga, lo que se manifiesta en el gráfico hasta el punto D.

# **5) Zona de estricción**

En el período de estricción, la acritud, si bien subsiste, no puede compensar la rápida disminución de algunas secciones transversales, produciéndose un descenso de la carga hasta la fractura.

#### <span id="page-20-0"></span>**5.3.1.1 Probetas para tracción**

Las probetas para los ensayos de tracción pueden ser: industriales o calibradas; estas últimas, se emplean en experiencias más rigurosas y adoptan formas perfectamente cilíndricas o prismáticas, con extremos ensanchados, no solo para facilitar su sujeción en la máquina de ensayo, sino para asegurar la rotura dentro del largo calibrado de menor sección; en la cual se marcan los denominados "Puntos fijos de referencia" a una

distancia inicial preestablecida (lo), que permitirá después de la fractura, juntando los trozos, determinar la longitud final entre ellos (L).

Estos hechos han motivado la normalización de la longitud inicial, estipulándose que dos o más ensayos pueden compararse en sus alargamientos, si las probetas son geométricamente semejantes, lo que se logra cuando lo es proporcional al diámetro o raíz cuadrada de la sección. O sea que los ensayos sobre probetas distintas resultan comparables si se cumple que la ley de semejanza:

$$
Lo = K\sqrt{So}\dots K = \frac{Lo}{So}\dots\ldots\ldots\frac{Lo}{\sqrt{So}} = \frac{Lo}{\sqrt{S'o}} = \dots\ldots\ldots = K
$$
 (1)

Para esta probeta, se citaron dos normas: la primera la ASTM (Sociedad Americana Para Pruebas y Materiales), donde su principal objetivo es estudiar la composición de los materiales que cumplan con el minimo de requisitos para la función que van a desempeñar y la segunda norma la IRAM (Instituto Argentino de Normalizacion y Certificados), es basada en la la medición de las probetas donde estas deben de estar dentro de un rango ya establecido, para asi tener la confianza sobre el material analizado.

<span id="page-21-1"></span>Figura 4. Probeta de tracción a utilizar según la norma ASTM o IRAM

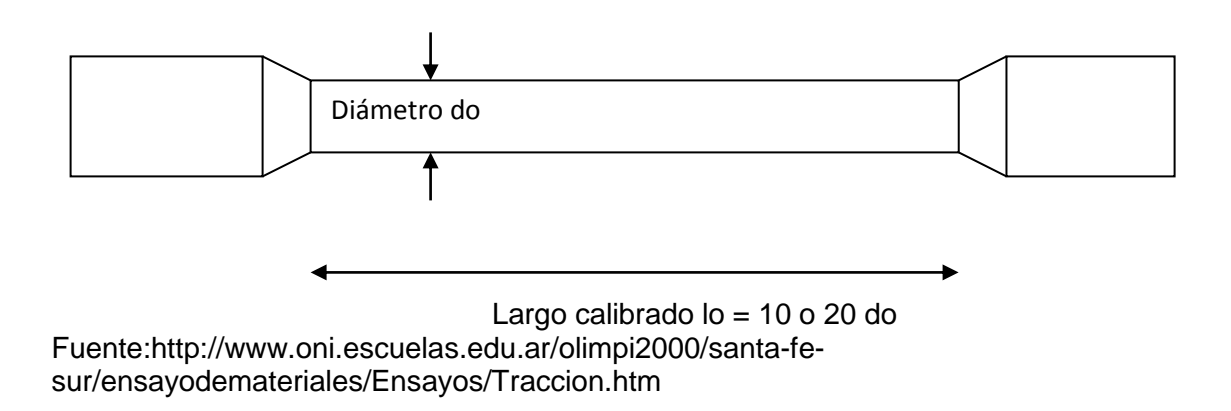

#### <span id="page-21-0"></span>**5.3.1.2 Modo y tiempo de aplicación de las cargas.**

La carga debe aplicarse de tal manera que el esfuerzo resulte uniformemente distribuido sobre la sección transversal del material.

Tratándose de ensayos estáticos el incremento de carga se efectúa en forma muy lenta, para evitar los efectos de las fuerzas de inercia, velocidad que se fija según las normas y materiales, adoptándose generalmente una variación de 0,1 Kgf/mm² y por segundo aproximadamente hasta alcanzar el límite de fluencia, a partir del cual puede llegarse como máximo a 50 Kgf/mm² por minuto.

Resulta de gran importancia la velocidad de la aplicación de la carga de ensayo, pues su incremento produce un retraso en la aparición de las deformaciones plásticas y un aumento de la resistencia del material. Si las cargas se aplican en forma extremadamente lentas se obtiene una disminución del límite de fluencia y un aumento de la resistencia, aunque a expensas de la ductilidad, que disminuye considerablemente.

### <span id="page-22-0"></span>**5.3.1.3 Determinaciones a efectuar en un ensayo de tracción estático**

El ensayo de tracción es el que mejor define las "propiedades mecánicas" de los metales sometidos a la acción de cargas estáticas.

Estas propiedades quedan determinadas si se calcula la aptitud del material a resistir las cargas que le pueden ser aplicadas (propiedades de resistencia) y las deformaciones que experimente por la acción de éstas (propiedades de deformaciones).

### **Propiedades mecánicas de resistencia:**

Del gráfico de ensayo pueden determinarse los valores de las cargas a los límites proporcionales y de fluencia y la que corresponde a la máxima, que permiten calcular las tensiones convencionales que fijan las propiedades de resistencia.

Resistencia estática a la tracción.

$$
\sigma_{ET} = \frac{Pmax}{So} [kg/mm^2]
$$
 (2)

Tensión al límite inicial de fluencia:

$$
\sigma_{\rm f} = \frac{\text{Pf}}{\text{So}} \left[ \text{Kg} / \text{mm}^2 \right]
$$

Tensión al límite convencional 0,2.

$$
\sigma_{0.2} = \frac{P0,2}{So} \left[ Kg/mm^2 \right]
$$

(4)

(3)

La determinación de los límites convencionales requiere el empleo de extensómetro o maquinas con registradores electrónicos.

#### **Propiedades mecánicas de deformabilidad**:

Alargamiento de rotura: si antes de comenzar las experiencias se marcan sobre la probeta, en una generatriz o recta, los puntos de referencia de acuerdo con la norma aplicada (Lo) después del ensayo, juntando los trozos, es factible medir la distancia que los separa (L), de modo que el "alargamiento total" resulta:

$$
\Delta l = l - l_0
$$

$$
\delta\% = \frac{Lf - Li}{Li} .100(Al\arg amin to derotura)
$$
\n(6)

(5)

Conocido este valor se puede determinar es "alargamiento de rotura" que no es más que el unitario convencional correspondiente a la factura, se lo indica con ψ% en lugar de ψ % como es establecido para cualquier otro punto de diagrama.

Estricción: como ya sabemos, una vez alcanzada la carga máxima se produce un estrangulamiento en una zona determinada de la probeta. Esta disminución de sección hace que se llegue a la rotura cuando la carga es inferior a la máxima aplicada, diferencia que se acrecienta con la ductilidad del material. **(Estricción).**

$$
\psi. \% = \frac{Si \text{ } St}{Si} .100
$$
 (7)

La estricción será, entonces la disminución relativa porcentual de la sección transversal de la rotura.

### <span id="page-23-0"></span>**5.3.1.4 Curvas de comportamientos en distintos materiales**

Comportamiento del HULE BLANDO, ante la resistencia mecánica que éste soporta, según Esfuerzo – Deformacion, (Ver Gráfica 2).

<span id="page-24-0"></span>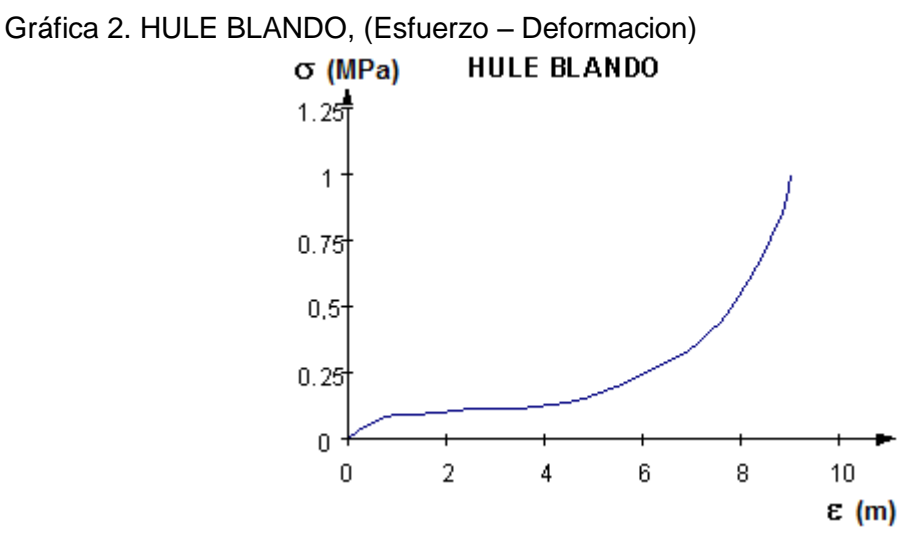

Fuente: [http://www.docstoc.com/docs/117004196/El-gr%EF%BF%BDfico-de-la-probeta](http://www.docstoc.com/docs/117004196/El-gr%EF%BF%BDfico-de-la-probeta-de-tracci%EF%BF%BDn-a-utilizar-es-seg%EF%BF%BDn-la-norma-IRAM)[de-tracci%EF%BF%BDn-a-utilizar-es-seg%EF%BF%BDn-la-norma-IRAM](http://www.docstoc.com/docs/117004196/El-gr%EF%BF%BDfico-de-la-probeta-de-tracci%EF%BF%BDn-a-utilizar-es-seg%EF%BF%BDn-la-norma-IRAM)

Comportamiento del YESO DE PARIS, ante la resistencia mecánica que este soporta, según Esfuerzo – Deformacion, (Ver Grafica 3).

<span id="page-24-1"></span>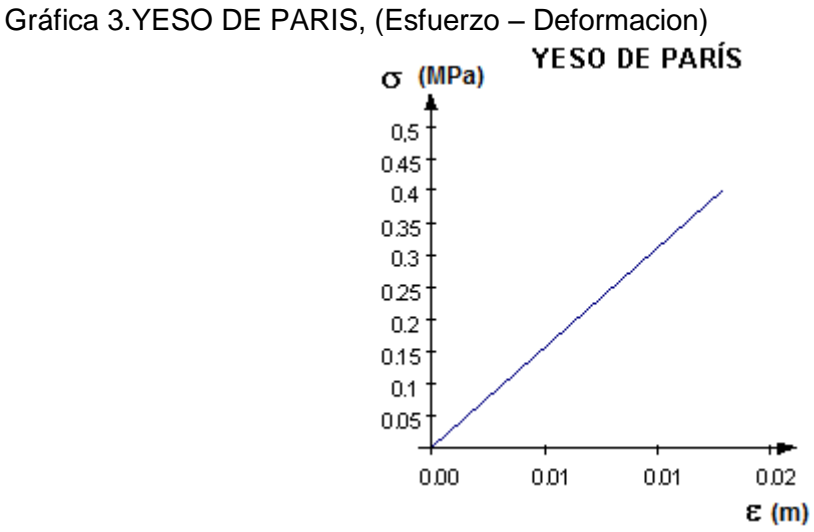

Fuente: [http://www.docstoc.com/docs/117004196/El-gr%EF%BF%BDfico-de-la-probeta](http://www.docstoc.com/docs/117004196/El-gr%EF%BF%BDfico-de-la-probeta-de-tracci%EF%BF%BDn-a-utilizar-es-seg%EF%BF%BDn-la-norma-IRAM)[de-tracci%EF%BF%BDn-a-utilizar-es-seg%EF%BF%BDn-la-norma-IRAM](http://www.docstoc.com/docs/117004196/El-gr%EF%BF%BDfico-de-la-probeta-de-tracci%EF%BF%BDn-a-utilizar-es-seg%EF%BF%BDn-la-norma-IRAM)

Comportamiento del ACERO 1030, ante la resistencia mecánica que este soporta, según Esfuerzo – Deformacion, (Ver Grafica 4).

<span id="page-25-0"></span>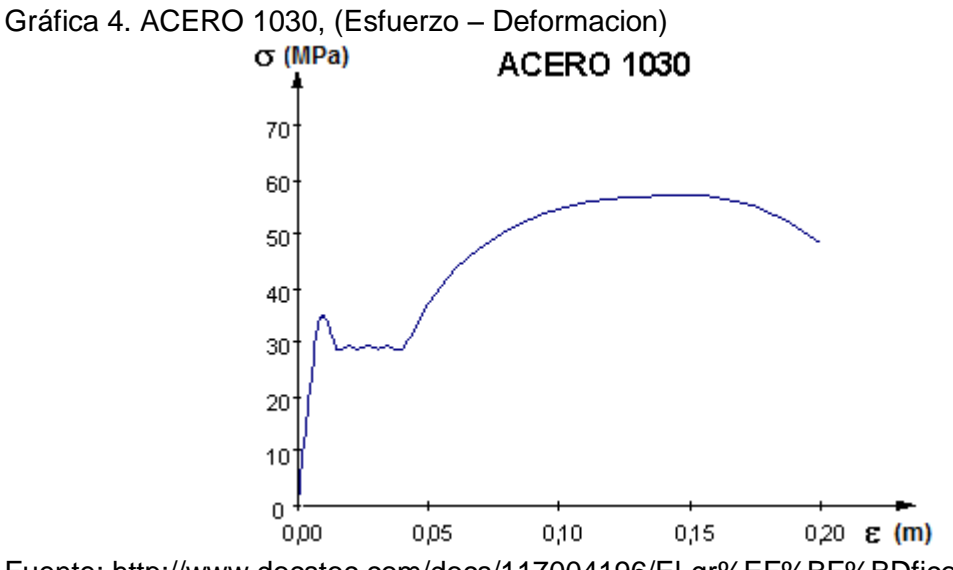

Fuente: [http://www.docstoc.com/docs/117004196/El-gr%EF%BF%BDfico-de-la-probeta](http://www.docstoc.com/docs/117004196/El-gr%EF%BF%BDfico-de-la-probeta-de-tracci%EF%BF%BDn-a-utilizar-es-seg%EF%BF%BDn-la-norma-IRAM)[de-tracci%EF%BF%BDn-a-utilizar-es-seg%EF%BF%BDn-la-norma-IRAM](http://www.docstoc.com/docs/117004196/El-gr%EF%BF%BDfico-de-la-probeta-de-tracci%EF%BF%BDn-a-utilizar-es-seg%EF%BF%BDn-la-norma-IRAM)

Comportamiento del CARBURO DE TUNGSTENO, ante la resistencia mecánica que este soporta, según Esfuerzo – Deformacion, (Ver Grafica 5).

<span id="page-25-1"></span>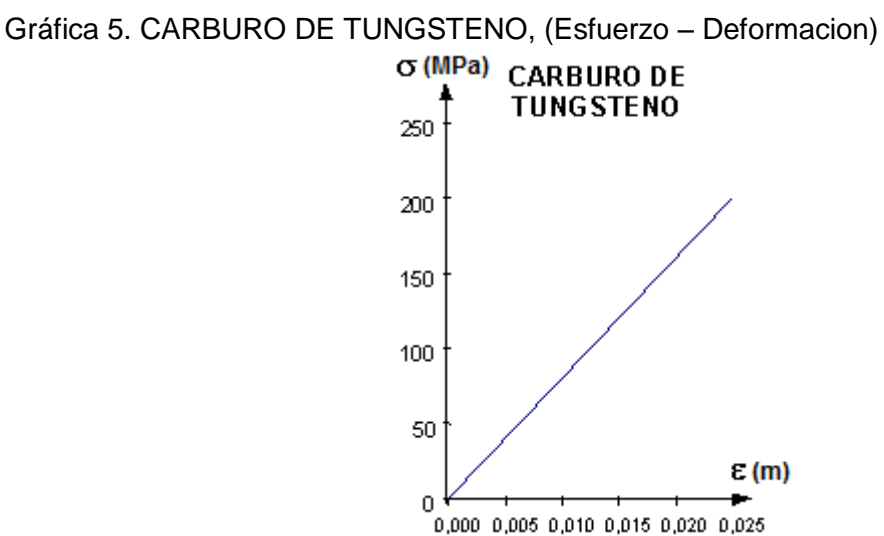

Fuente: [http://www.docstoc.com/docs/117004196/El-gr%EF%BF%BDfico-de-la-probeta](http://www.docstoc.com/docs/117004196/El-gr%EF%BF%BDfico-de-la-probeta-de-tracci%EF%BF%BDn-a-utilizar-es-seg%EF%BF%BDn-la-norma-IRAM)[de-tracci%EF%BF%BDn-a-utilizar-es-seg%EF%BF%BDn-la-norma-IRAM](http://www.docstoc.com/docs/117004196/El-gr%EF%BF%BDfico-de-la-probeta-de-tracci%EF%BF%BDn-a-utilizar-es-seg%EF%BF%BDn-la-norma-IRAM)

Finalmente, si la curva del material no presenta claramente dónde termina la zona elástica y comienza la zona plástica, se define como punto de fluencia al correspondiente a una deformación permanente del 0,2%. La **tabla (1),** ilustra lo anterior, mostrando el diagrama de esfuerzo contra deformación para cobre policristalino.

<span id="page-26-1"></span>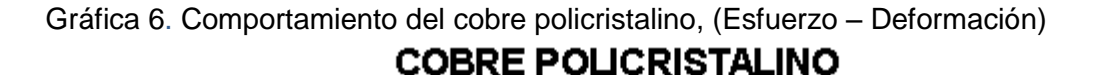

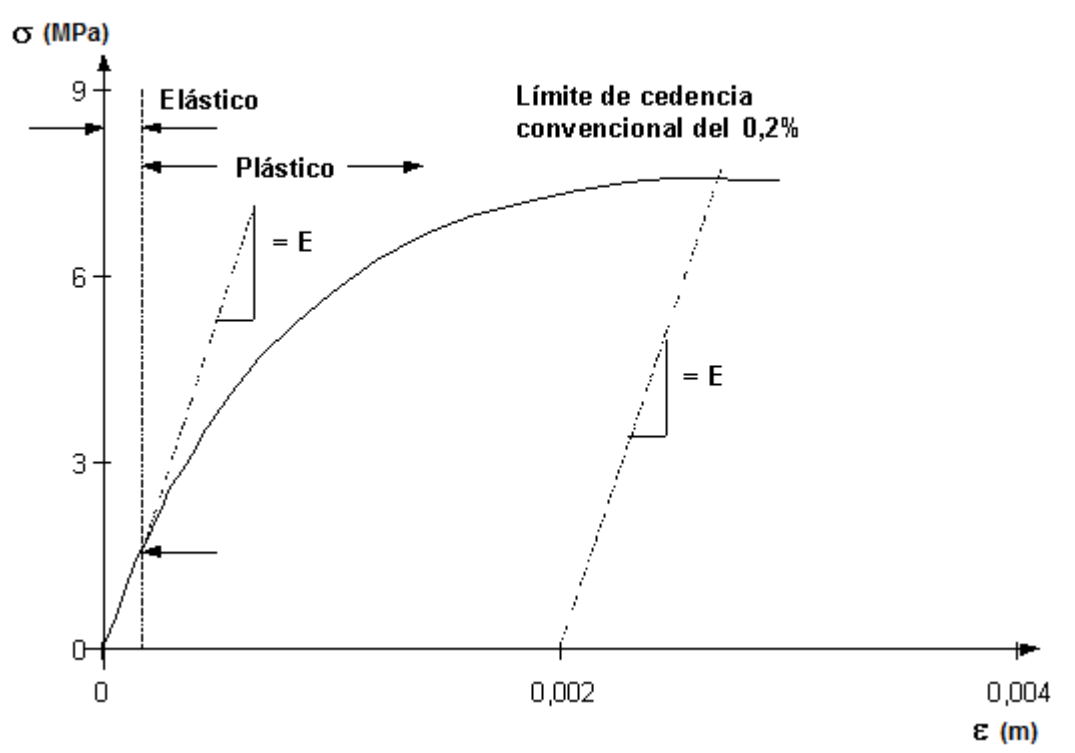

Fuente: [http://www.docstoc.com/docs/117004196/El-gr%EF%BF%BDfico-de-la-probeta](http://www.docstoc.com/docs/117004196/El-gr%EF%BF%BDfico-de-la-probeta-de-tracci%EF%BF%BDn-a-utilizar-es-seg%EF%BF%BDn-la-norma-IRAM)[de-tracci%EF%BF%BDn-a-utilizar-es-seg%EF%BF%BDn-la-norma-IRAM](http://www.docstoc.com/docs/117004196/El-gr%EF%BF%BDfico-de-la-probeta-de-tracci%EF%BF%BDn-a-utilizar-es-seg%EF%BF%BDn-la-norma-IRAM)

Región elástica y región plástica inicial que muestra el límite de fluencia para una deformación permanente de 0,2%.

### <span id="page-26-0"></span>**5.3.1.5 Medida para la ductilidad**

El concepto de ductilidad es cualitativo, pues es una propiedad subjetiva del material. En general, las medidas de ductilidad son de interés en tres formas:

- para indicar hasta cuanto material puede ser fracturado sin deformarse en operaciones de procesos de conformación, tales como laminación o extrusión.
- para indicar al diseñador, de modo general, la habilidad del metal para fluir plásticamente antes de fractura.
- sirve como un indicador de cambio en los niveles de impureza o condiciones del proceso.

Las medidas convencionales de ductilidad que son obtenidas del ensayo de tracción son la deformación ingenieril en la fractura ef y la reducción de área en la fractura q. ambas propiedades propiedades se obtienen después de fracturar el material, juntando nuevamente la probeta y realizando las mediciones de  $I_f$  y  $a_f$ .

$$
ef = (If - Io)/Io
$$
\n
$$
q = (af - ao)/ao
$$
\n(8)

 $e_f$  = deformación en la fractura

Ambos valores se pueden expresar en porcentaje.

A causa de que una fracción apreciable de la deformación plástica se concentra en la región localizada (nuca - estricción) de la probeta de ensayo, el valor de ef dependerá de la longitud de prueba le sobre la cual se realiza la medida. Una longitud de prueba menor aumentará la contribución de la elongación en la región de la nuca, aumentando el valor de ef. Por lo tanto, el reporte del valor del porcentaje de deformación debe siempre referirse a un valor de longitud de prueba inicial l. Para el porcentaje de reducción de área no aparece este requerimiento.

### <span id="page-27-0"></span>**5.3.1.6 Medida de elasticidad**

La pendiente de la zona inicial (lineal) de la curva s vs e es el módulo de elasticidad o módulo de Young. A mayor módulo, es menor la deformación elástica resultante de la aplicación de un esfuerzo dado. Este valor está determinado por las fuerzas de enlace entre los átomos, siendo por ello una propiedad mecánica casi que inmodificable. Puede ser ligeramente afectada por los elementos de aleación, tratamientos térmicos y por el trabajo en frío (conformación en frío). El incremento en la temperatura de trabajo puede disminuir éste valor.

| MÓDULO DE ELASTICIDAD PSI x 10 <sup>-6</sup>     |                          |                  |                  |                     |  |  |
|--------------------------------------------------|--------------------------|------------------|------------------|---------------------|--|--|
| <b>MATERIAL</b>                                  | TEMP.<br><b>AMBIENTE</b> | 400 $^{\circ}$ F | 800 $^{\circ}$ F | 1000 <sup>o</sup> F |  |  |
| ACEROS AL CARBONO                                | 30.0                     | 27.0             | 22.5             | 19.5                |  |  |
| <b>ACEROS INOXIDABLES</b><br><b>AUSTENITICOS</b> | 28.0                     | 25.5             | 23.0             | 22.5                |  |  |
| ALEACIONES DE TITANIO                            | 16.5                     | 14.0             | 10.7             | 10.1                |  |  |
| ALEACIONES DE<br><b>ALUMINIO</b>                 | 10.5                     | 9.5              | 7.8              |                     |  |  |

<span id="page-27-1"></span>Tabla 1. Valores típicos del módulo de elasticidad.

Fuente: [http://www.docstoc.com/docs/117004196/El-gr%EF%BF%BDfico-de-la-probeta](http://www.docstoc.com/docs/117004196/El-gr%EF%BF%BDfico-de-la-probeta-de-tracci%EF%BF%BDn-a-utilizar-es-seg%EF%BF%BDn-la-norma-IRAM)[de-tracci%EF%BF%BDn-a-utilizar-es-seg%EF%BF%BDn-la-norma-IRAM](http://www.docstoc.com/docs/117004196/El-gr%EF%BF%BDfico-de-la-probeta-de-tracci%EF%BF%BDn-a-utilizar-es-seg%EF%BF%BDn-la-norma-IRAM)

Posteriormente, se logra evidenciar las propiedades elásticas de materiales representativos a temperatura ordinaria. Como se muestra en la siguiente tabla. (Ver Tabla 2).

**PROPIEDADES ELÁSTICAS DE MATERIALES REPRESENTATIVOS A TEMPERATURA ORDINARIA**

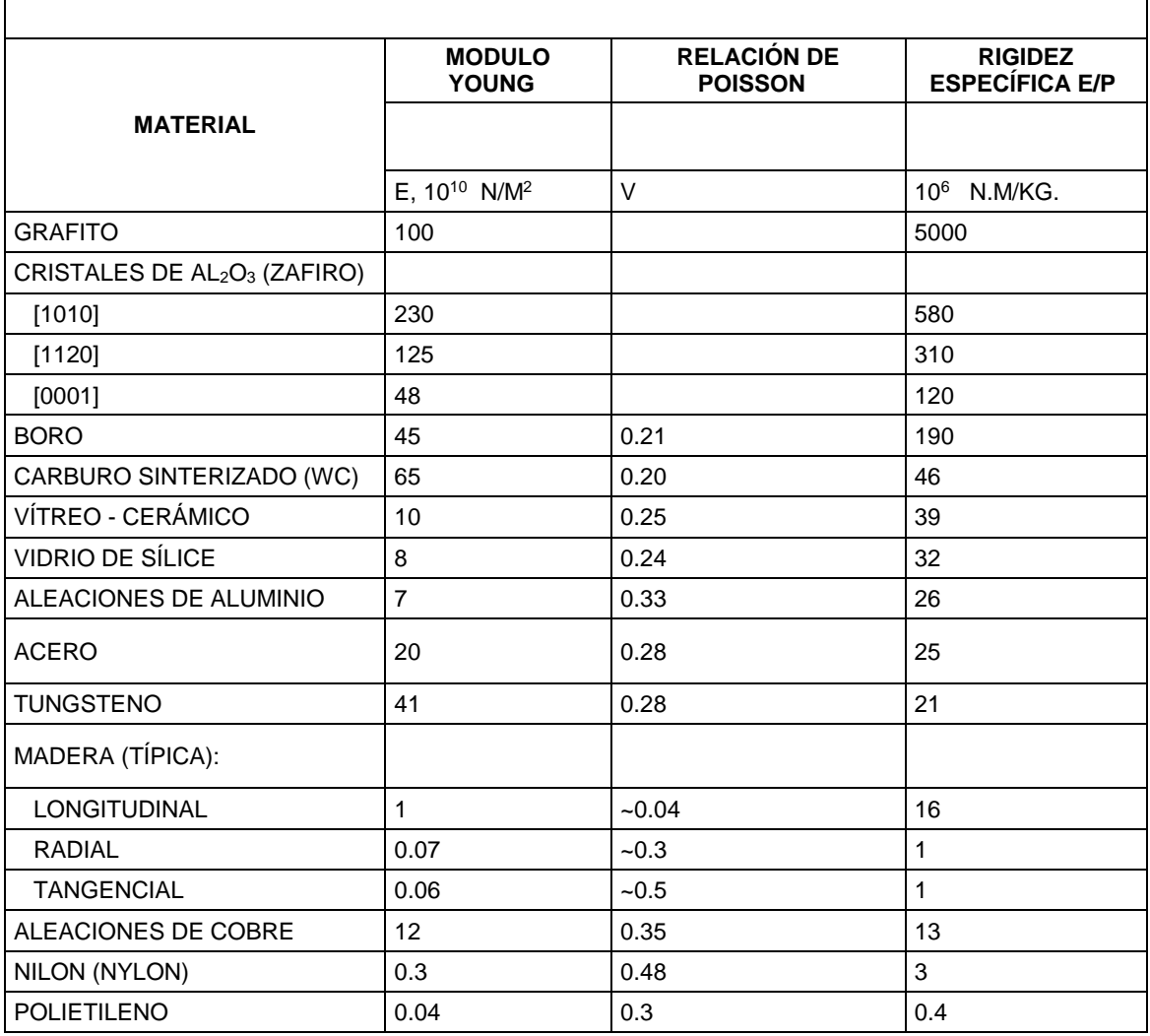

<span id="page-28-0"></span>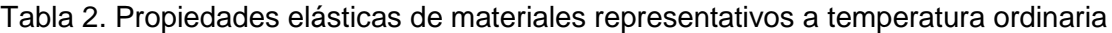

Fuente: [http://www.docstoc.com/docs/117004196/El-gr%EF%BF%BDfico-de-la-probeta](http://www.docstoc.com/docs/117004196/El-gr%EF%BF%BDfico-de-la-probeta-de-tracci%EF%BF%BDn-a-utilizar-es-seg%EF%BF%BDn-la-norma-IRAM)[de-tracci%EF%BF%BDn-a-utilizar-es-seg%EF%BF%BDn-la-norma-IRAM](http://www.docstoc.com/docs/117004196/El-gr%EF%BF%BDfico-de-la-probeta-de-tracci%EF%BF%BDn-a-utilizar-es-seg%EF%BF%BDn-la-norma-IRAM)

Para Convertir N/M<sup>2</sup> En Kgf/Cm<sup>2</sup>, Multiplique Por 1020  $\times$  10<sup>-5</sup> Y En Lb/Pulg<sup>2</sup>, Por 1450  $\times$  $10^{-4}$ 

### <span id="page-29-0"></span>**5.3.1.7 Módulo de resiliencia**

Definimos el módulo de resiliencia, o resiliencia elástica de un material, a la energía absorbida por este durante la deformación elástica, la cual puede recuperarse al descargar el material. Este valor es la energía por unidad de volumen requerida para llevar el material desde un esfuerzo nulo hasta el valor de esfuerzo de fluencia o limite elástico s<sub>o</sub>.

La energía de deformación por unidad de volumen para el caso de esfuerzo de tracción uniaxial

$$
u_0 = \frac{1}{2}s_x \cdot e_x \tag{10}
$$

De la definición, el módulo de resiliencia es

$$
u_r = \frac{1}{2}S_0 \cdot e_0 = \frac{S_0^2}{2e}
$$
 (11)

Siendo e<sub>o</sub> la deformación unitaria para fluencia.

En la gráfica 6, el valor del módulo es el área bajo la región elástica, y una material con alto módulo debe poseer un elevado valor de esfuerzo de fluencia y un bajo valor de ei. En este caso el material podrá soportar altas cargas de energía sin que se produzcan deformaciones permanentes que en aplicaciones prácticas sería el caso de los resortes mecánicos.

| <b>MATERIAL</b>     | $E1$ (PSI)           | $S0$ (PSI) | <b>MODULO DE</b><br><b>RESILIENCIA UR</b> |
|---------------------|----------------------|------------|-------------------------------------------|
| ACERO MEDIO CARBONO | $30 \times 10^{6}$   | 45000      | 33.70                                     |
| ACERO ALTO CARBONO  | $30 \times 10^6$     | 140000     | 320.00                                    |
| <b>DURALUMINIO</b>  | $10.5 \times 10^{6}$ | 18000      | 17.00                                     |
| <b>COBRE</b>        | $16 \times 10^{6}$   | 4000       | 5.30                                      |
| <b>CAUCHO</b>       | 150                  | 300        | 300.00                                    |
| ACRÍLICO (POLÍMERO) | $0.5 \times 10^{6}$  | 2000       | 4.00                                      |

<span id="page-29-2"></span>Tabla 3. Módulo de resilencia para materiales.

Fuente: [http://www.docstoc.com/docs/117004196/El-gr%EF%BF%BDfico-de-la-probeta](http://www.docstoc.com/docs/117004196/El-gr%EF%BF%BDfico-de-la-probeta-de-tracci%EF%BF%BDn-a-utilizar-es-seg%EF%BF%BDn-la-norma-IRAM)[de-tracci%EF%BF%BDn-a-utilizar-es-seg%EF%BF%BDn-la-norma-IRAM](http://www.docstoc.com/docs/117004196/El-gr%EF%BF%BDfico-de-la-probeta-de-tracci%EF%BF%BDn-a-utilizar-es-seg%EF%BF%BDn-la-norma-IRAM)

# <span id="page-29-1"></span>**5.3.1.8 Tenacidad**

La tenacidad de una material es la habilidad para absorber energía durante la deformación plástica, capacidad para soportar esfuerzos ocasionales superiores al esfuerzo de fluencia, sin que se produzca la fractura, propiedad de gran valor en piezas que sirven de acoplamiento en vagones, engranajes, cadenas y ganchos de grúas.

La tenacidad es un concepto comúnmente utilizado, pero difícil de medir y definir. Las formas de concretar el concepto es calcular el área bajo la curva de esfuerzo vs deformación, o mediante ensayos de impacto.

La tenacidad es un parámetro que involucra la resistencia mecánica y la ductilidad.

Figura 5. Alargamiento y ruptura de la probeta.

<span id="page-30-2"></span>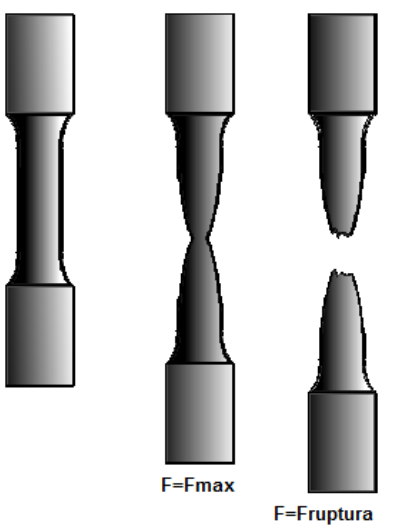

Fuente: [http://www.docstoc.com/docs/117004196/El-gr%EF%BF%BDfico-de-la-probeta](http://www.docstoc.com/docs/117004196/El-gr%EF%BF%BDfico-de-la-probeta-de-tracci%EF%BF%BDn-a-utilizar-es-seg%EF%BF%BDn-la-norma-IRAM)[de-tracci%EF%BF%BDn-a-utilizar-es-seg%EF%BF%BDn-la-norma-IRAM](http://www.docstoc.com/docs/117004196/El-gr%EF%BF%BDfico-de-la-probeta-de-tracci%EF%BF%BDn-a-utilizar-es-seg%EF%BF%BDn-la-norma-IRAM)

## <span id="page-30-0"></span>**5.3.2 Determinación del módulo de elasticidad.**

#### <span id="page-30-1"></span>**5.3.2.1 Consideraciones teóricas generales.**

Según la ley de Hooke las deformaciones unitarias son proporcionales a los esfuerzos normales, es decir:

$$
\sigma \cong \mathcal{E} \tag{12}
$$

Cuando se encuentra en ciertos límites de esfuerzo, esta relación es lineal y puede ser expresada:

$$
\sigma = E\varepsilon \tag{13}
$$

Donde E es un coeficiente que depende de las propiedades del material y se denomina módulo de elasticidad (módulo de Young) longitudinal. Este coeficiente caracteriza la rigidez del material, es decir su capacidad de resistir las deformaciones.

Puesto que  $\varepsilon$  es una magnitud adimensional, de la fórmula (a) se deduce que E se mide en las mismas unidades que  $\sigma$ , es decir kfg/cm<sup>2</sup> ó Pa.

Como se dijo anteriormente: *A*  $\sigma = \frac{N}{A}$   $\gamma$   $\epsilon = \frac{O}{l}$  $\delta$  $\varepsilon =$ , de donde se deduce, teniendo en cuenta la ecuación (4), que:

$$
\delta = \frac{NI}{EA} \tag{14}
$$

(15)

Es decir, el módulo de elasticidad es muy útil para la determinación de las deformaciones que sufre el cuerpo cuando es sometido a una carga.

Si se observa con detenimiento, la fórmula (a), puede ser interpretada como la ecuación de una recta (y=ax+b), entonces basta con determinar la relación entre los esfuerzos que surgen en una probeta ( $\sigma$ ), y las deformaciones unitarias causadas ( $\epsilon$ ), expresar dicha relación en forma de gráfica  $\varepsilon$  -  $\sigma$  (para el rango de deformaciones elásticas), y determinar por medio de métodos gráficos (por ejemplo), la pendiente de la recta obtenida, este mismo dato será entonces el módulo de elasticidad que se pretende determinar experimentalmente (ver gráfica 7). De lo anterior se deduce que:

$$
E = \frac{\sigma_2 - \sigma_1}{\varepsilon_2 - \varepsilon_1} = \frac{\Delta \sigma}{\Delta \varepsilon}
$$

<span id="page-31-0"></span>Gráfica 7. Determinación gráfica del módulo de elasticidad

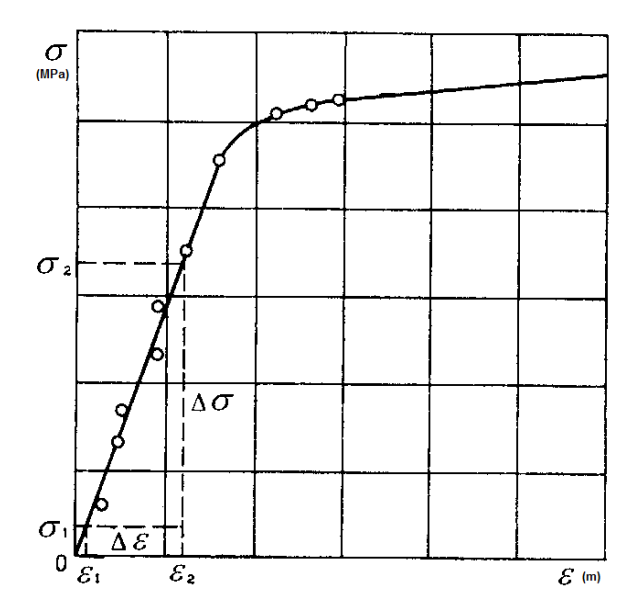

Fuente: [http://www.docstoc.com/docs/117004196/El-gr%EF%BF%BDfico-de-la-probeta](http://www.docstoc.com/docs/117004196/El-gr%EF%BF%BDfico-de-la-probeta-de-tracci%EF%BF%BDn-a-utilizar-es-seg%EF%BF%BDn-la-norma-IRAM)[de-tracci%EF%BF%BDn-a-utilizar-es-seg%EF%BF%BDn-la-norma-IRAM](http://www.docstoc.com/docs/117004196/El-gr%EF%BF%BDfico-de-la-probeta-de-tracci%EF%BF%BDn-a-utilizar-es-seg%EF%BF%BDn-la-norma-IRAM)

# <span id="page-32-0"></span>**5.3.2.2 Procedimiento**

Para obtener el módulo de elasticidad de los materiales metálicos se debe someter las probetas a tracción axial, medir las variables fuerza F y alargamiento ( $\Delta I$  ó  $\delta$ ), a incrementos conocidos de fuerza. Con los datos obtenidos construir el gráfico  $\varepsilon$  -  $\sigma$ . Y por último realizar un tratamiento gráfico de éste para obtener el parámetro buscado E.

# **El extensómetro**

Para la medición de las deformaciones en las probetas se usa un instrumento denominado extensómetro, el cual se fija por sus propios medios a las probetas. Este hecho disminuye la distorsión de las mediciones, al excluir las deformaciones causadas en los agarres, inversor, placas de la máquina, etc.

Existen muchos tipos de extensómetros: mecánicos, ópticos, electrónicos (basados en varios principios, por ejemplo las galgas extensométricas, LVDT, etc.), incluso láser. La figura muestra un extensómetro de palanca y comparadores MK3, cuyo esquema de trabajo se muestra en la figura:

<span id="page-32-1"></span>Figura 6. Extensómetro MK3

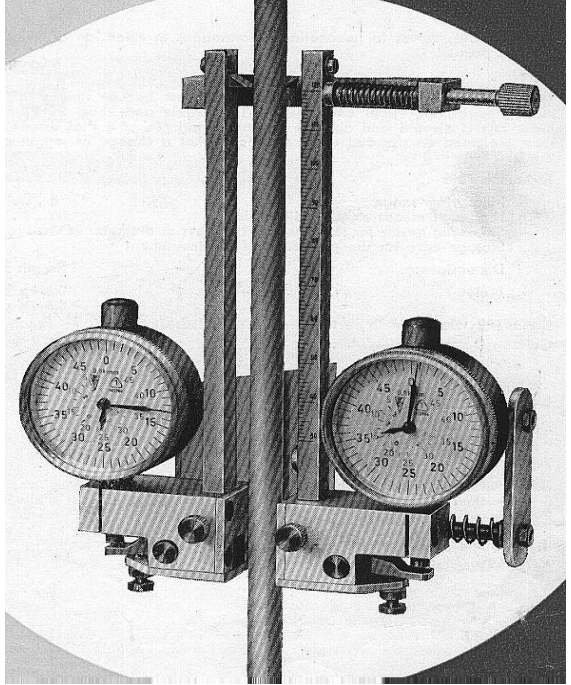

Fuente:<http://www.utp.edu.co/~gcalle/Contenidos/Extensometro.htm>

Para el ensayo de determinación del módulo de elasticidad se instalan unas extensiones cortas, de manera que la distancia entre cuchillas  $(I_0)$  es igual a 100 mm. (Este parámetro también se denomina base del extensómetro) Para el ensayo de determinación del módulo de Poisson la distancia entre cuchillas es de 120 mm.

Para excluir la influencia de las posibles excentricidades de las cargas y otros fenómenos, el extensómetro consta de dos relojes comparadores. La deformación entre las dos secciones de apoyo de las cuchillas será la media de las lecturas de los dos relojes.

## **Datos técnicos del extensómetro MK3**

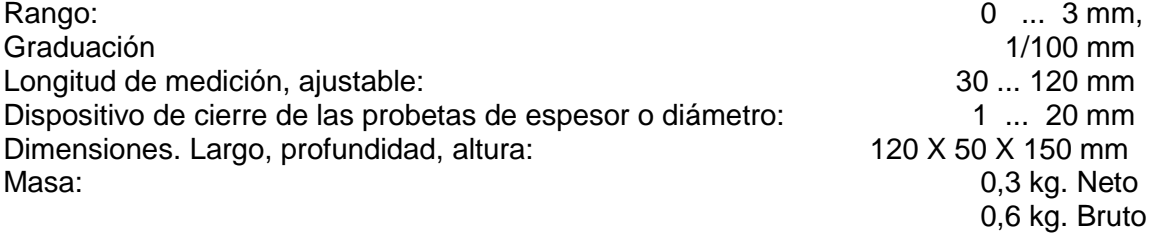

Fabricante: INGENIEUR BERNHARD HOLLE FEINMECHANISCHE WERKSTÄTTEN, Magdeburg, Alemania.

## <span id="page-33-0"></span>**5.3.2.3 Módulo de elasticidad para materiales que no cumplen ley de Hooke.**

En los materiales que al ser ensayados no cumplen la ley de Hooke, o sea aquellos donde no se presenta el primer tramo recto, el modulo E toma valores distintos para cada tensión y su determinación se realiza en forma analítica, determinando la ecuación que cumpla con la curva de ensayo, que resultara exponencial:

$$
\sigma^m = E.\xi \tag{16}
$$

Plantearemos la ecuación en la forma:

$$
\xi = k \sigma^m \tag{17}
$$

Dónde:

$$
k = \frac{1}{E} \tag{18}
$$

Aplicando logaritmos resultara:

$$
log\xi = logk + m.log\sigma
$$
  
\n
$$
logk + mlog\sigma \quad log\xi = 0
$$
 (19)

Esta condición se cumplirá cuando el número de determinaciones de las tensiones y deformaciones específicas resulte infinito. En caso contrario y práctico, donde dicho número es reducido, la expresión será distinta de cero, o sea que existe una diferencia o error para cada uno de ellos que puede indicarse:

n n n 2 2 2 1 1 1 Δ <sup>=</sup> logk <sup>+</sup> mlogσ logξ .......... .......... .......... .......... ..... Δ <sup>=</sup> logk <sup>+</sup> mlogσ logξ Δ <sup>=</sup> logk <sup>+</sup> mlogσ logξ (20)

Los valores indicados con los subíndices son los valores obtenidos al efectuar el ensayo.

Por otra parte Gauss, los errores así cometidos serán menores cuando la suma de sus cuadrados sea un mínimo, el que se determina igualando a cero las derivadas con respecto a cada una de las incógnitas ( k –m) de la expresión obtenida.

$$
\sum_{i=1}^{n} \Delta_i^2 = \sum_{i=1}^{n} (\text{logk} + \text{mlog}\sigma_i \quad \text{log}\xi_i)^2 \tag{21}
$$

Derivando:

$$
\frac{\delta(\sum \Delta^2)}{\delta(\text{log}k)} = \sum 2(\text{log}k + \text{mlog}\sigma_i \quad \text{log}\xi_i) = 0 \tag{22}
$$

$$
\frac{\delta(\sum \Delta^2)}{\delta m} = \sum 2 \cdot \log \sigma_i (\log k + m \log \sigma_i \quad \log \xi_i) = 0 \tag{23}
$$

Efectuando operaciones y simplificando:

$$
\sum_{\text{logk} + \text{m}} \sum_{\text{log}\sigma_i} \quad \sum_{\text{log}\xi_i = 0} \quad \text{(c)} \tag{24}
$$

$$
log k \sum log \sigma_i + m \sum log^2 \sigma_i \quad \sum log \sigma_i log \xi_i = 0 \quad (d)
$$
 (25)

Despejando m de la ecuación (c) y reemplazando en la ecuación (d) se podrá obtener la expresión que permitirá calcular log k y m con cuyos valores se obtendrá finalmente el módulo de elasticidad longitudinal del material en ensayo.

Estas expresiones finales son las siguientes:

$$
m = \frac{\sum log \xi \cdot \sum log \sigma_i \cdot n \cdot \sum log \sigma_i \cdot log \xi_i}{(\sum log \sigma_i)^2 \cdot n \sum log^2 \sigma_i}
$$
 (26)

$$
log k = \frac{\sum_{OG\sigma_i, log\xi_i, \sum_{OG\sigma_i} \sum_{OG\xi_i, \sum_{OG}^2 \sigma_i}}{(\sum_{OG\sigma_i})^2 \cdot n \sum_{OG}^2 \sigma_i}
$$
(27)

Donde n es el número de determinaciones o puntos considerados, y que surge durante la operación al reemplazar:

$$
\sum \log k = n \log k \tag{28}
$$

### <span id="page-35-0"></span>**5.3.3 Ensayo a la tracción de dos materiales, Sae 1015 & Sae 1045**

### <span id="page-35-1"></span>**5.3.3.1 Ensayo De Traccion SAE 1015**

Diámetro inicial de la probeta (Di) = 20 mm. La sección inicial es: Longitud inicial (Li) = 200 mm. (Distancia entre puntos de referencias). Luego del ensayo, las dimensiones finales son: Diámetro final (Df) = 11,1 mm. La sección final es: Longitud final  $(Lf) = L1 + L2 + L3$ Lf =  $132,22$  mm +  $123,66$  mm +  $12,5$  mm  $Lf = 268,38$  mm

Observación:

Debido a que la probeta no rompió en su tercio medio debimos aplicar el método de la norma IRAM de tracción a saber:

- a) Se supone que la fractura se produce en el centro de la probeta, caso ideal, o en un punto muy próximo a él.
- b) Se acepta que el material experimenta iguales deformaciones a ambos lados de la probeta.

Como es necesario medir 10 divisiones de cada lado de la rotura en nuestro caso solo pudimos medir 9 divisiones, la división restante se tomó del otro lado de la rotura.

Del diagrama se obtienen los distintos valores de carga. (Afectándolo de la escala de carga del diagrama = 125 Kgf/mm).

 $(PP)$  Carga al límite proporcional = 62 mm  $\times$  Escala de carga  $Pp = 62$  mm x 125 Kgf/mm = 7750 Kgf. (Pf) Carga de fluencia =  $61$  mm x 125 Kgf/mm = 7625 Kgf (Pmax) Carga máxima = 101,5 mm x 125 Kgf/mm = 12687,5 Kgf
(□Lp) Alargamiento en el período proporcional = 11 mm x Escala de □Lp =  $\Box$  Lp = 11 mm x 0,016 mm/mm = 0,176 mm

#### **Cálculo de tensiones y deformaciones específicas**

El diagrama de ensayo es el siguiente. (Ver gráfica 8).

Al finalizar el periodo elástico se suspendió el uso del extensómetro (debido a que su alcance no es tan grande y también que solo es de importancia medir la deformación el periodo proporcional o elástico y no la deformación total que la realizamos al final al medir la probeta). El diagrama sigue en función del tiempo a razón de 5 mm/min.

#### Gráfica 8. Comportamiento del SAE 1015

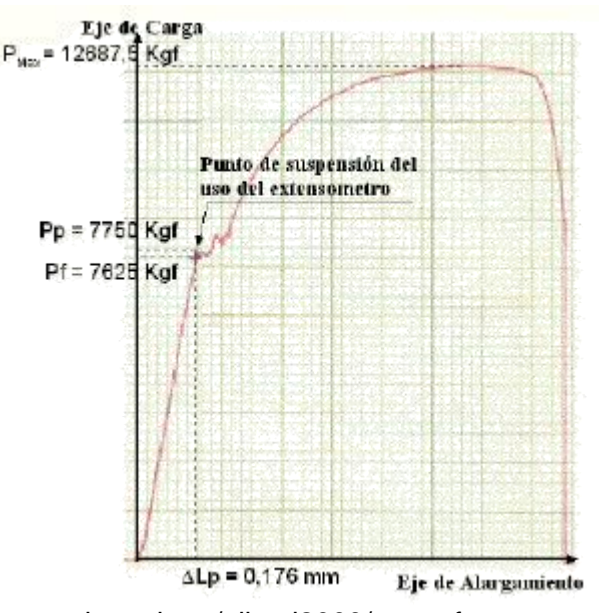

Fuente: [http://www.oni.escuelas.edu.ar/olimpi2000/santa-fe](http://www.oni.escuelas.edu.ar/olimpi2000/santa-fe-sur/ensayodemateriales/Ensayos/Traccion.htm)[sur/ensayodemateriales/Ensayos/Traccion.htm](http://www.oni.escuelas.edu.ar/olimpi2000/santa-fe-sur/ensayodemateriales/Ensayos/Traccion.htm)

#### **5.3.3.2 Ensayo de tracción SAE 1045**

 $Di = 20$  mm Sección inicial:  $Li = 200$  mm Luego del ensayos las dimensiones son:  $Df = 14,12$  mm Sección final:  $Lf = 241,38$  mm Pp = 110 mm x 125 Kgf/mm = 13750 Kgf  $Pf = 106,5$  mm x 125 Kgf/mm = 13312,5 Kgf Pmax = 172 mm x 125 Kgf/mm = 21500 Kgf

Lp = 21,5 mm x 0,016 mm/mm =  $0,344$  mm

## **Cálculo de tensiones y deformaciones específicas**

El siguiente esquema es el diagrama del ensayo SAE 1045 (se debe tener también en cuenta las observaciones hechas para el diagrama del SAE 1015). (Ver gráfica 9).

Gráfica 9. Comportamiento del SAE 1045

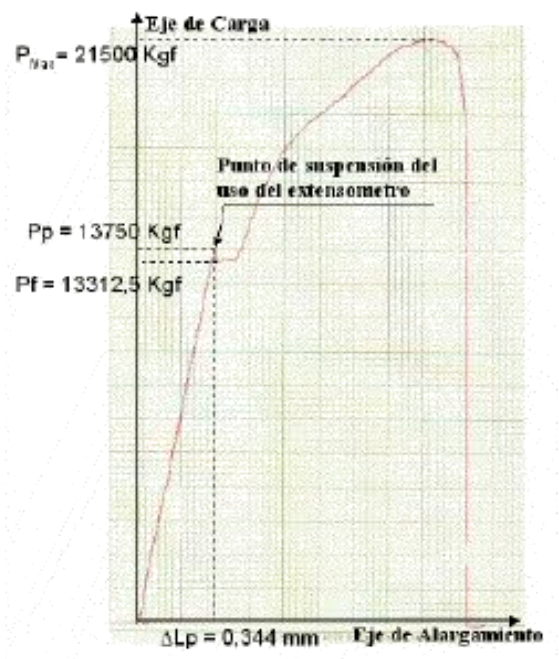

Fuente: [http://www.oni.escuelas.edu.ar/olimpi2000/santa-fe](http://www.oni.escuelas.edu.ar/olimpi2000/santa-fe-sur/ensayodemateriales/Ensayos/Traccion.htm)[sur/ensayodemateriales/Ensayos/Traccion.htm](http://www.oni.escuelas.edu.ar/olimpi2000/santa-fe-sur/ensayodemateriales/Ensayos/Traccion.htm)

La foto muestra claramente las diferencias en las deformaciones causadas por el ensayo: el SAE 1015 con mayor alargamiento y mayor estricción que el SAE 1045 que está en la figura 7.

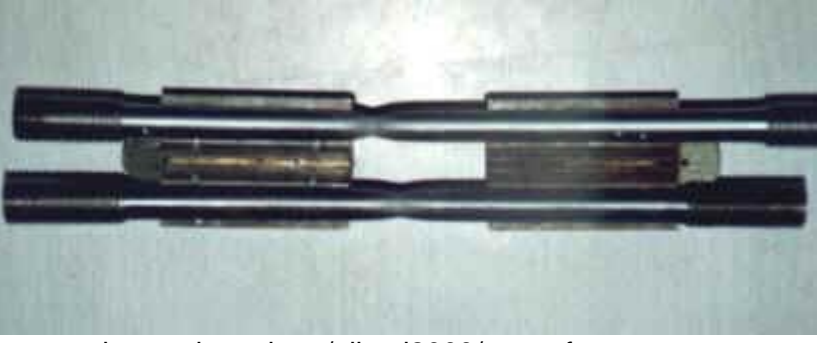

Figura 7. Comparación entre el SAE 1015 & SAE 1045

Fuente: [http://www.oni.escuelas.edu.ar/olimpi2000/santa-fe](http://www.oni.escuelas.edu.ar/olimpi2000/santa-fe-sur/ensayodemateriales/Ensayos/Traccion.htm)[sur/ensayodemateriales/Ensayos/Traccion.htm](http://www.oni.escuelas.edu.ar/olimpi2000/santa-fe-sur/ensayodemateriales/Ensayos/Traccion.htm)

# **6. ESQUEMA TEMÁTICO**

# **6.1 Diseño de un sistema para la medición con exactitud de las propiedades mecánicas de tejidos biológicos.**

De acuerdo a lo investigado, y las evidencias recolectadas en el capítulo anterior, se optó por diseñar el modelo del extensómetro, donde el diseño se subdivide en dos grandes etapas, consiguiendo con ello los conocimientos en las áreas de control, mecánica y electrónica. Las dos grandes etapas son:

#### **6.2 Diseño mecánico del extensómetro:**

Con el propósito de construir un extensómetro aséptico, de bajo costo, para realizar pruebas destructivas a la tracción partiendo de la resistencia de los materiales (polímeros usados en el área de la salud). Tomando como referente los extensómetros conocidos y comercializados por las grandes empresas a nivel mundial, se busca hacer un paralelo con los materiales encontrados a nivel nacional, de modo que sea un diseño propio de la región hecho por la industria de nuestro pais.

Los extensómetros mencionados a continuación, han dado la base del modo de operación para el diseño: Máquina Universal de Ensayo WPM ZD 40, extensometría sin contacto, extensómetros especiales, extensómetros transversales, extensómetros hasta rotura, extensómetros biaxiales y extensómetros pinzables. De los cuales se ha hecho una comparación, en donde se han diseñado otros métodos de sujeción, de desplazamiento lineal y de la estructura misma del equipo.

El *software* empleado para el diseño y simulación del extensómetro fue el solidworks 2011, en donde se usaron los siguientes materiales, acero inoxidable para la estructura en general y los elementos de movimientos, caucho negro para el soporte del mismo y empack N en las guardas y manija de manipulación.

Es un diseño flexible al cambio con el fin de que sea personalizable o se ajuste según las necesidades del usuario; aunque en principio es diseñado con el fin de realizarle pruebas a polímeros.

El extensómetro consta de los siguientes componentes: Un motorreductor, una botonera de mando, un par de carcasas para cubrir los elementos, un par de rieles, dos platinas superior e inferior, dos soportes superior e inferior, una varilla roscada de M6 x 1.0, un porta sensor, un sensor, un par de mordazas superior e inferior, tres tuercas mariposas para la sujeción de la pieza, una manija para el despiece de la parte inferior y cuatro barras con rosca interna que dan la consistencia del mismo.

Su principio de funcionamiento consiste en:

El extensómetro consta de una estructura, carcasas y rieles que garantizan la rigidiez del equipo para desarrolar dicha labor, (ver figura 8).

Figura 8. Estructura y rieles de desplazamiento

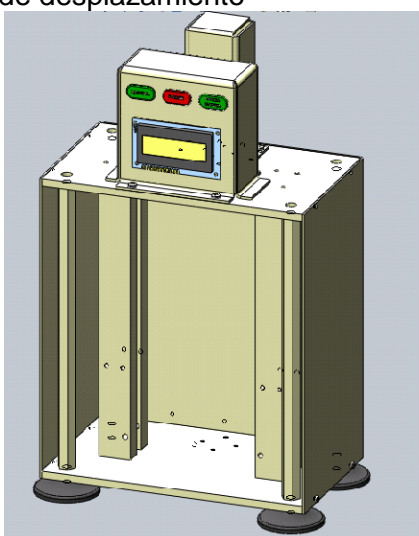

Fuente: Autores

El porta-sensor y sensor están ubicados en la parte central del elemento a medir, ya que toda la concentración de esfuerzos se centra en este punto y por ende la ruptura, (Ver figura 9).

Los soportes y mordazas superior e inferior cuentan con tornillos que garantizan el empotramiento del elemento a realizarle la prueba de tracción, para evitar desplazamientos al momento de realizar la medición, evitando asi lecturas erróneas. (Ver figura 10).

Una vez estandarizadas las condiciones de operación, se da el arranque al único ciclo, con el fin de evaluar la resistencia mecánica de la pieza, este proceso se realiza energizando el motorreductor, haciendo que el tornillo M6 x 1.0 gire en sentido de las manecillas del reloj logrando que este movimiento rotacional se

Figura 9. Porta sensor y sensor

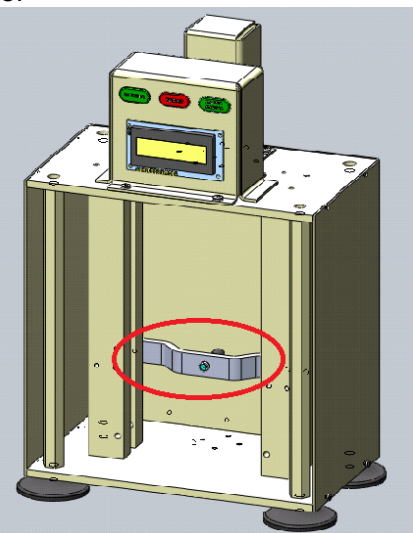

Fuente: Autores

Figura 10. Mordaza superior e inferior

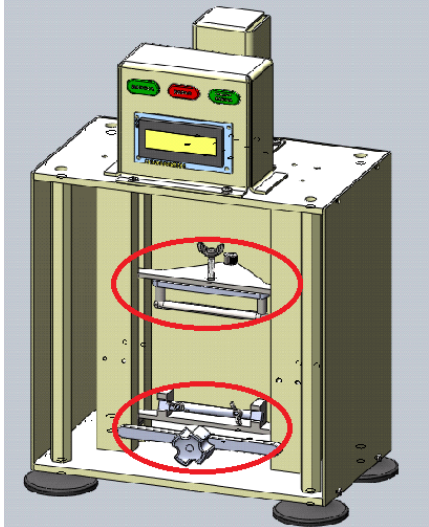

Fuente: Autores

transforme en movimiento traslacional visualizándolo en el soporte superior, este desplazamiento lo realiza guiado por los rieles. Al momento de fracturarse el elemento en Lacuestión este mecanismo se detiene, arrojando los datos de elongación y deformación para así poder sacar unas conclusiones del material. (Ver figura 11).

Figura 11. Pulsador de marcha, tornillo M6 x 1.0, Movimiento traslacional

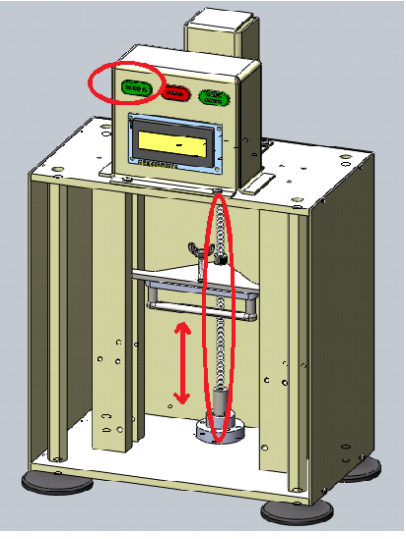

Fuente: Autores

Como es de esperarse y pensando en la seguridad de las personas que lleguen a operar el equipo, este debe de contar con las guardas de protección y soportes, para evitar posibles daños a terceros, es decir, minimizar asi el riesgo. (Ver figura 12).

Figura 12. Carcasas y soportes del extensómetro

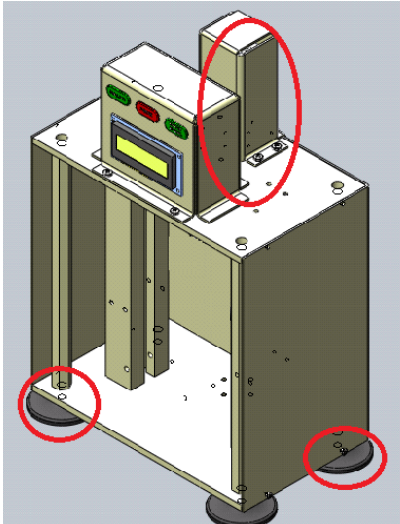

Fuente: Autores

Como se mencionó con anterioridad, los materiales con los que se realizó el diseño en el *software* de solidwork son, acero inoxidable 304; la gran mayoría de los elementos que componen el extensómetro. Empack N; se emplea en la manija inferior y la carcazas del

extensómetro y caucho negro para el soporte del equipo y garantizar una mejor adherencia a la superficie.

No siendo menos importante, se debe de notar el tamaño del diseño del extensómetro, este queda ocupando un volumen aproximadamente de 1125 cm<sup>3</sup>, lo que lo hace muy práctico y cómodo para transportar.

A continuación se muestra el diseño en el *Software* Solidwork ya con todo el conjunto ensamblado. (Ver figura 13).

Figura 13. Diseño del extensómetro en Solidwork-2011

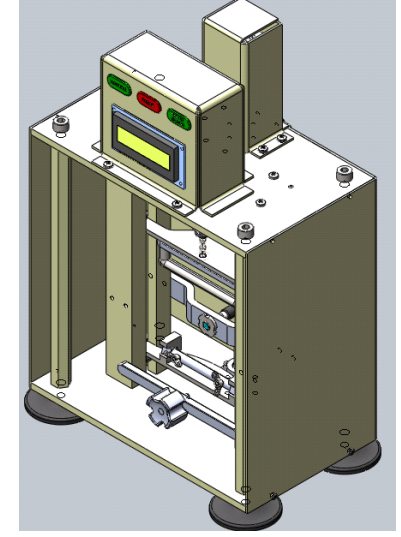

Fuente: Autores

Donde se logre elaborar el extensometro, asi quedaría, pudiendo apreciar la estética del mismo y su diseño final, a continuación se muestra una figura de la imagen renderizada para apreciar el resultado del prototipo. (Ver figura 14).

Figura 14. Diseño del extensómetro Renderizado

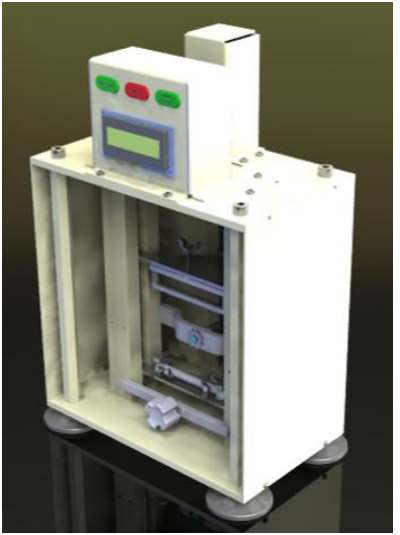

Fuente: Autores

A continuación, se evidencia otra imagen renderizada del extensómetro pero con otro fondo, para poder notar detalles más relevantes que en principio no se pudieron resaltar, (Ver figura 15)

Figura 15. Imagen Renderizada con otro fondo

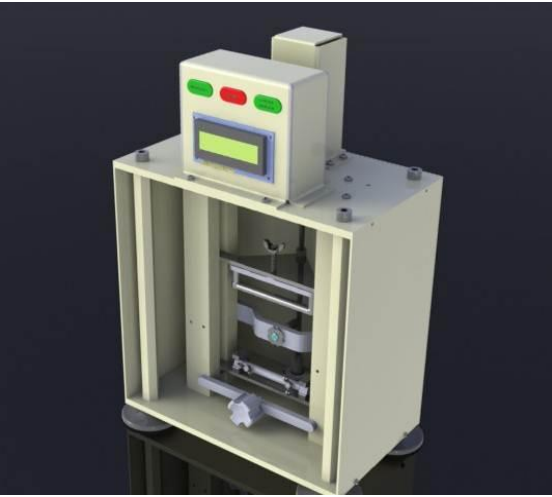

Fuente: Autores

# **6.3 Diseño electrónico del extensómetro:**

Se realizó el control de extensómetro mediante la programación del microcontrolador de la fábrica microchip de la gama de los PIC16 en su referencia PIC16F877 debido a que este

microcontrolador tiene de memoria una capacidad de 8Kbytes suficientes para almacenar la información medida.

Se realizó la programación en lenguaje ensamblador, utilizando las herramientas de desarrollo y los programas tales como: mplab, PICKIT 2 y 3, proteus profesional.

En el proceso de diseño electrónico se realizaron los siguientes pasos:

#### **Paso 1:** Escogencia del sensor

El extensómetro debe medir la deformación del polímero, para determinar el valor de la resistencia de las nanofibras de las cuales está compuesto; al ser un elemento móvil, donde su funcionamiento está en el estiramiento del material, se optó por medir la señal con uno de los siguientes elementos:

Celda de carga: permite medir mediante una galga extensiométrica, la deformación del material, convirtiendo este desplazamiento en señales eléctricas.

Medición de la posición lineal: uno de los sensores de posición lineal de mayor precisión en su medición es el transformador diferencial de variación lineal (LVDT) debido a su casi infinita resolución, poco rozamiento y alta repetibilidad.

Su funcionamiento se basa en la utilización de un núcleo de material ferromagnético unido al eje cuyo movimiento se quiere medir. Este núcleo se mueve linealmente entre un devanado primario y dos secundarios haciendo con su movimiento que varié la inductancia entre ellos.

Los dos devanados secundarios conectados en oposición en serie ven como la inducción de la tensión alterna del primario, al variar la posición del núcleo, hace crecer la tensión de un devanado y disminuirá en el otro. Del estudio de la tensión E se deduce que esta es proporcional a la diferencia de inductancias mutuas entre el devanado primario con cada uno de los secundarios, y que por tanto depende linealmente del desplazamiento del vástago solidario al núcleo.

Además de las ventajas señaladas, el LVDT presenta una alta linealidad, gran sensibilidad y una respuesta dinámica elevada. Su uso está ampliamente extendido, a pesar del inconveniente de poder ser aplicado únicamente en la medición de pequeños desplazamientos.

Otros sensores lineales que también se emplean con relativa frecuencia son las denominadas reglas ópticas (equivalentes a los codificadores ópticos angulares) y las reglas magnéticas o Inductosyn. El funcionamiento del Inductosyn es similar a la del resolver con la diferencia de que el rotor desliza linealmente sobre el estator (un esquema de su funcionamiento se puede ver en la figura 16).

Figura 16. Esquema De funcionamiento del inductosyn

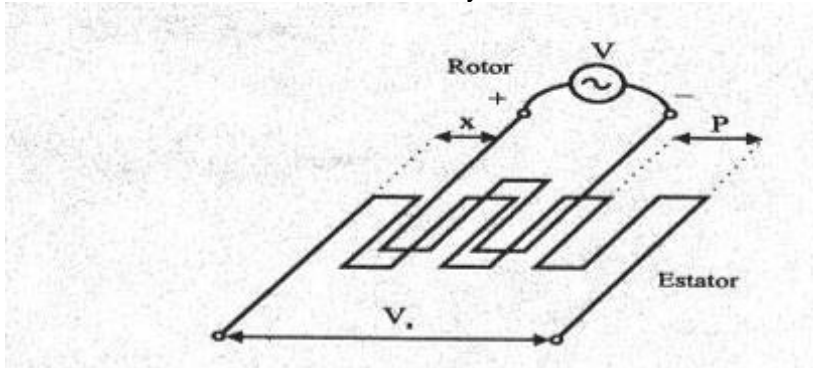

Fuente[:http://infoplc.net/files/documentacion/instrumentacion\\_deteccion/infoPLC\\_net\\_Med](http://infoplc.net/files/documentacion/instrumentacion_deteccion/infoPLC_net_Medida_Desplazamiento.pdf) [ida\\_Desplazamiento.pdf](http://infoplc.net/files/documentacion/instrumentacion_deteccion/infoPLC_net_Medida_Desplazamiento.pdf)

El estator se encuentra excitado por una tensión conocida que induce en el rotor dependiendo de su posición relativa una tensión Vs.

**Paso 2:** circuito de adecuación de la señal de medición.

En esta etapa, al seleccionar el sensor se procede a realizar la adecuación de valores de voltaje y corriente para que el microcontrolador pueda leer las señales y de acuerdo a esto, no solo mostrar los resultados en la pantalla, sino dar la orden al actuador (servomotor) para que realice el movimiento a las pinzas de las cuales está sujeto el material y lo desplace para su correspondiente deformación.

Como el *Software* de simulación electrónica utilizado no tiene este sensor en su librería, se realizó la simulación por medio de un protocolo serial que da la posibilidad al circuito de control del extensómetro conectar cualquiera de los sensores propuestos, para realizar la interfaz y estandarizar el elemento que toma las medidas.

**Paso 3:** Escogencia y programación del sistema embebido.

Se tomaron en cuenta las posiblidades de escoger un sistema embebido de bajo costo, con las aplicaciones requeridas para las funciones del extensómetro. Se consideraron microcontroladores de varias familias y también FPGA's. Al hacer el análisis, se optó por utilizar un microcontrolador de la marca microchip, de la familia 16 el PIC16F877A, el cual tiene las siguientes características:

- Memoria de programa tipo Flash 8Kx14
- Memoria datos 368 bytes
- EEPROM 256 bytes
- 33 pines de Entrada/Salida Encapsulado: 40 pines DIP, 44 pines PLCC y 44 pines TQFP Soporta cristal hasta de 20MHz Voltaje de Operación: 2.0 hasta 5.5VDC
- 1 Conversor A/D de 10-bits (8 canales)
- 2 Módulos CCP (Captura, Comparador, PWM)
- 1 Modulo  $I^2C$
- 1 USART (Puerto Serie)
- 1 Timer 16 bits
- El diagrama de pines se visualiza a continuación, (Ver figura 13).

Una vez identificado el sistema embebido a utilizar, se procedió a realizar la programación en bajo nivel (lenguaje ensamblador), realizando el proceso de compilación del programa y volviéndolo en lenguaje máquina, con la ayuda del *Software* MPASWIN de la empresa microchip.

El programa completo del microcontrolador está en el anexo (2)

En el lenguaje ensamblador se utilizó el set de instrucciones tipo RISC, el cual tiene 35 instrucciones, de las cuales se utilizaron casi en su totalidad para realizar el programa completo del extensómetro.

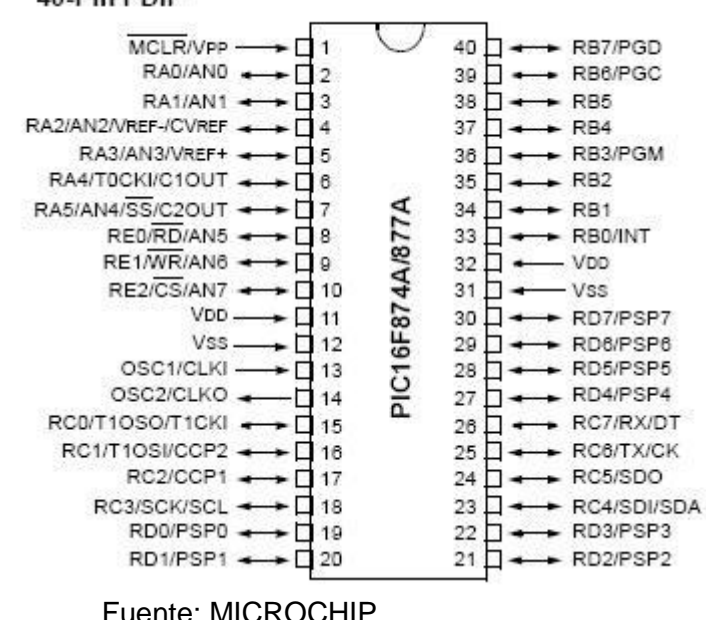

# Figura 17. Diagrama de terminales PIC16F874/877A 40-Pin PDIP

**Paso 4:** Circuito electrónico

A continuación se detalla el circuito electrónico encargado de realizar las acciones de control, toma y muestra de datos.

El circuito está conformado por los siguientes elementos: (Ver figura 18).

Microcontrolador PIC16F877A, como cerebro del sistema.

Teclado matricial 4 x 4 encargado de alimentar al sistema los parámetros del polímero al cual se le harán las pruebas de resistencia.

Servomotor encargado de controlar el mecanismo de las pinzas donde va el material a ser deformado.

Figura 18. Microcontrolador PIC16F877A

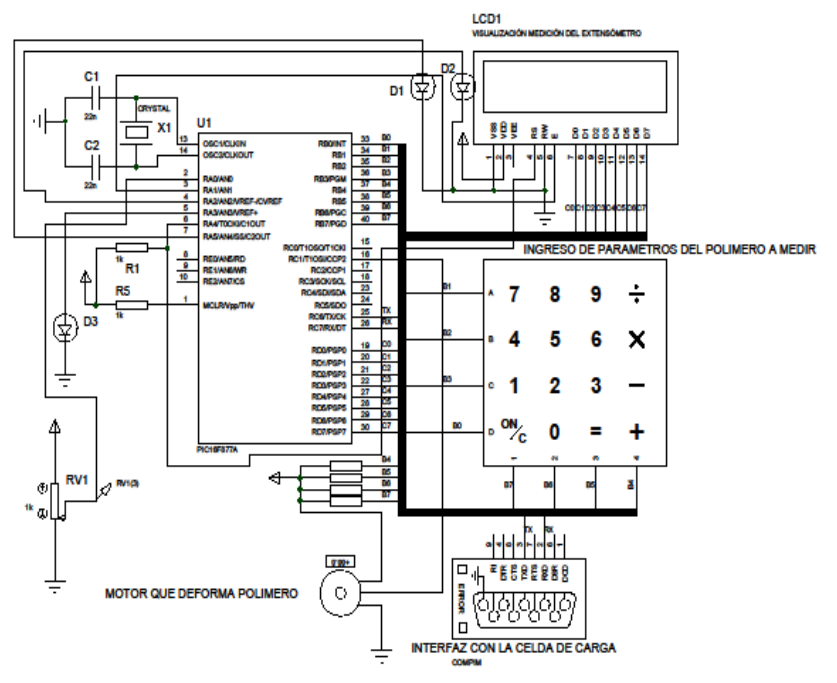

Fuente: Autores

## **6.4 Elaboración de simulaciones del diseño para el sistema de medición.**

En las simulaciones se utilizaron (3) diferentes polimeros empleados a nivel de medicina, están sometidas a una carga de (26 N), tres veces más de los que ellos pueden soportar en la vida real.

El proceso de simulación, para el Cloruro de Polivinilo (PVC) es el siguiente:

Se tomo una lamina con un volumen de  $(2500 \text{ mm}^3)$ , espacio equivalente a los implantes que se realizan en medicina. Despues de tener definida el área del elemento, se procede a realizar la sujeción del mismo, es decir, se deja empotrado en uno de sus extremos; simulando como si fuera la placa inferior del extensómetro. Una vez se tiene estas condiciones, aplicamos una carga, de abajo hacia arriba, aparentando ser el movimiento traslacional siendo allí donde se le imprimen una fuerza a la tracción de (26 N).

Paso a seguir, es la escogencia del material, para este caso es necesario seleccionar un tipo de polímero (Cloruro de Polivinilo PVC). Ya con todos estos requisitos se puede ejecutar la simulación arrojando en primera instancia los datos de "Von Mises". (Ver figura 19).

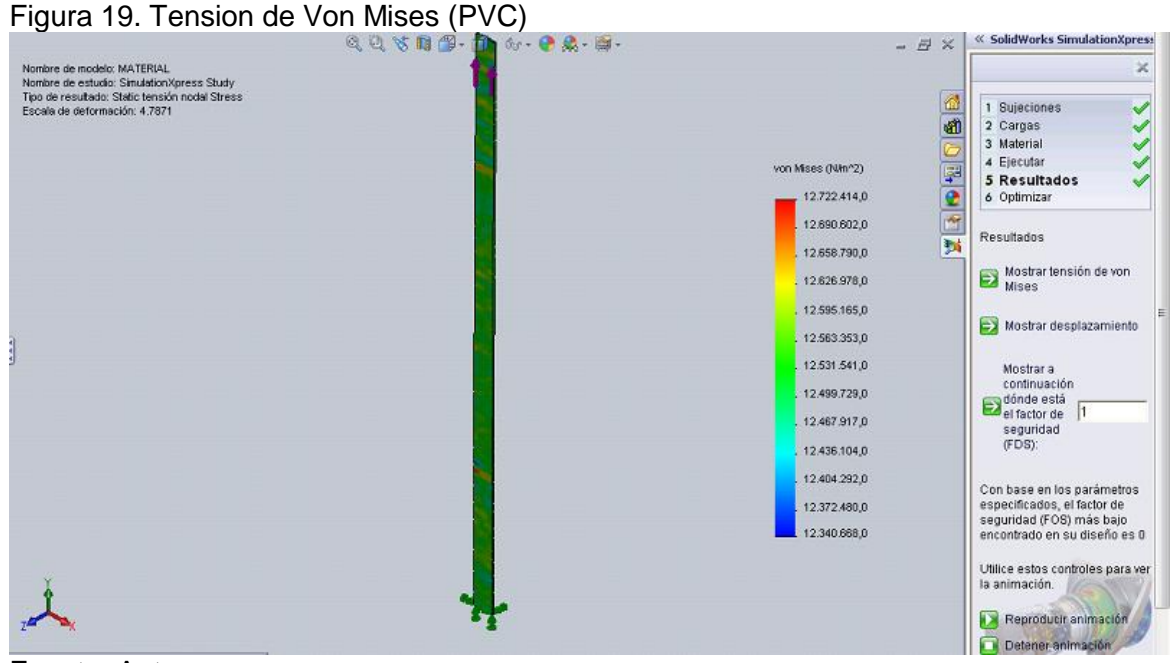

Fuente: Autores

En segunda instancia, el simulador da los datos del desplazamiento estatico, referentes al tipo de material (Cloruro de Polivinilo PVC), y a la fuerza de tensión que se le imprima. (Ver figura 20).

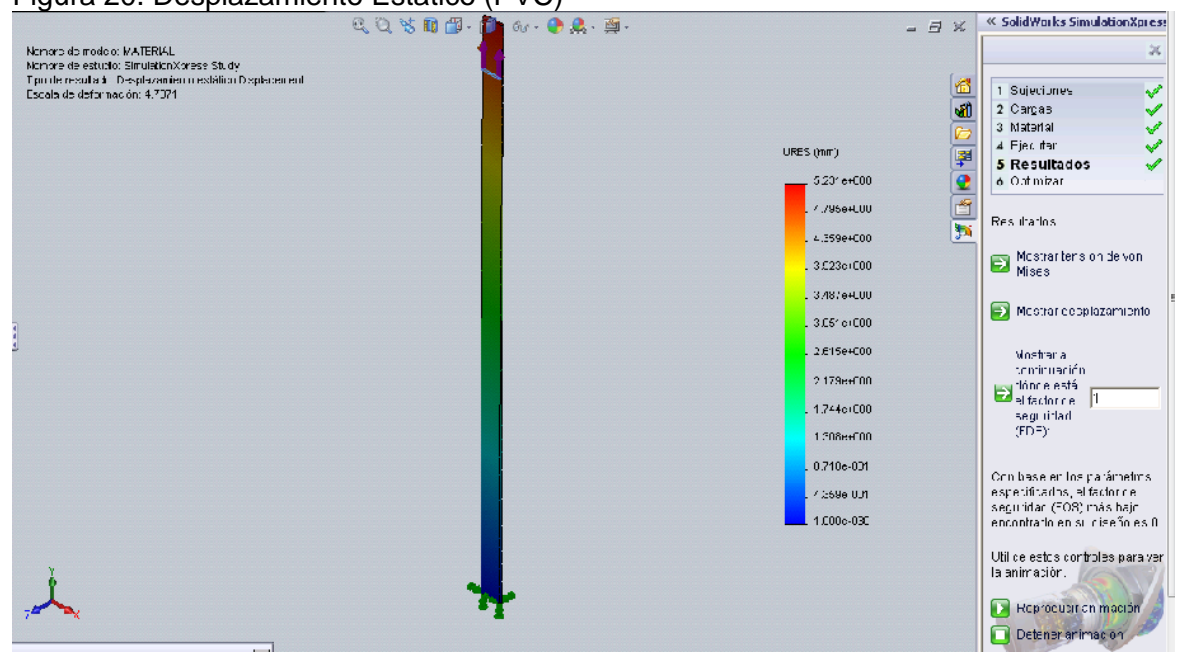

Figura 20. Desplazamiento Estatico (PVC)

Fuente: Autores.

En ambos casos, el reproductor arroja una barra con un código de colores, es decir, en paralelo a la deformación que esta expirementando, él hace un análisis termografico, donde se puede evidenciar la concentración de esfuerzos, sin embargo, la energía que se concentra allí se disipa a través de calor, siendo la franja de color azul aquella que no tiene casi temperatura, y la franja de color rojo indica todo lo contrario.

El proceso de simulación, para el Polietileno Reticulado es el siguiente:

Se tomo una lamina con un volumen de (2500 mm<sup>3</sup>), espacio equivalente a los implantes que se realizan en medicina. Despues de tener definida el área del elemento, se procede a realizar la sujeción del mismo, es decir, se deja empotrado en uno de sus extremos; simulando como si fuera la placa inferior del extensómetro. Una vez se tiene estas condiciones, aplicamos una carga, de abajo hacia arriba, aparentando ser el movimiento traslacional siendo allí donde se le imprimen una fuerza a la tracción de (26 N).

Paso a seguir, es la escogencia del material, para este caso es necesario seleccionar un tipo de polímero (Polietileno Reticulado). Ya con todos estos requisitos se puede ejecutar la simulación arrojando en primera instancia los datos de "Von Mises". (Ver figura 21).

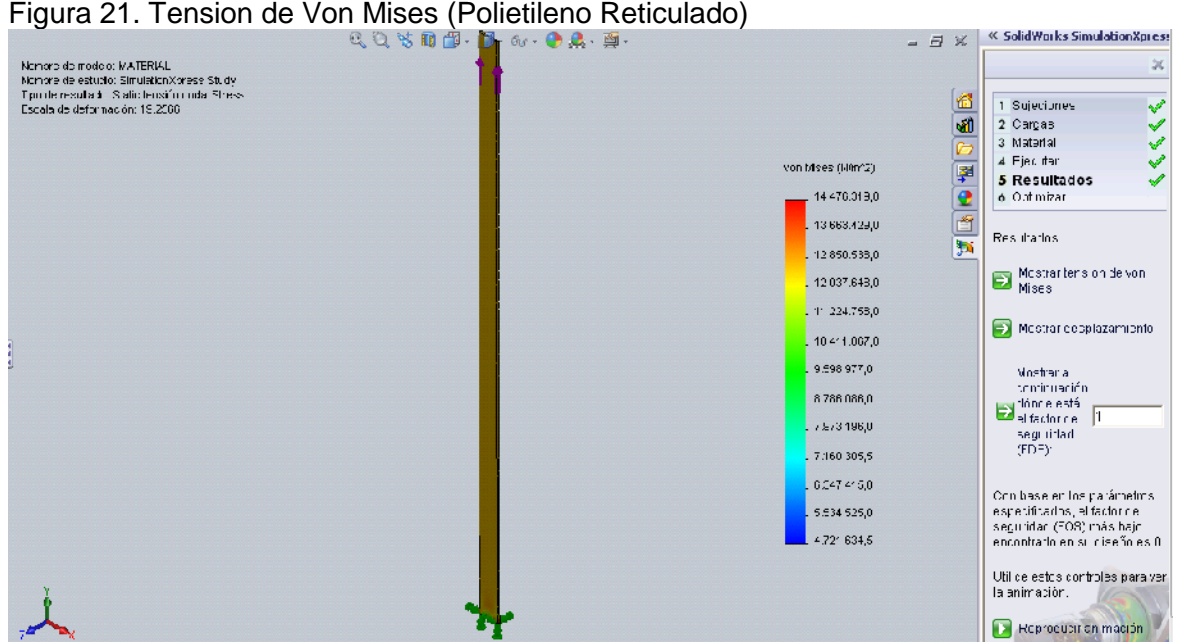

Fuente: Autores.

En segunda instancia, el simulador da los datos del desplazamiento estatico, referentes al tipo de material (Polietileno Reticulado), y a la fuerza de tensión que se le imprima. (Ver figura 22).

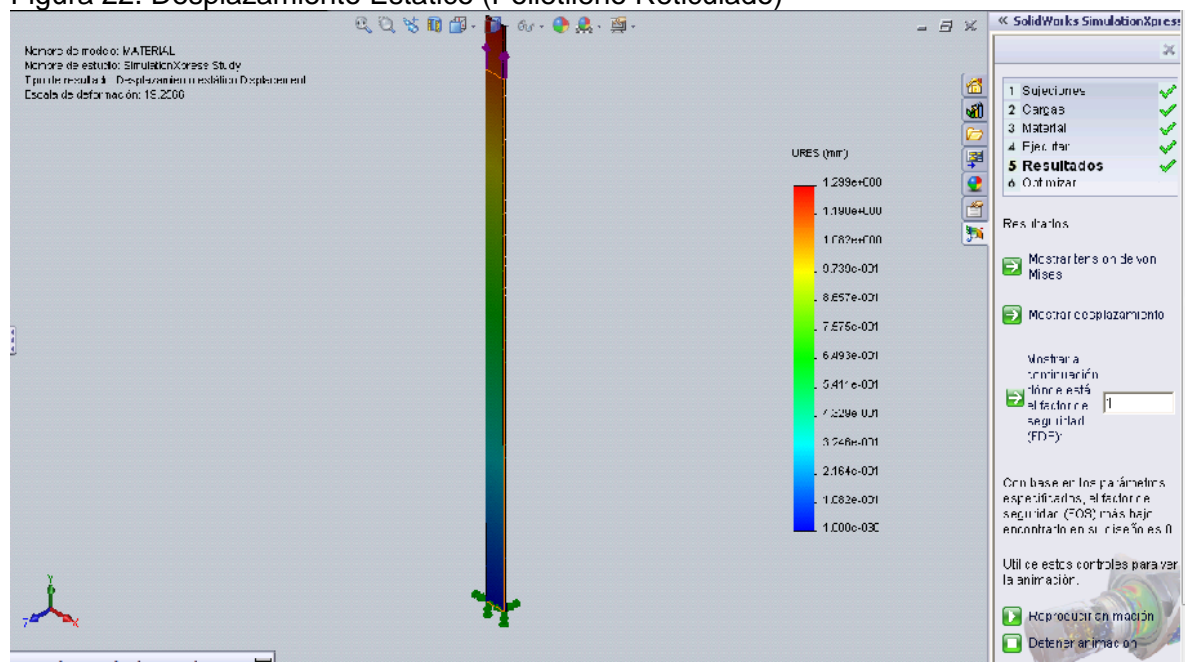

#### Figura 22. Desplazamiento Estatico (Polietileno Reticulado)

Fuente: Autores

En ambos casos, el reproductor arroja una barra con un código de colores, es decir, en paralelo a la deformación que esta expirementando, él hace un análisis termografico, donde se puede evidenciar la concentración de esfuerzos, sin embargo, la energía que se concentra allí se disipa a través de calor, siendo la franja de color azul aquella que no tiene casi temperatura, y la franja de color rojo indica todo lo contrario.

El proceso de simulación, para el Polimetilmetacrilato (PMMA), es el siguiente:

Se tomo una lamina con un volumen de  $(2500 \text{ mm}^3)$ , espacio equivalente a los implantes que se realizan en medicina. Despues de tener definida el área del elemento, se procede a realizar la sujeción del mismo, es decir, se deja empotrado en uno de sus extremos; simulando como si fuera la placa inferior del extensómetro. Una vez se tiene estas condiciones, aplicamos una carga, de abajo hacia arriba, aparentando ser el movimiento traslacional siendo allí donde se le imprimen una fuerza a la tracción de (26 N).

Paso a seguir, es la escogencia del material, para este caso es necesario seleccionar un tipo de polímero (Polimetilmetacrilato (PMMA)). Ya con todos estos requisitos se puede ejecutar la simulación arrojando en primera instancia los datos de "Von Mises". (Ver figura 23).

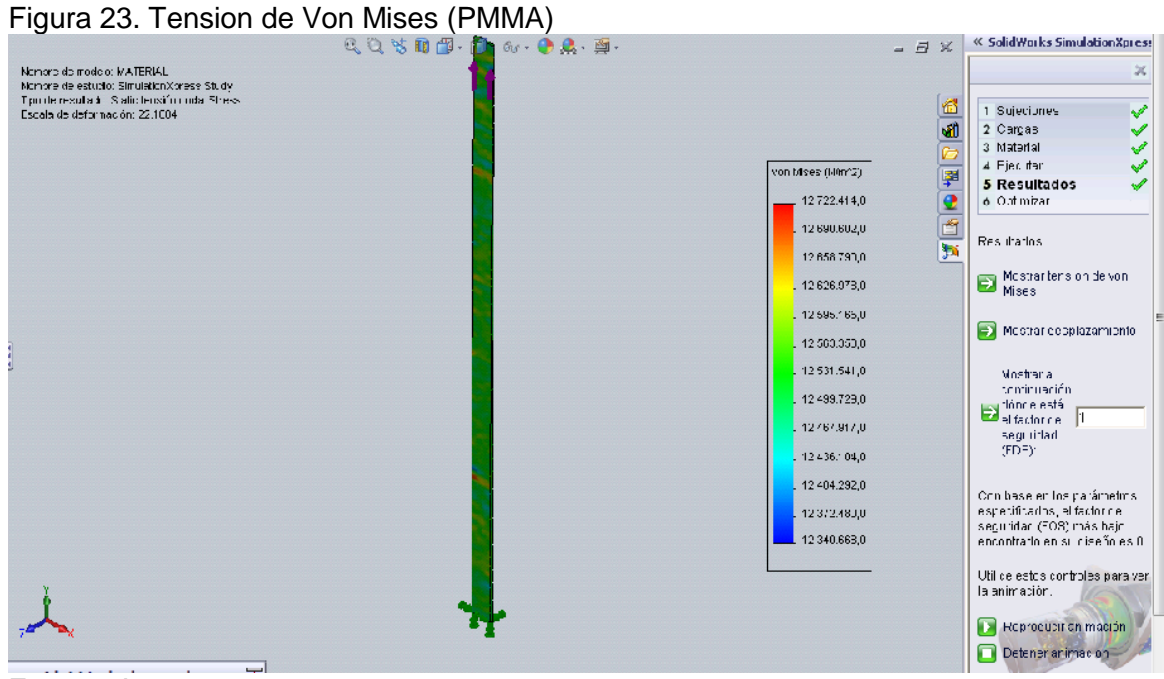

Fuente: Autores

En segunda instancia, el simulador da los datos del desplazamiento estatico, referentes al tipo de material (Polietileno Reticulado), y a la fuerza de tensión que se le imprima. (Ver figura 24).

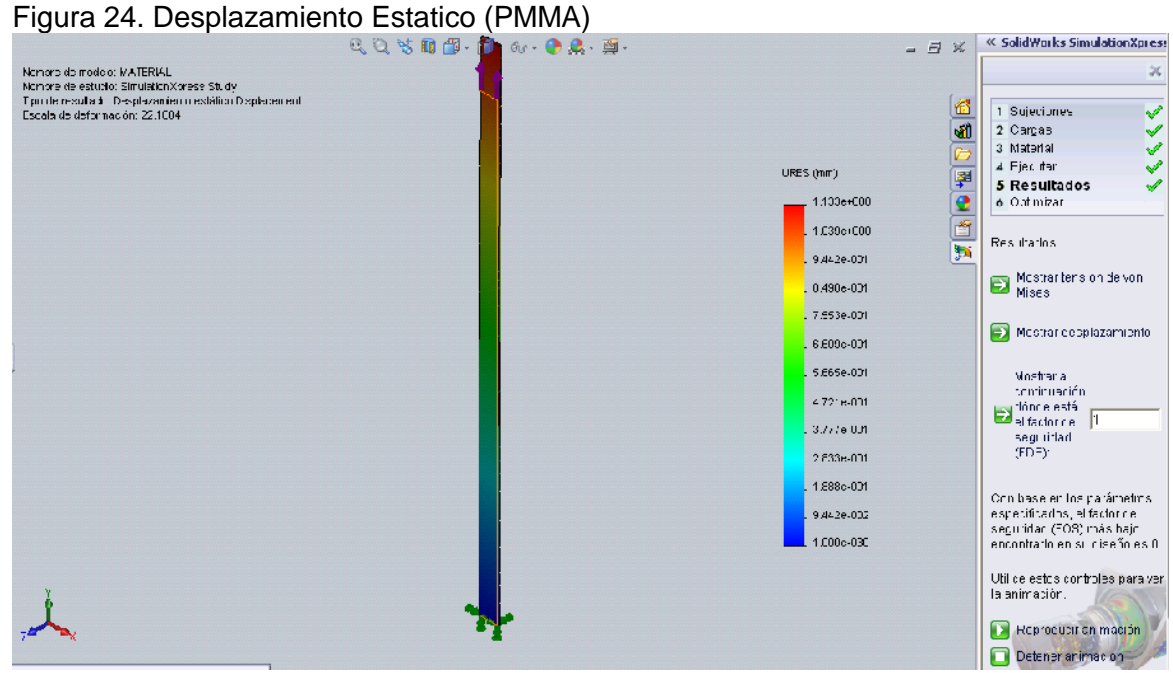

Fuente: Autores

En ambos casos, el reproductor arroja una barra con un código de colores, es decir, en paralelo a la deformación que esta expirementando, él hace un análisis termografico, donde se puede evidenciar la concentración de esfuerzos, sin embargo, la energía que se concentra allí se disipa a través de calor, siendo la franja de color azul aquella que no tiene casi temperatura, y la franja de color rojo indica todo lo contrario.

## **7. RESULTADOS**

# **7.1 Resultado de los análisis en la simulación de esfuerzos aplicados a diferentes polímeros, a traves, del software Solidwork E-Drawing**

En las siguientes tablas se realiza una comparación, entre los tres polímeros que se le realizaron la prueba en el SolidWork – Edrawing. Notificando los datos de: Von Mises (N/m<sup>2</sup> ) y Desplazamiento URES (mm)

# **7.1.1 Cloruro de polivinilo (PVC)**

En la siguiente tabla se encuentran registrados los datos que arrojo el simulador, para el CLORURO DE POLIVILO (PVC). (Ver tabla 4)

| <b>CLORURO DE POLIVINILO (PVC)</b> |                  |                                 |
|------------------------------------|------------------|---------------------------------|
| FUERZA (N)                         | VON MISES (N/m2) | <b>URES DESPLAZAMIENTO (mm)</b> |
| Ω                                  | ი                | ი                               |
| 2                                  | 12340668         | 0,001                           |
| 4                                  | 12372480         | 0,012                           |
| 6                                  | 12404292         | 0,071                           |
| 8                                  | 12436104         | 1,308                           |
| 10                                 | 12467917         | 1,744                           |
| 12                                 | 12499729         | 2,178                           |
| 14                                 | 12531541         | 2,615                           |
| 16                                 | 12563353         | 3,051                           |
| 18                                 | 12595165         | 3,181                           |
| 20                                 | 12626978         | 3,623                           |
| 22                                 | 12658790         | 4,359                           |
| 24                                 | 12690602         | 4,795                           |
| 26                                 | 12722414         | 5,2                             |

Tabla 4. Tabulacion del CLORURO DE POLIVINILO (PVC)

Fuente: Autores

A continuacion, se evidencia el comportamiento del CLORURO DE POLIVINO (PVC), ante la tensión de VON MISES. Arrojando la siguiente grafica. (Ver Grafica 10).

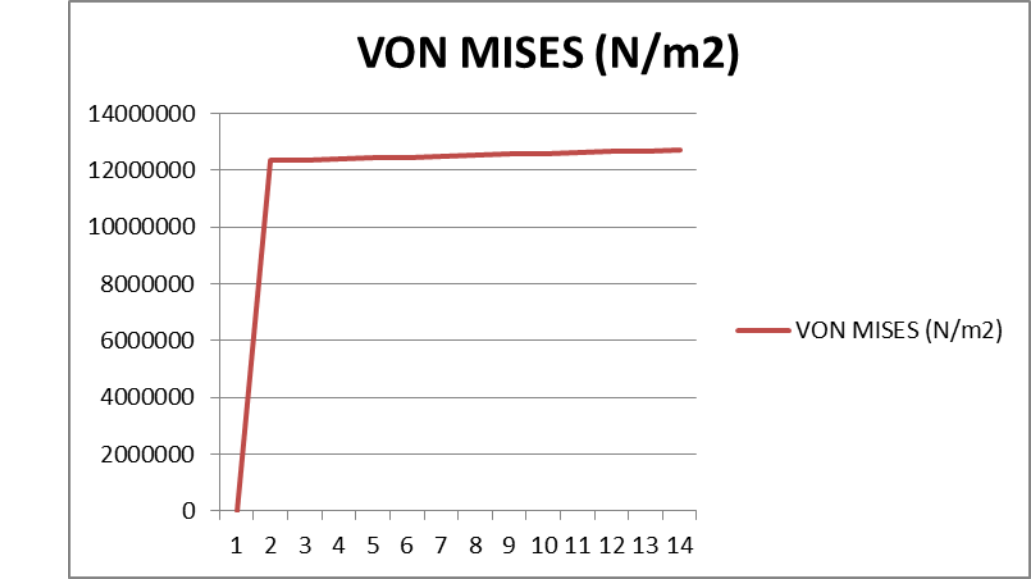

**Grafica 10. VON MISES, CLORURO DE POLIVINILO (PVC)**

Fuente: Autores

Seguidamente, se observa el comportamiento del CLORURO DE POLIVINILO (PVC), ante el desplazamiento (URES). Arrojando la siguiente gráfica. (Ver gráfica 11).

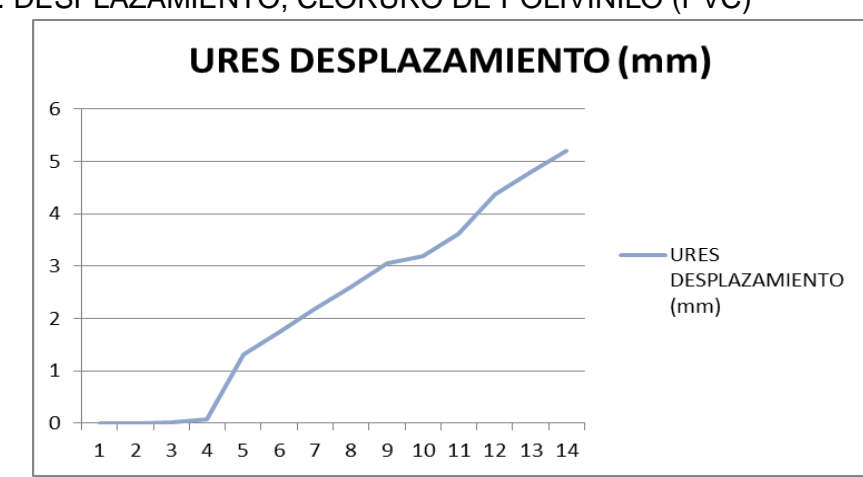

Grafica 11. DESPLAZAMIENTO, CLORURO DE POLIVINILO (PVC)

Fuente: Autores

# **7.1.2 Polietileno Reticulado**

En la siguiente tabla se encuentran registrados los datos que arrojo el simulador, para el POLIETILENO RETICULADO. (Ver tabla 5)

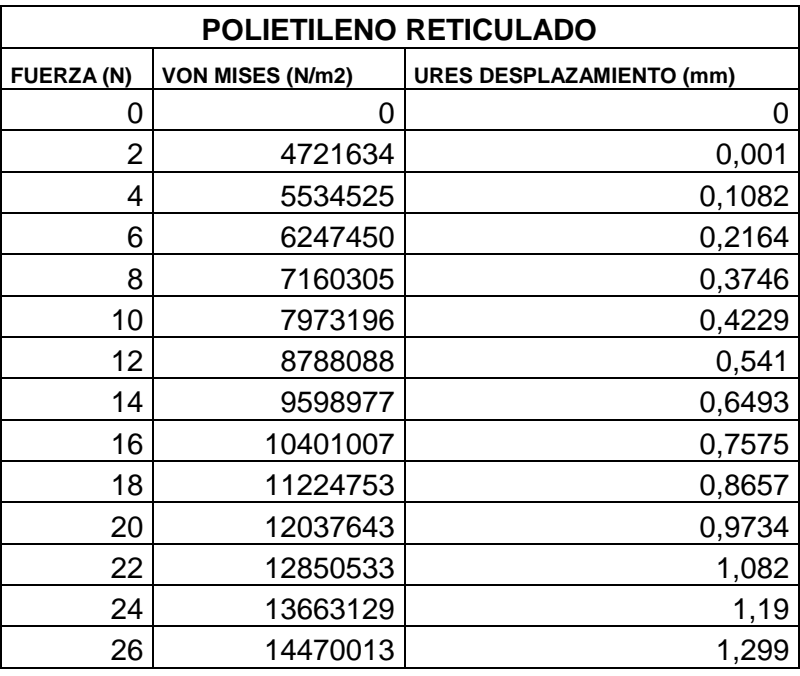

# Tabla 5. Tabulacion del POLIETILENO RETICULADO

Fuente: Autores

A continuacion, se evidencia el comportamiento del POLIETILENO RETICULADO, ante la tensión de VON MISES. Arrojando la siguiente gráfica. (Ver Grafica 12).

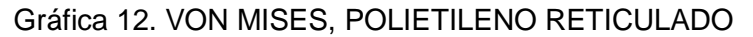

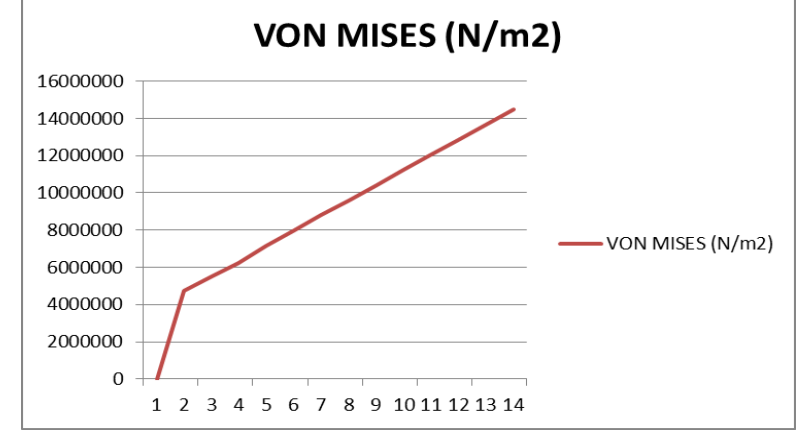

Fuente: Autores

Seguidamente, se observa el comportamiento del POLIETILENO RETICULADO, ante el desplazamiento (URES). Arrojando la siguiente grafica. (Ver Grafica 13).

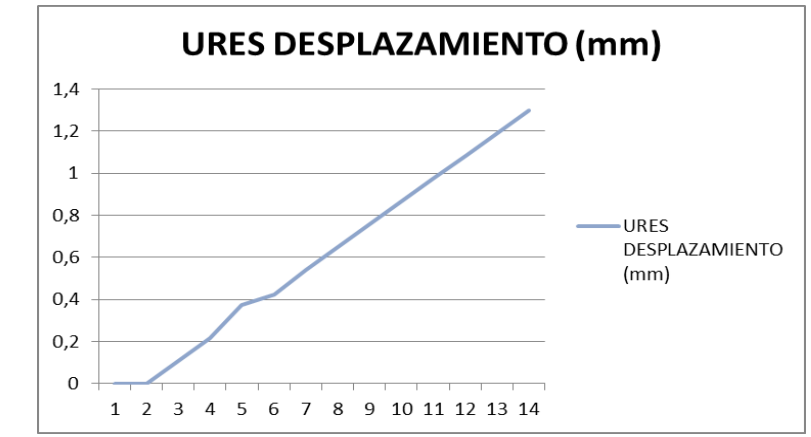

#### Grafica 13. DESPLAZAMIENTO, POLIETILENO RETICULADO

Fuente: Autores

## **7.1.3 Polimetilmetacrilato (PMMA)**

En la siguiente tabla se encuentran registrados los datos que arrojo el simulador, para el POLIMETILMETACRILATO (PMMA). (Ver tabla 6)

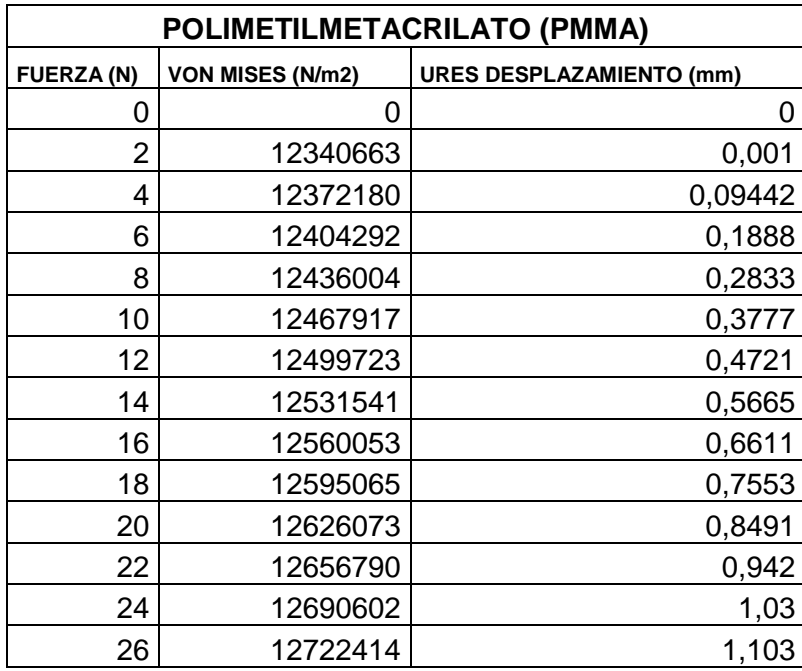

Tabla 6. Tabulacion del POLIMETILMETACRILATO (PMMA)

Fuente: Autores

A continuacion, se evidencia el comportamiento del POLIMETILMETACRILATO (PMMA), ante la tensión de VON MISES. Arrojando la siguiente grafica. (Ver Grafica 14).

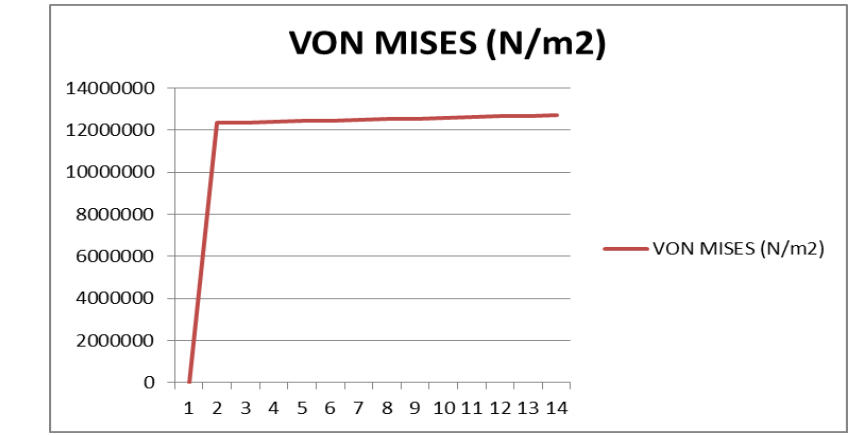

Grafica 14. VON MISES, POLIMETILMETACRILATO (PMMA)

Fuente: Autores

Seguidamente, se observa el comportamiento del POLIMETILMETACRILATO (PMMA), ante el desplazamiento (URES). Arrojando la siguiente grafica. (Ver gráfica 15).

Gráfica 15. DESPLAZAMIENTO, POLIMETILMETACRILATO (PMMA)

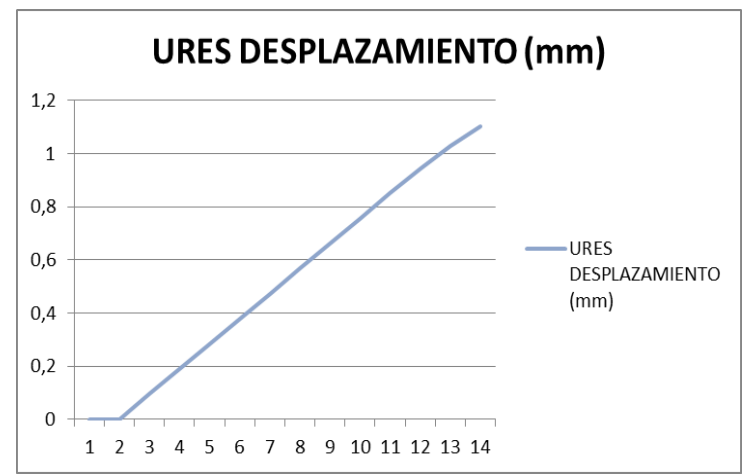

Fuente: Autores

**7.2 Variables y método de medición en la simulación de esfuerzo, aplicado al diseño del extensómetro.**

## **7.2.1 Termografia**

La **termografía** es una técnica que permite medir [temperaturas](http://es.wikipedia.org/wiki/Temperaturas) a distancia con exactitud y sin necesidad de contacto físico con el objeto a estudiar. Mediante la captación de la [radiación infrarroja](http://es.wikipedia.org/wiki/Radiaci%C3%B3n_infrarroja) del espectro [electromagnético,](http://es.wikipedia.org/wiki/Espectro_electromagn%C3%A9tico) utilizando [cámaras termografías](http://es.wikipedia.org/wiki/C%C3%A1maras_termogr%C3%A1ficas) o de [termovisión,](http://es.wikipedia.org/w/index.php?title=Termovisi%C3%B3n&action=edit&redlink=1) se puede convertir la [energía radiada](http://es.wikipedia.org/w/index.php?title=Energ%C3%ADa_radiada&action=edit&redlink=1) en información sobre temperatura, (Ver figura 25).

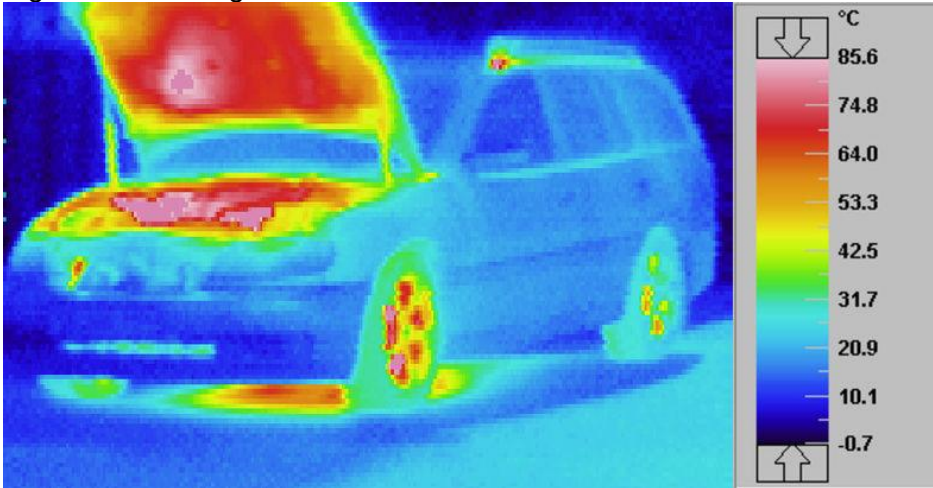

Figura 25. Termografía de un automóvil

Fuente:<http://es.wikipedia.org/wiki/Termograf%C3%ADa>

Lo anterior se cita, debido a que en la simulación que se le realizan a los polímeros de uso médico, estos arrojan una figura termografía, donde indica lo siguiente: el color más azul quiere decir que no hay casi temperatura y el color rojo indica todo lo contrario, en la tabla se logra apreciar la escala de colores.

## **7.2.2 Tensiones de Von Mises o equivalentes**

La tensión de von Mises o equivalente es una cantidad de tensión calculada a partir de los componentes de la tensión. Aunque una tensión de von Mises en un nodo no define exclusivamente el estado de tensión en ese nodo, proporciona información adecuada para evaluar la seguridad del diseño para múltiples materiales dúctiles.

A diferencia de los componentes de la tensión, la tensión de von Mises no tiene dirección. Está completamente definida por la magnitud con unidades de tensión. La tensión de von Mises es utilizada por el criterio de fallos para evaluar los errores en los materiales dúctiles.

## **7.2.3 Datos resultantes del análisis estático lineal**

De forma predeterminada, las direcciones X, Y y Z se refieren al sistema de coordenadas global. Si elige una geometría de referencia, estas direcciones se refieren a la entidad de referencia seleccionada.

URES = Desplazamiento resultante

# **8. CONCLUSIONES**

- Al momento de realizar las pruebas de captura de los datos para ser procesadas en el microcontrolador, no se pudo simular el sensor, debido a que no estaba en el *Software* de simulación, pero se determinó emular la señal por protocolo RS 232.
- En el diseño mecánico, se pudo observar lo necesario de realizar ajustes durante el proceso de diseño, ya que las mordazas superior e inferior, no prensaban con exactitud el polímero para las pruebas, por lo que se tomó la determinación de realizar su estructura triangular para tomarlo con mayor precisión.
- La estrategia para plantear el algoritmo de toma y procesamiento de los datos arrojados en el proceso de deformación del polímero, y en e control del servomotor que mueve el mecanismo de las mordazas, se basó en realizar el planteamiento por etapas y posteriormente el programa realizado en ensamblador se hizo mediante subprogramas, teniendo un único programa principal que se encarga de llamarlos en el momento de cada etapa de funcionamiento.
- Por medio de este diseño experimental, se pudo comprobar y realizar pruebas destructivas a los polímeros de uso médico, sometidos a la tracción, los cuales arrojarn valores muy buenos para ser utilizados.

# **9. RECOMENDACIONES**

Se recomienda mediante este proyecto, a las personas que estén interesadas en tomar referencia de este diseño implementarlo, ya que dejan planteados los planos mecánicos y electrónicos, y también el programa del microcontrolador.

También se recomienda a las personas afines a la biotecnología, se motiven a implementar este sistema, debido a que su diseño se inspiró en la necesidad de suplir un equipo construido a bajo costo para medir las nanofibras de polímeros que se utilizan para uso biológico, como el caso de reemplazar órganos vitales hechos con estos polímeros.

# **10. BIBLIOGRAFÌA**

- [1] <http://www.metalplasticsas.com/PlasticosIngenieriaEmpackNylon.html> [Consulta: 07-01-2013]
- [2] [http://es.wikipedia.org/wiki/Acero\\_inoxidable](http://es.wikipedia.org/wiki/Acero_inoxidable) [Consulta: 10-01-2013 ]
- [3] <http://es.wikipedia.org/wiki/Termograf%C3%ADa> [Consulta: 11-02-2013]
- [4] [http://www.ttmotor.com/Upload/2012-9-5/201295174416\\_19\\_GMP36---.pdf](http://www.ttmotor.com/Upload/2012-9-5/201295174416_19_GMP36---.pdf) [Consulta: 15-02-2013]
- [5] [http://www.raulybarra.com/notijoya/archivosnotijoya2/2laminacion\\_lamina2.htm](http://www.raulybarra.com/notijoya/archivosnotijoya2/2laminacion_lamina2.htm) [Consulta: 15-02-2013 ]
- [6] <http://www.utp.edu.co/~gcalle/index.htm> [Consulta: 01-02-2013]
- [7] [http://www.ibertest.es/es\\_inme5.htm](http://www.ibertest.es/es_inme5.htm) [Consulta: 05-02-2013]
- [8] [http://books.google.es/books?id=gdUzPqg2ViYC&pg=PA438&lpg=PA438&dq=exte](http://books.google.es/books?id=gdUzPqg2ViYC&pg=PA438&lpg=PA438&dq=extensometro+tipos&source=bl&ots=hEfhTyYz83&sig=vhJ481tdvUmVyPfNesyRxvTlhc&hl=es&ei=WboJSvaVO4m5jAfmyfmxCw&sa=X&oi=book_result&ct=result&resnum=10#PPA438,M1) [nsometro+tipos&source=bl&ots=hEfhTyYz83&sig=vhJ481tdvUmVyPfNesyRxvTlhc](http://books.google.es/books?id=gdUzPqg2ViYC&pg=PA438&lpg=PA438&dq=extensometro+tipos&source=bl&ots=hEfhTyYz83&sig=vhJ481tdvUmVyPfNesyRxvTlhc&hl=es&ei=WboJSvaVO4m5jAfmyfmxCw&sa=X&oi=book_result&ct=result&resnum=10#PPA438,M1) [&hl=es&ei=WboJSvaVO4m5jAfmyfmxCw&sa=X&oi=book\\_result&ct=result&resnu](http://books.google.es/books?id=gdUzPqg2ViYC&pg=PA438&lpg=PA438&dq=extensometro+tipos&source=bl&ots=hEfhTyYz83&sig=vhJ481tdvUmVyPfNesyRxvTlhc&hl=es&ei=WboJSvaVO4m5jAfmyfmxCw&sa=X&oi=book_result&ct=result&resnum=10#PPA438,M1) [m=10#PPA438,M1](http://books.google.es/books?id=gdUzPqg2ViYC&pg=PA438&lpg=PA438&dq=extensometro+tipos&source=bl&ots=hEfhTyYz83&sig=vhJ481tdvUmVyPfNesyRxvTlhc&hl=es&ei=WboJSvaVO4m5jAfmyfmxCw&sa=X&oi=book_result&ct=result&resnum=10#PPA438,M1)[http://www.oni.escuelas.edu.ar/olimpi2000/santa](http://www.oni.escuelas.edu.ar/olimpi2000/santa-fesur/ensayodemateriales/Ensayos/Traccion.htm)[fesur/ensayodemateriales/Ensayos/Traccion.htm](http://www.oni.escuelas.edu.ar/olimpi2000/santa-fesur/ensayodemateriales/Ensayos/Traccion.htm) [Consulta: 30-03-2013]
- [9] <http://ww1.microchip.com/downloads/en/devicedoc/39582b.pdf> [Consulta: 01-4- 2013]
- [10] [http://www.oni.escuelas.edu.ar/olimpi2000/santa-fe-](http://www.oni.escuelas.edu.ar/olimpi2000/santa-fe-sur/ensayodemateriales/Ensayos/Traccion.htm)
- [sur/ensayodemateriales/Ensayos/Traccion.htm](http://www.oni.escuelas.edu.ar/olimpi2000/santa-fe-sur/ensayodemateriales/Ensayos/Traccion.htm) [Consulta: 15-04-2013]
- [11] [http://www.docstoc.com/docs/117004196/El-gr%EF%BF%BDfico-de-la](http://www.docstoc.com/docs/117004196/El-gr%EF%BF%BDfico-de-la-probeta-de-tracci%EF%BF%BDn-a-utilizar-es-seg%EF%BF%BDn-la-norma-IRAM)[probeta-de-tracci%EF%BF%BDn-a-utilizar-es-seg%EF%BF%BDn-la-norma-IRAM](http://www.docstoc.com/docs/117004196/El-gr%EF%BF%BDfico-de-la-probeta-de-tracci%EF%BF%BDn-a-utilizar-es-seg%EF%BF%BDn-la-norma-IRAM) [Consulta: 20-04-2013]
- [12] [http://infoplc.net/files/documentacion/instrumentacion\\_deteccion/infoPLC\\_n](http://infoplc.net/files/documentacion/instrumentacion_deteccion/infoPLC_net_Medida_Desplazamiento.pdf) [et\\_Medida\\_Desplazamiento.pdf](http://infoplc.net/files/documentacion/instrumentacion_deteccion/infoPLC_net_Medida_Desplazamiento.pdf) [Consulta: 30-04-2013]
- [13] CKARJ Re. Stress-straincharacteristics of frh and frozen human aortic and mitral leaflets and chordaetendineae. Implications for clinical use. J ThoracCardiovascSurg, 66(2), 1973. 202-8 p.
- [14] [13] MCMURRY, Química Orgánica. Grupo editorial Iberamericana, año 1992
- [15] MISSIRLIS YF, Chong M. Aortic valve mechanics--Part I: material properties of natural porcine aortic valves. J Bioeng, 2(3-4), año 1978, 287 – 300 p.
- [16] MONTIEL CAMPOS Raúl- MANZUR Angel. "Extensómetro adaptado a cámara Kratky para estudio de polímeros a pequeñas elongaciones", Instrumentación y desarrollo, Vol. 2
- [17] Montiel Campos Raúl. '' Extensómetro para el estudio de tejido vivo ''
- [18] Leeson-Dietrich J, Boughner D, Vesely I. Porcine pulmonary and aortic valves: a comparison of their tensile viscoelastic properties at physiological strain rates. J Heart Valve Dis, 4(1), 1995, 88-94 p.
- [19] Lo D, Vesely I. Biaxial strain analysis of the porcine aortic valve. Ann ThoracSurg, 60(2Suppl), 1995. 374-8 p.
- [20] Casilla, A. L. maquinas. Calculos del taller. Hispanoamericana: Edicion 36, Edicion 1997. 272 – 273p.

# **11. ANEXOS**

# **ANEXO 1. PLANOS MECÁNICOS DEL EXTENSÓMETRO**

Plano 1.1 Bases del extensómetro

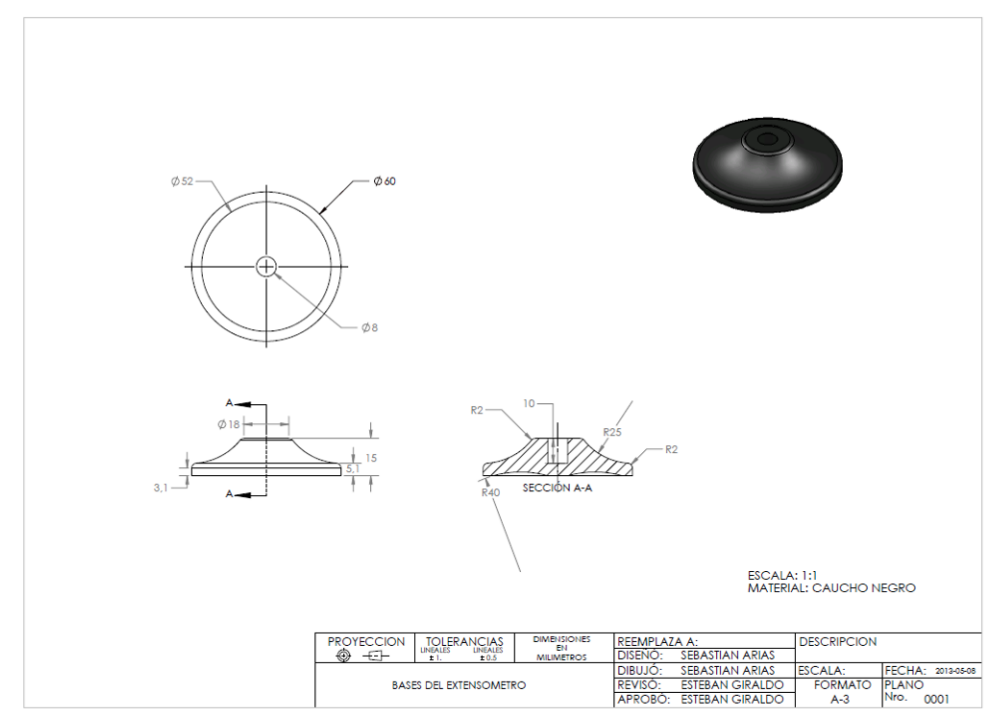

Plano 1.2 Buje placa inferior

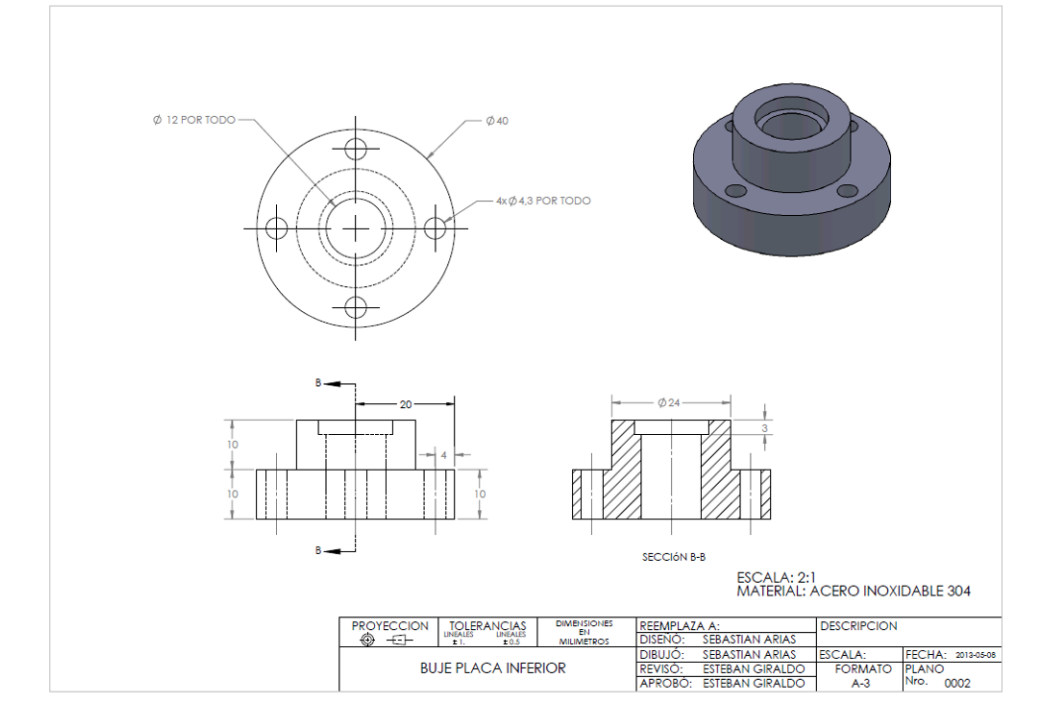

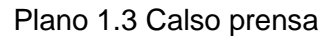

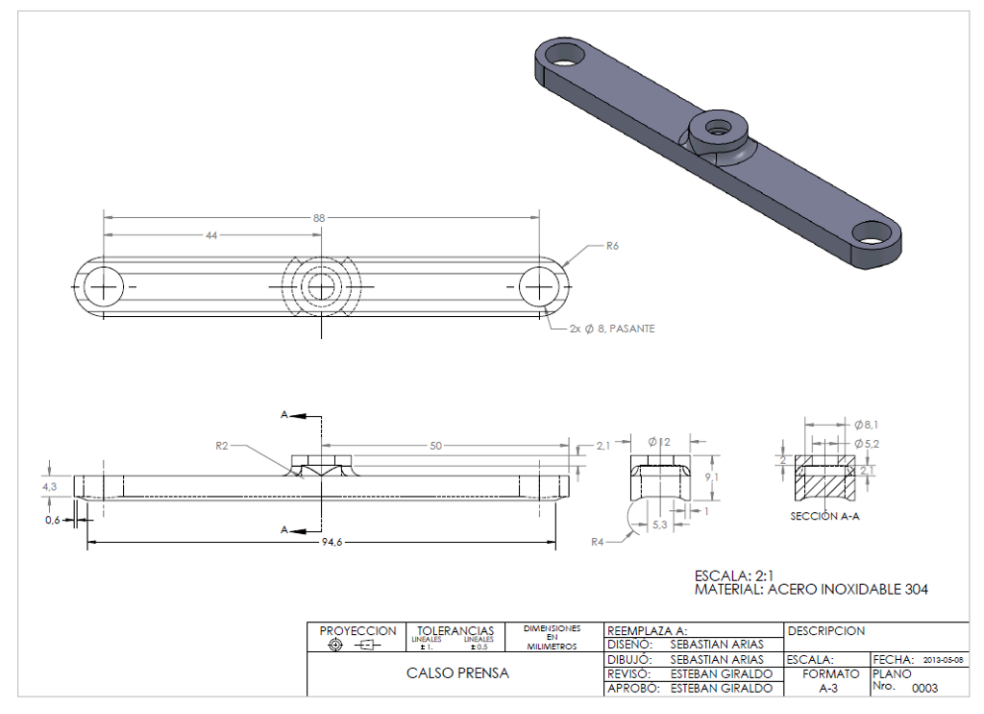

Plano 1.4 Columnas del Extensometro

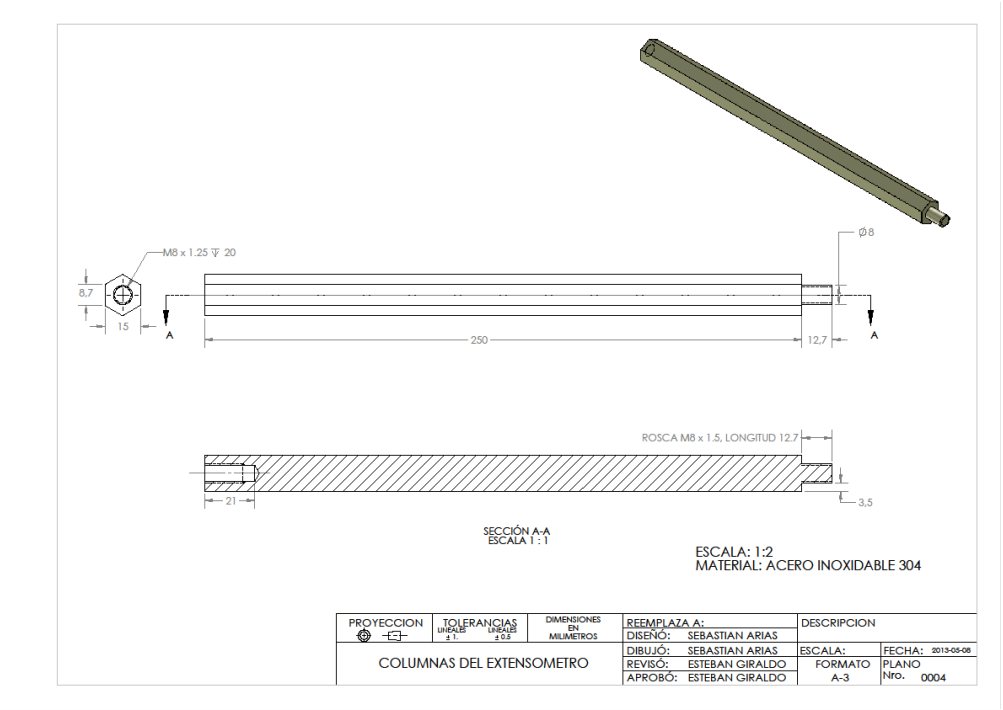

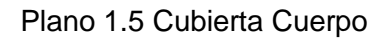

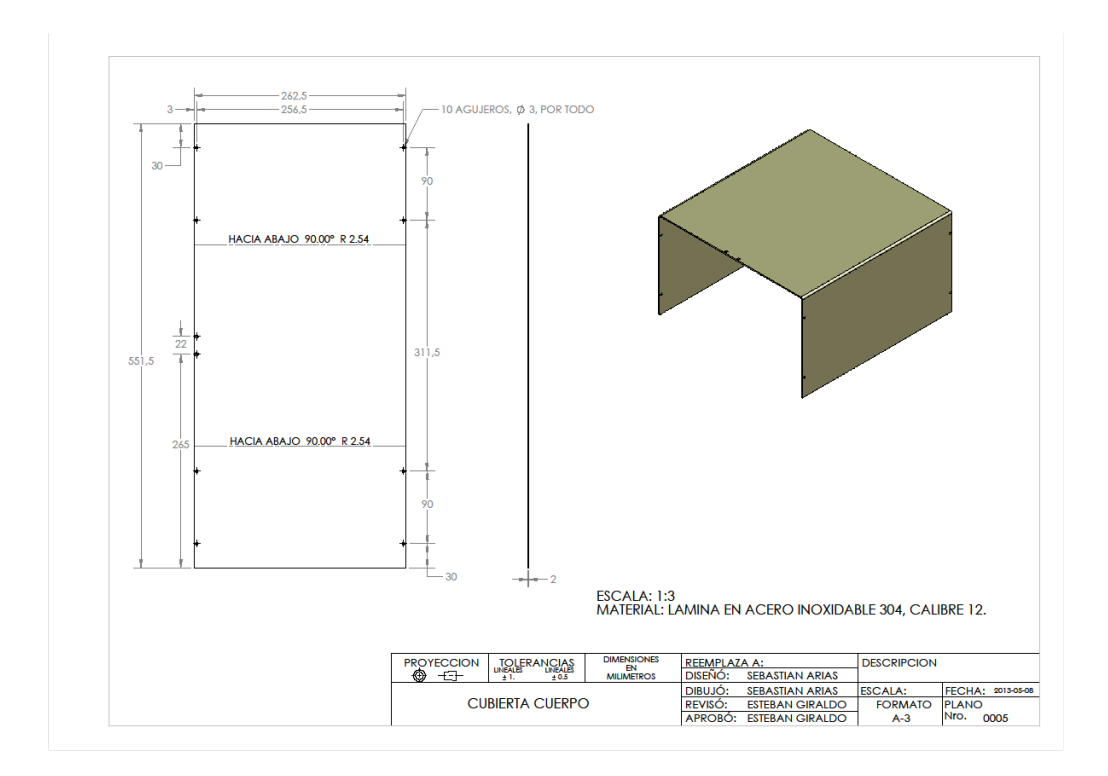

Plano 1.6 Cubierta Motor

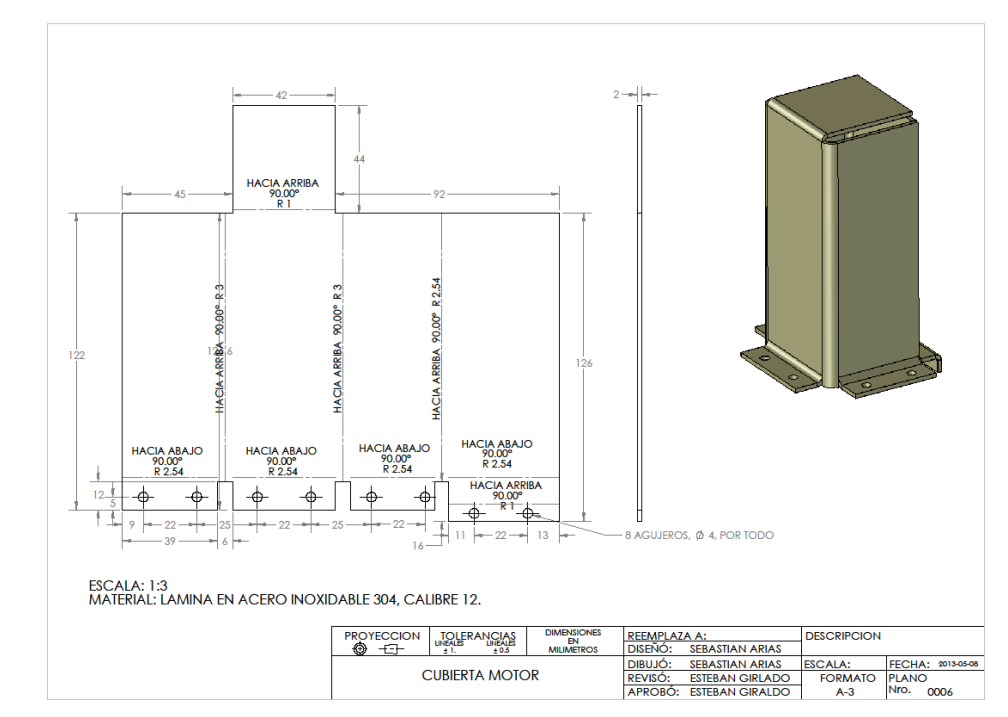

Plano 1.7 Eje central Motor

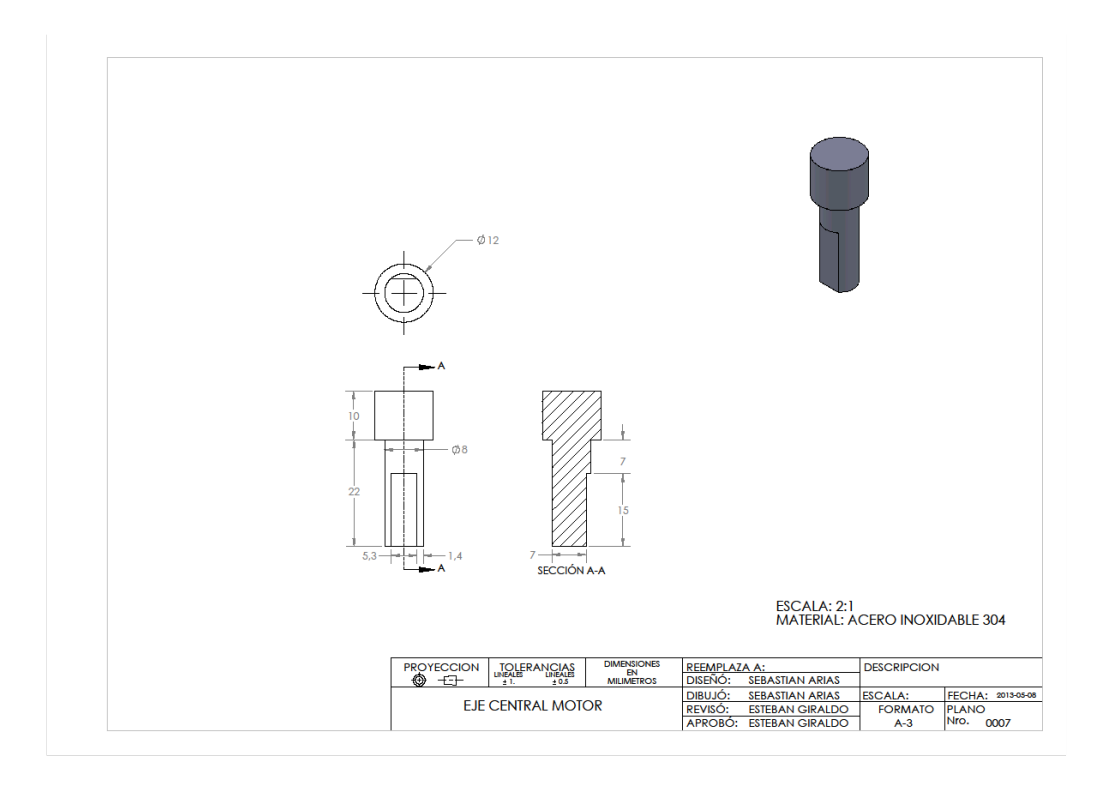

Plano 1.8 Manija Pasador

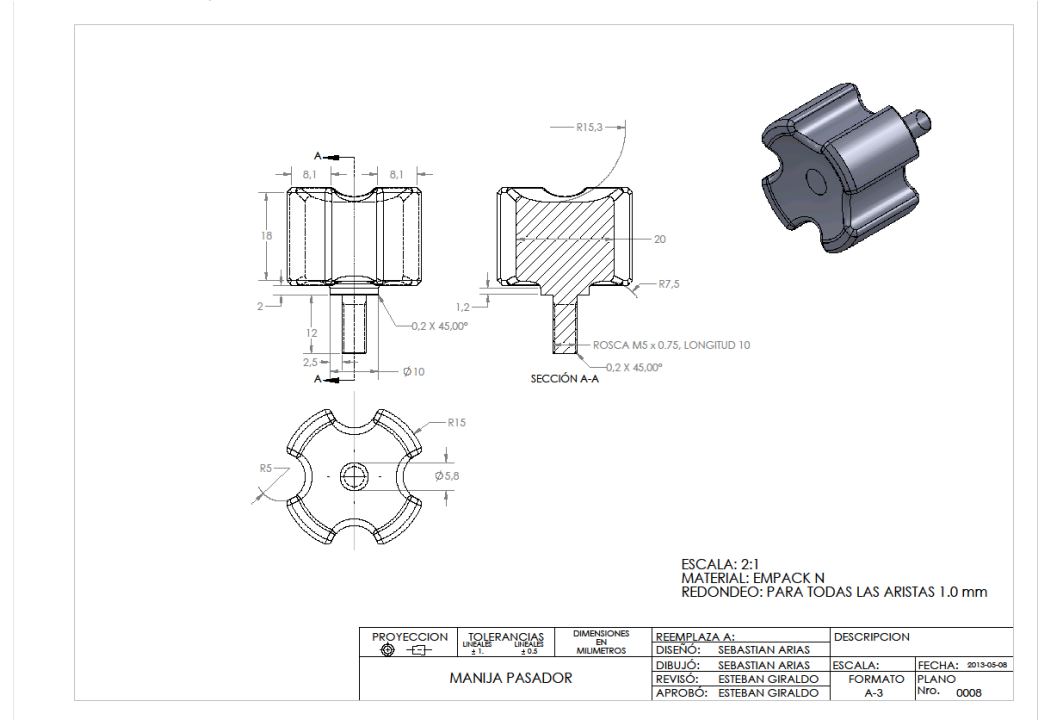

Plano 1.9 Mordaza Inferior

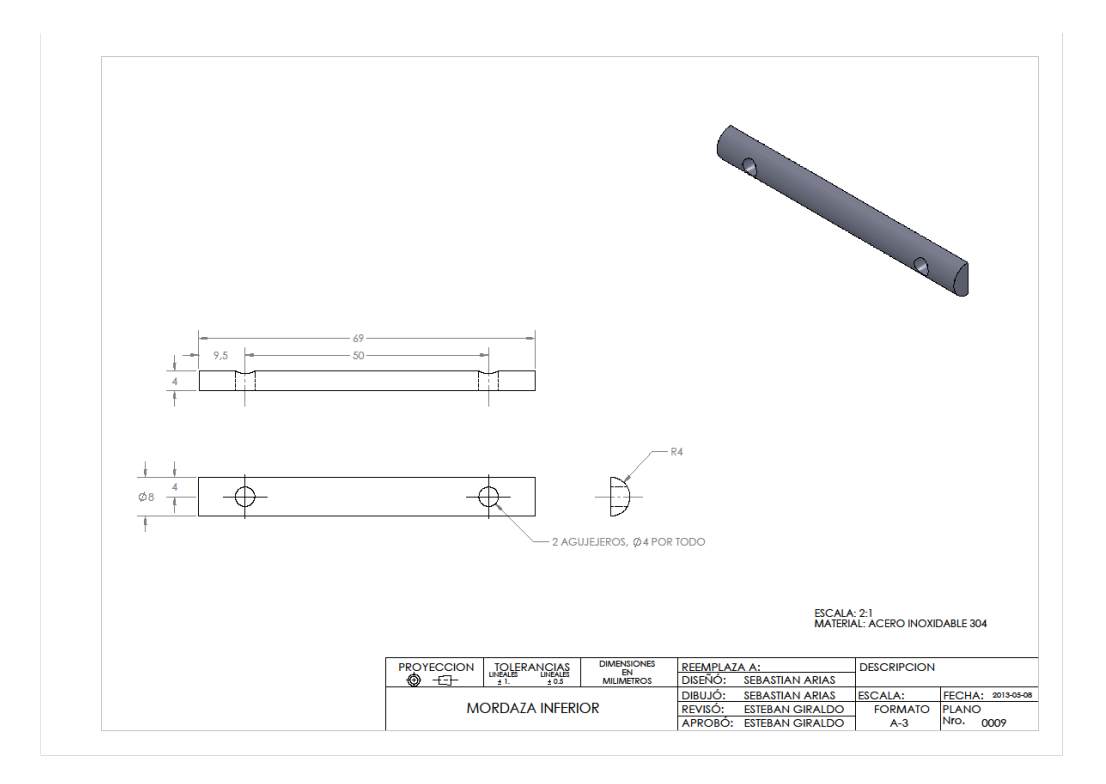

Plano 1.10 Pasador Guia

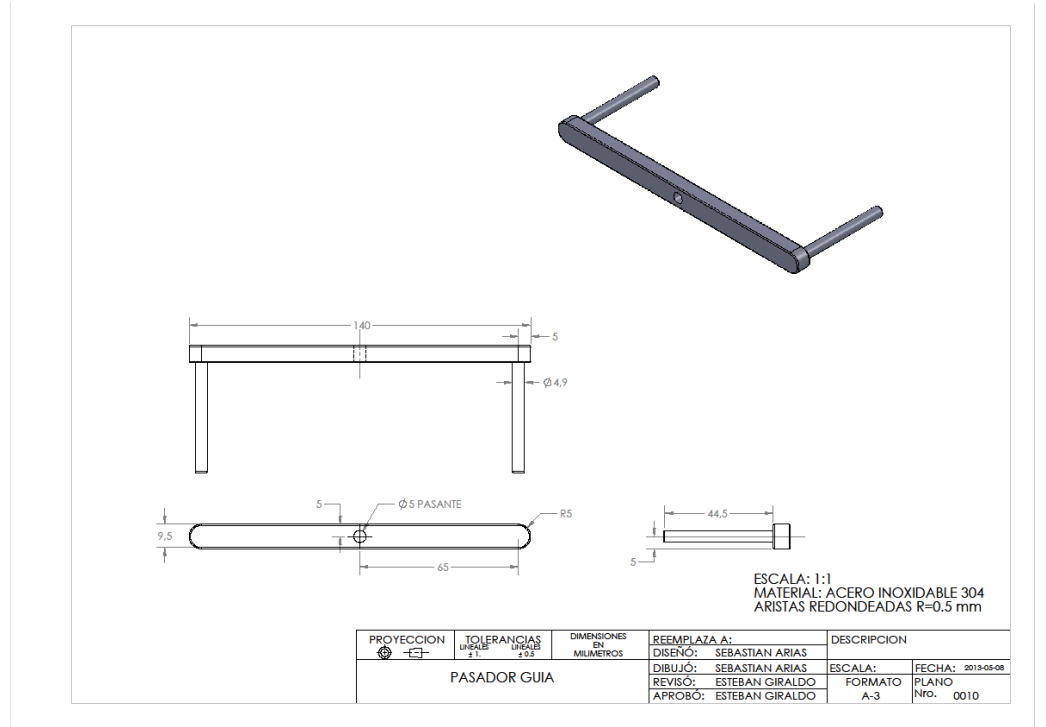

Plano 1.11 Pin Guía

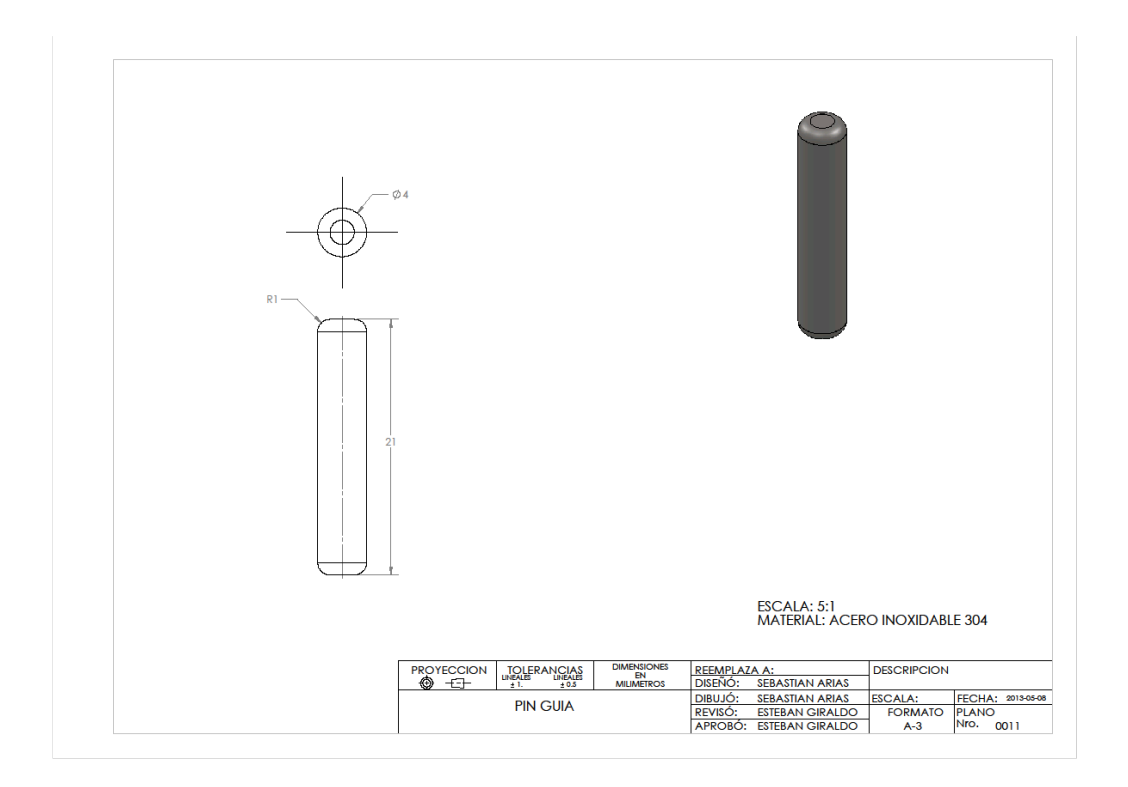

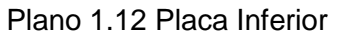

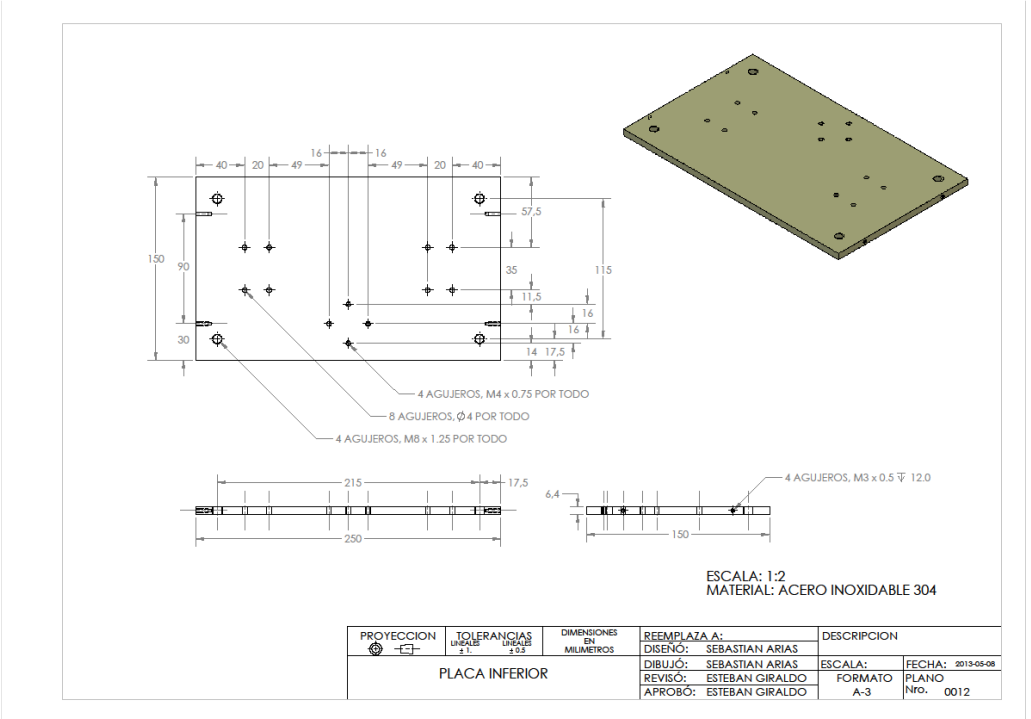

Plano 1.13 Placa Porta Sensor

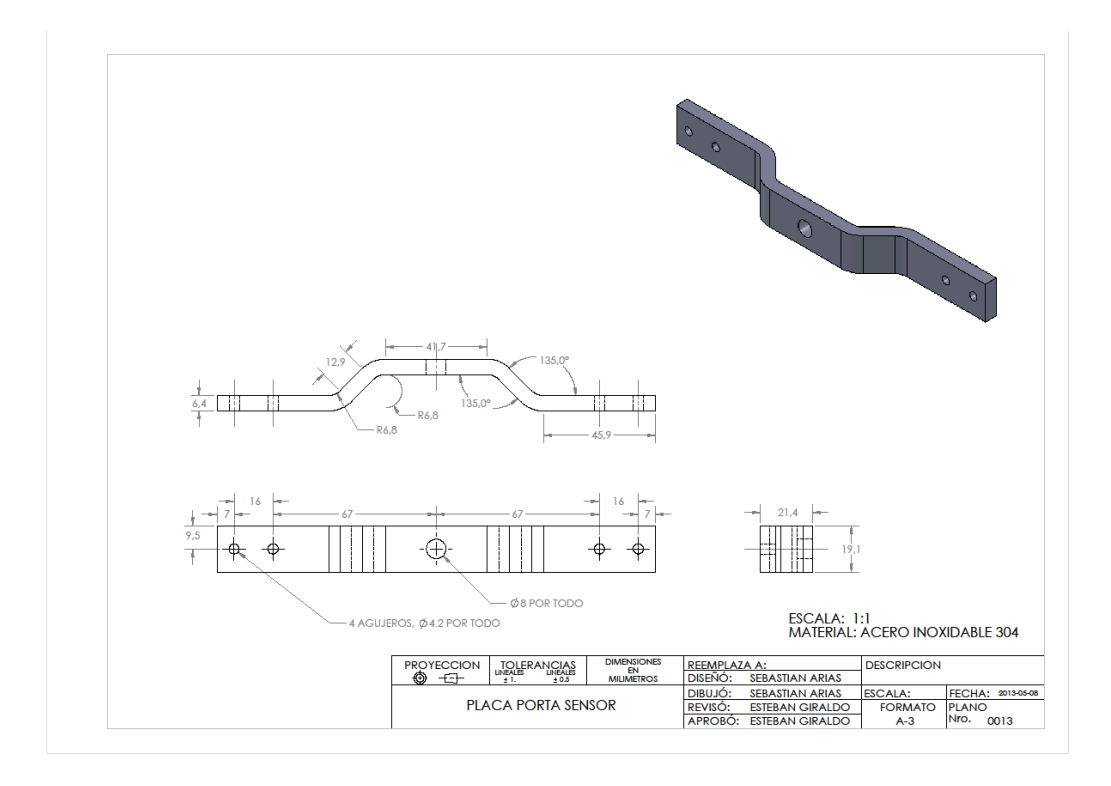

Plano 1.14 Placa Superior

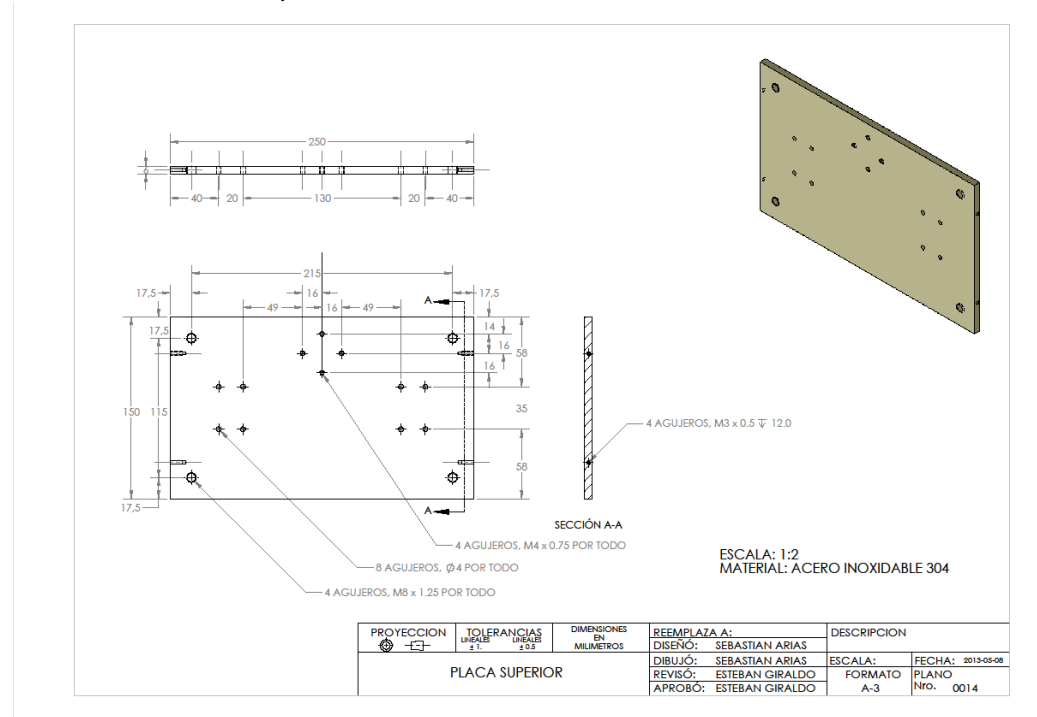

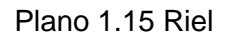

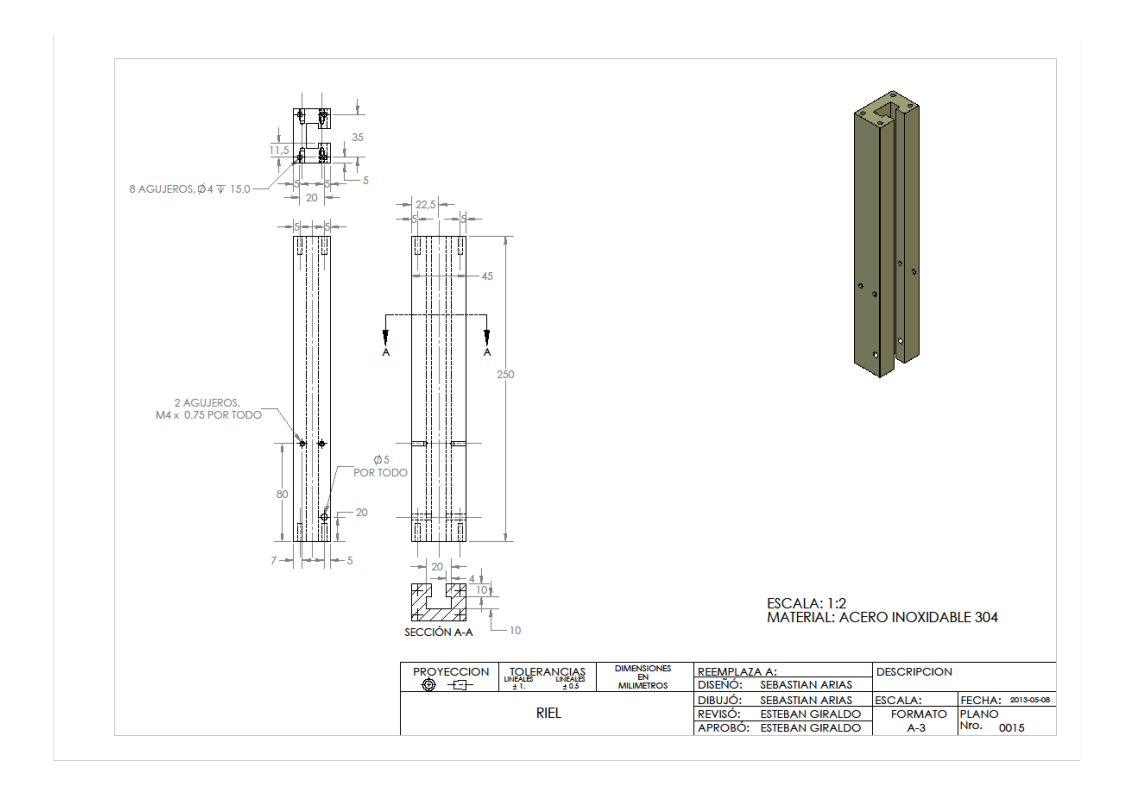

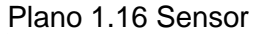

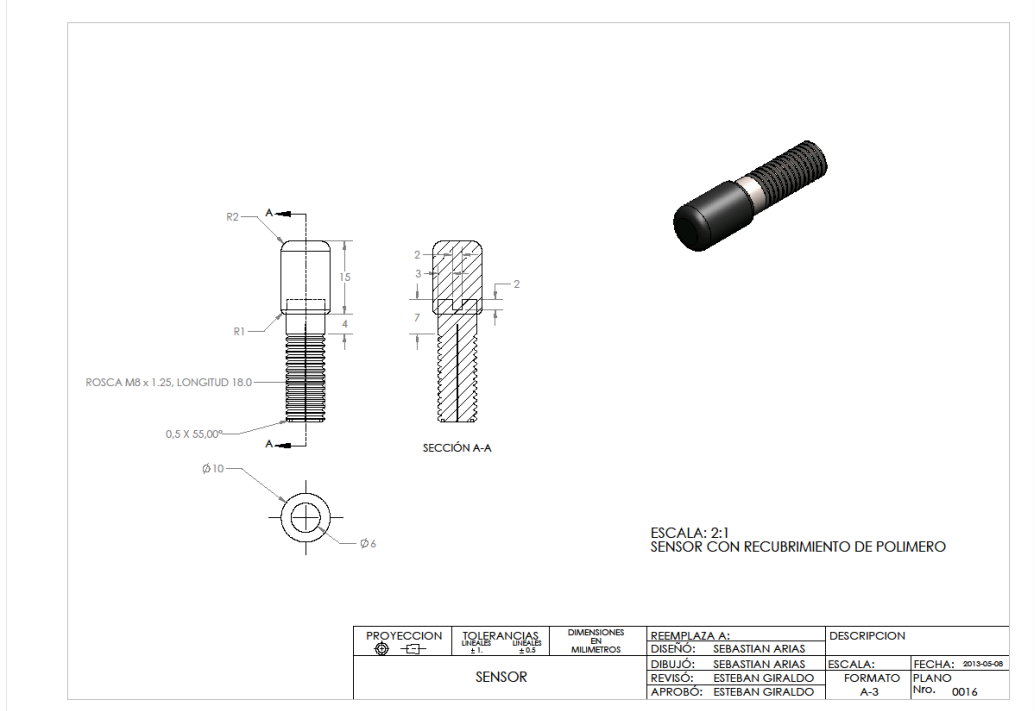

Plano 1.17 Soporte Inferior

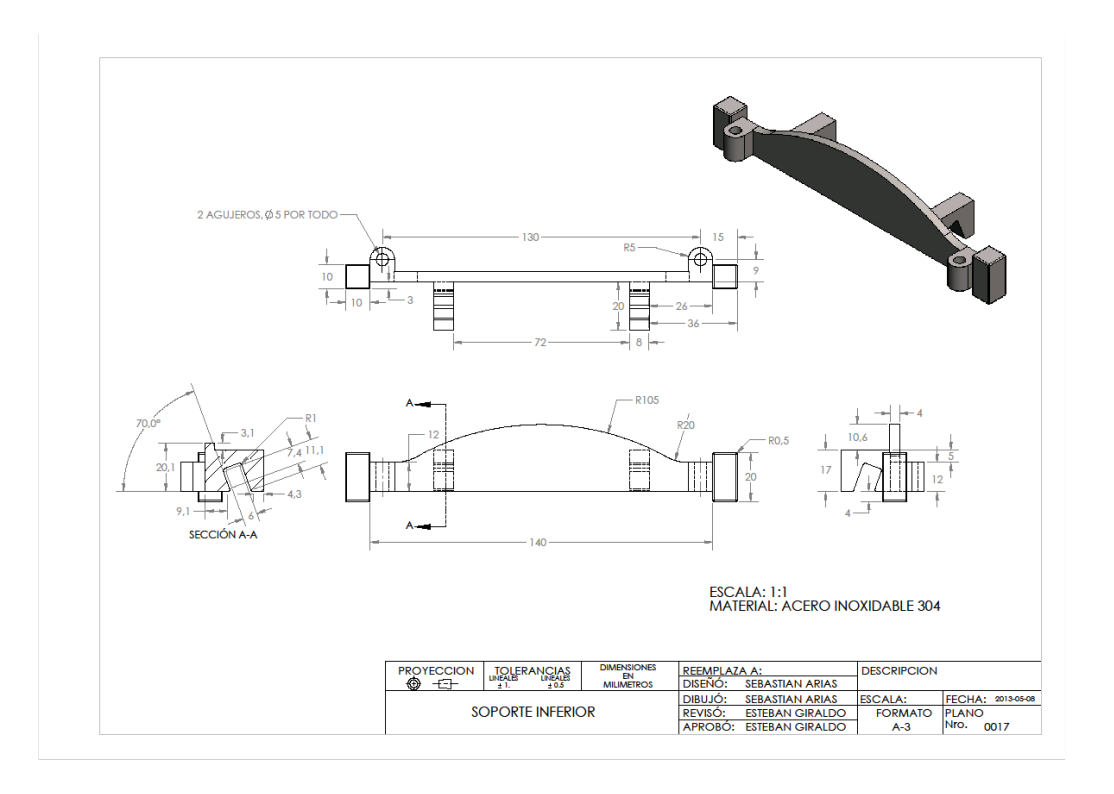

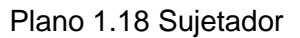

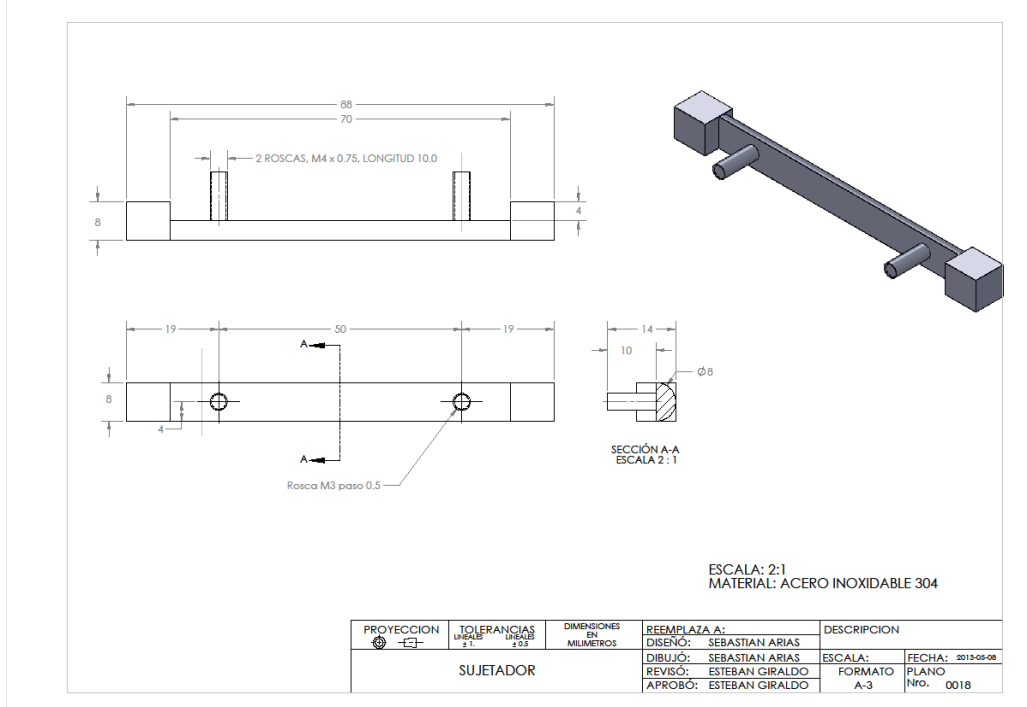

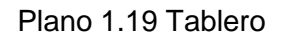

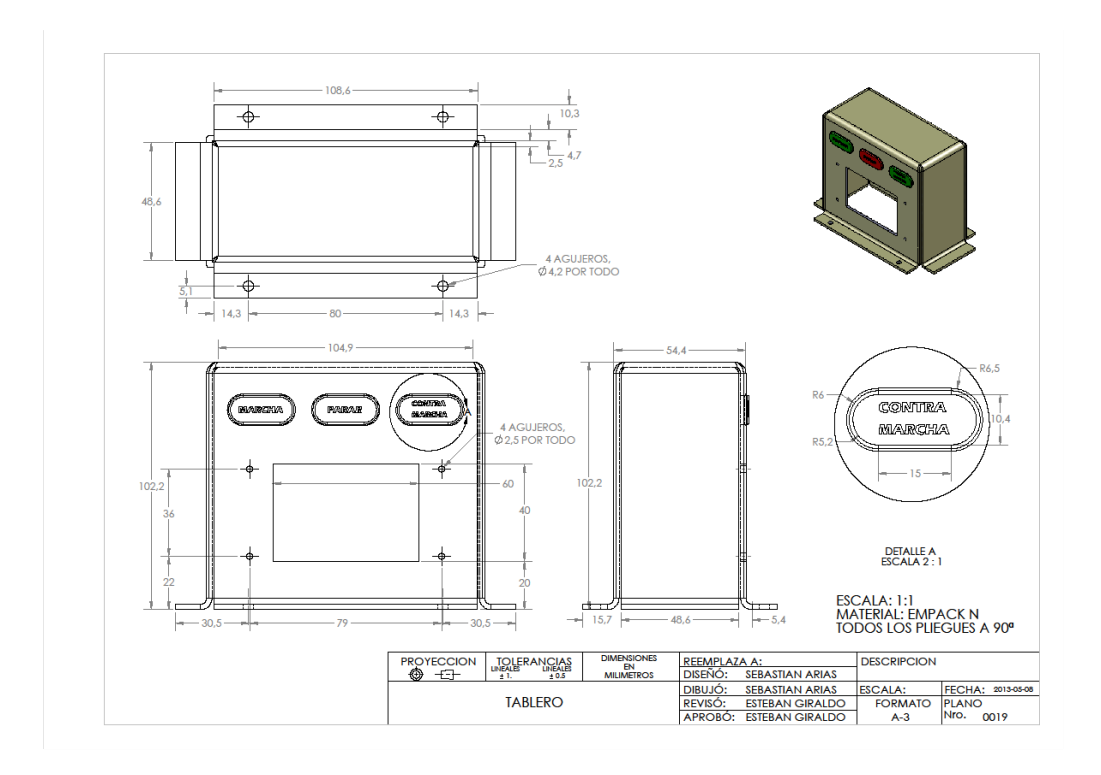

Plano 1.20 Tornillo M5

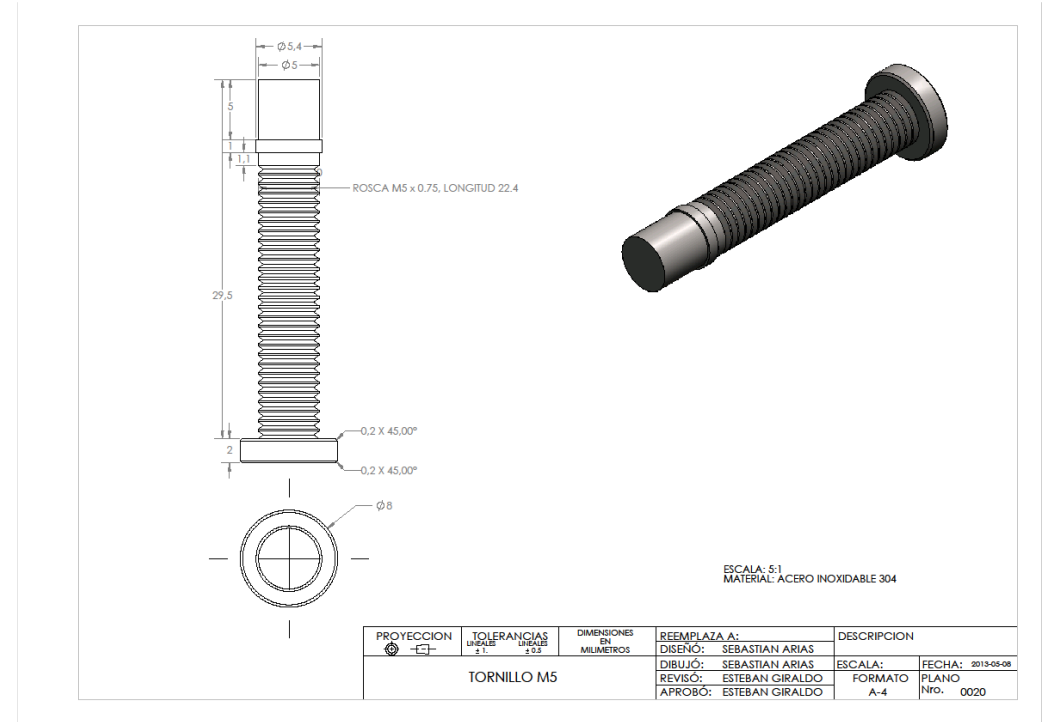

Plano 1.21 Tornillo Motor
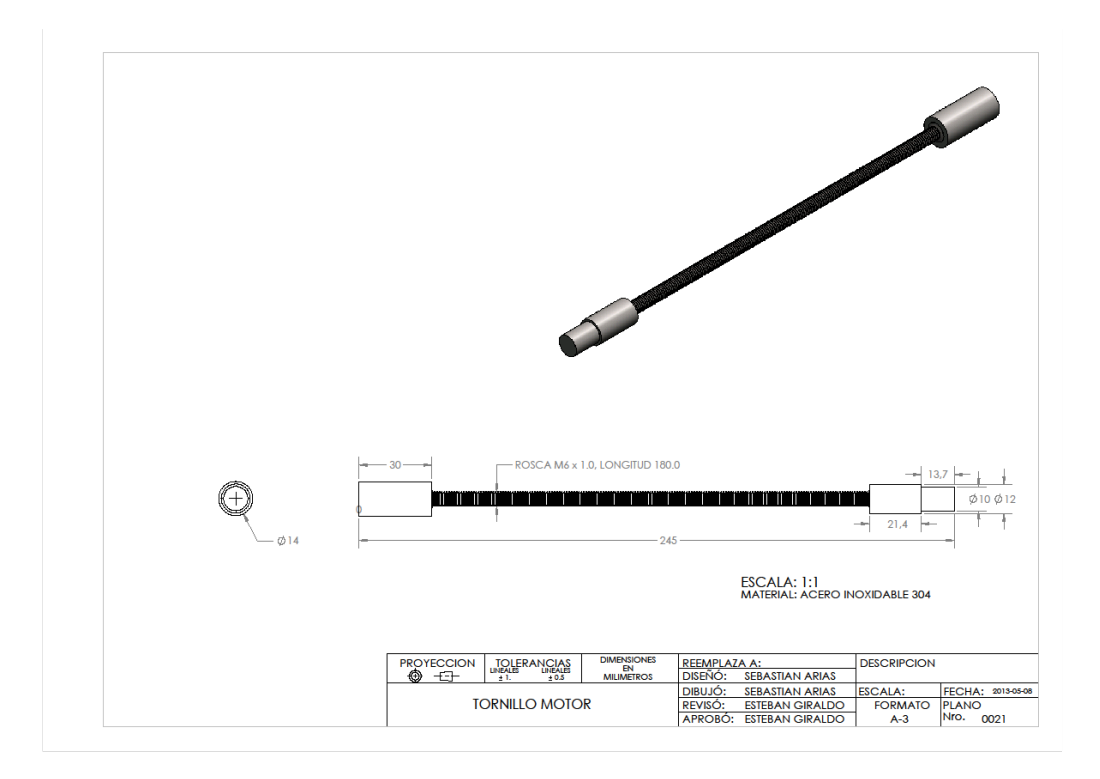

Plano 1.22 Tuerca Especial

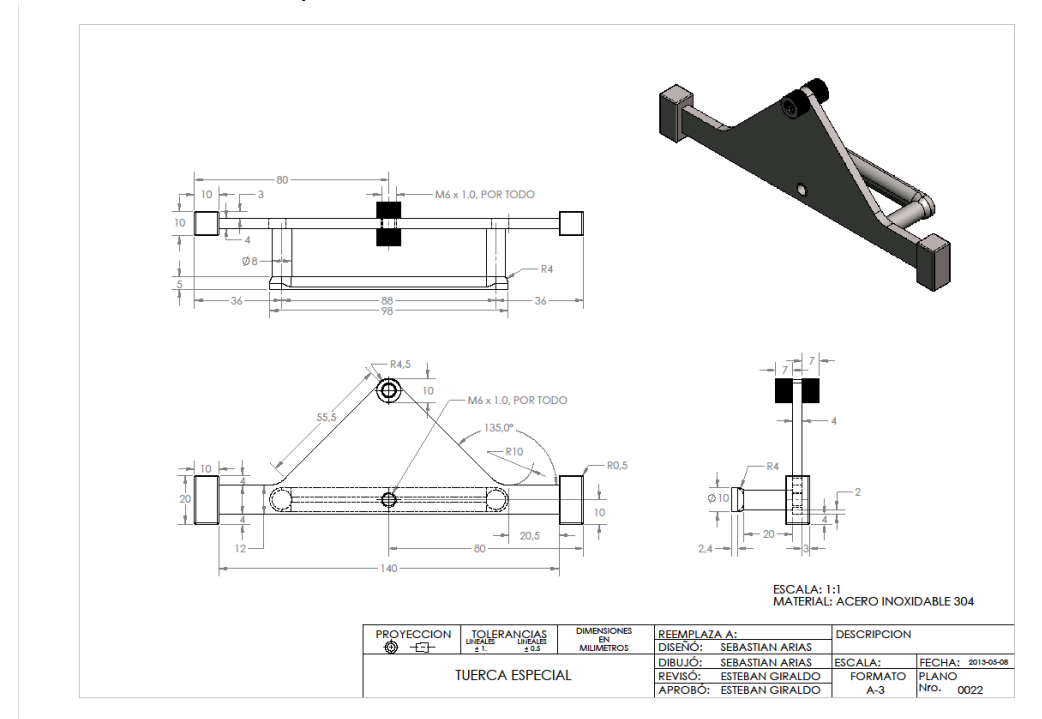

Plano 1.23 Tuerca Sensor

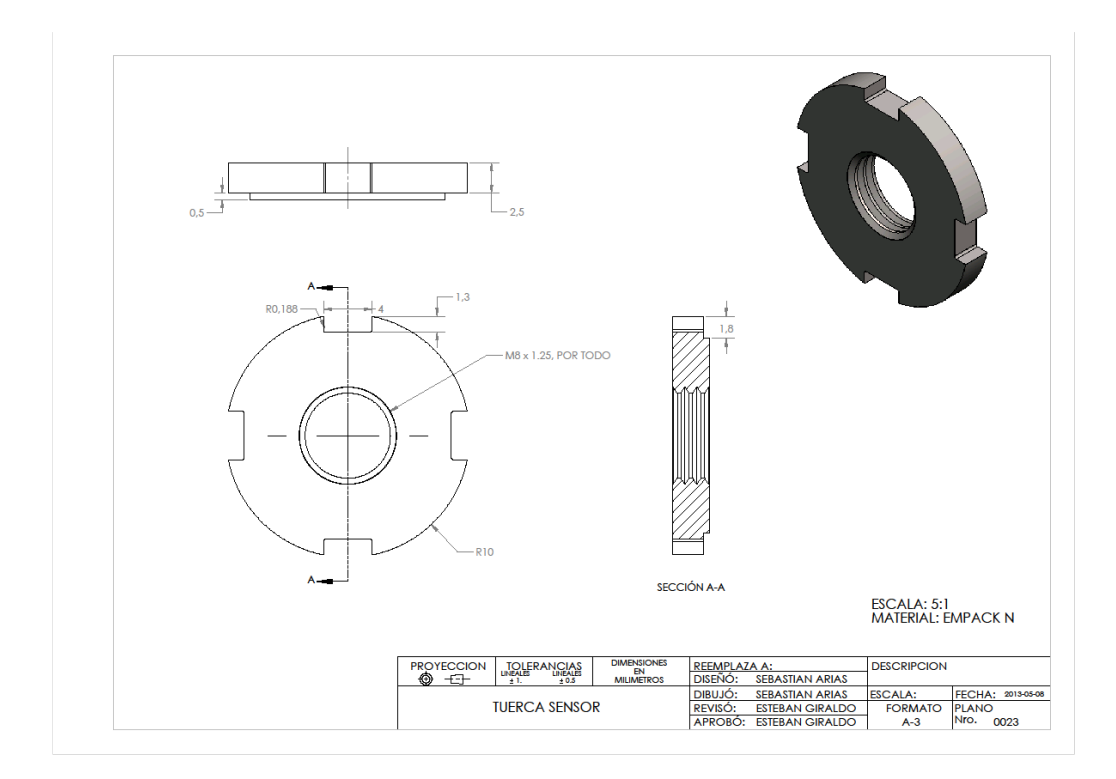

Plano 1.24 Ensamble del Extensometro

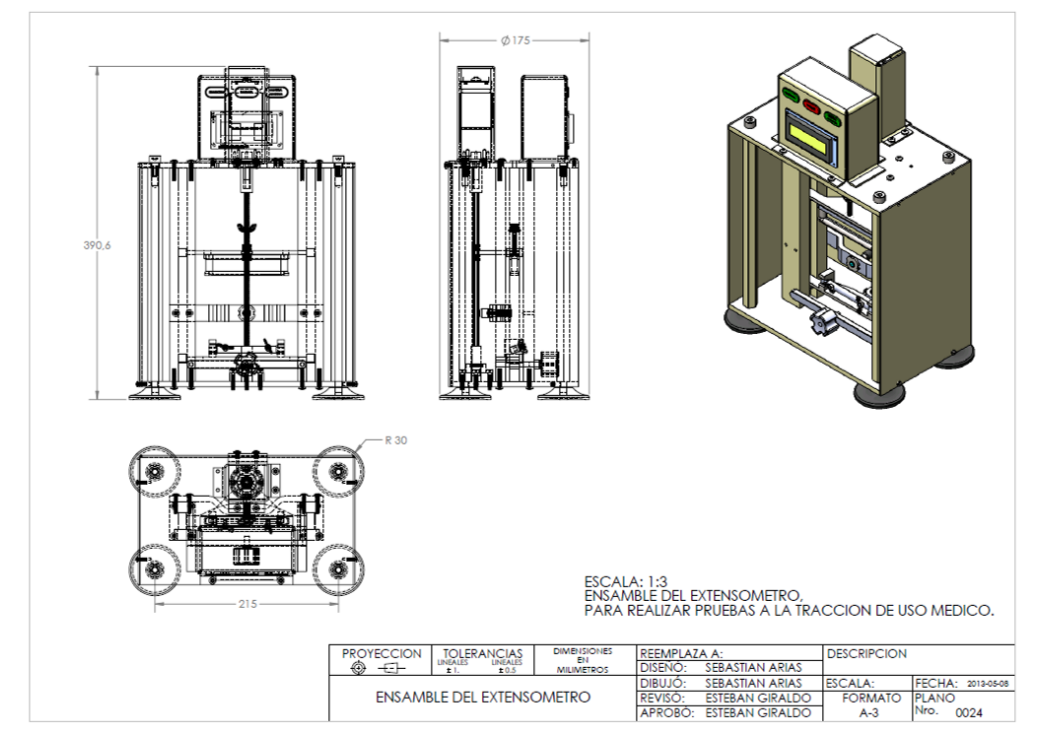

Plano 1.25 Ensamble Explosionado

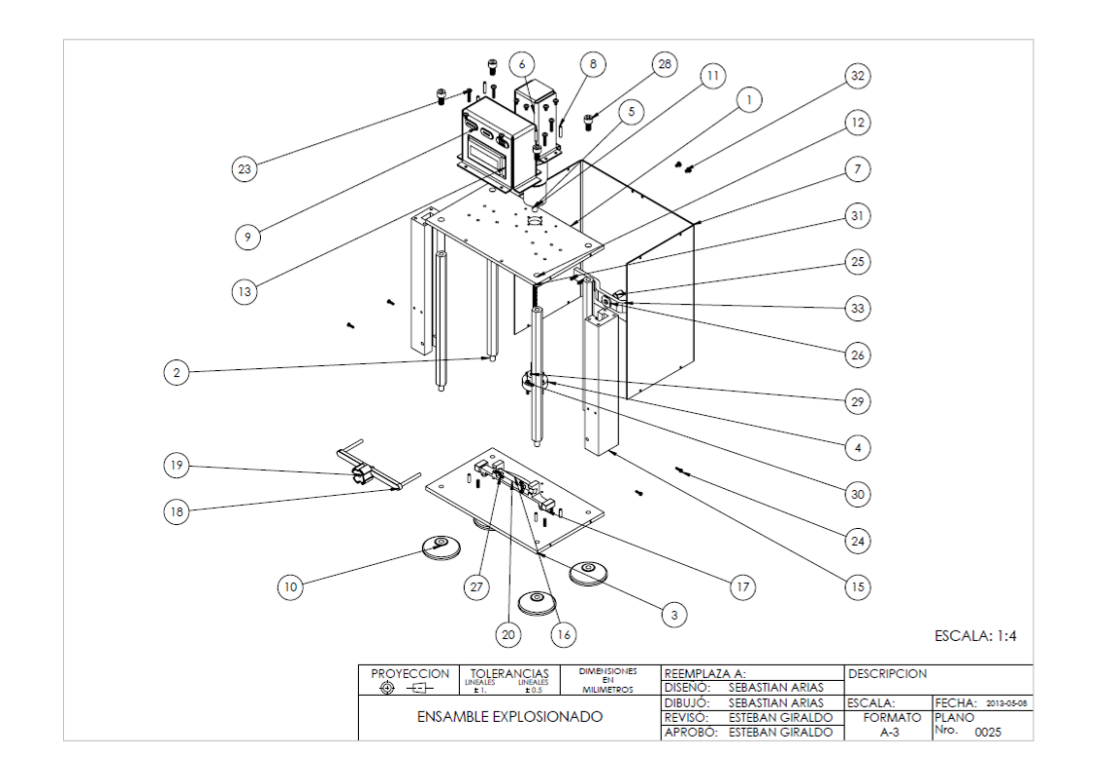

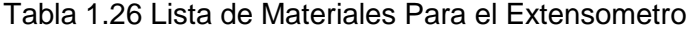

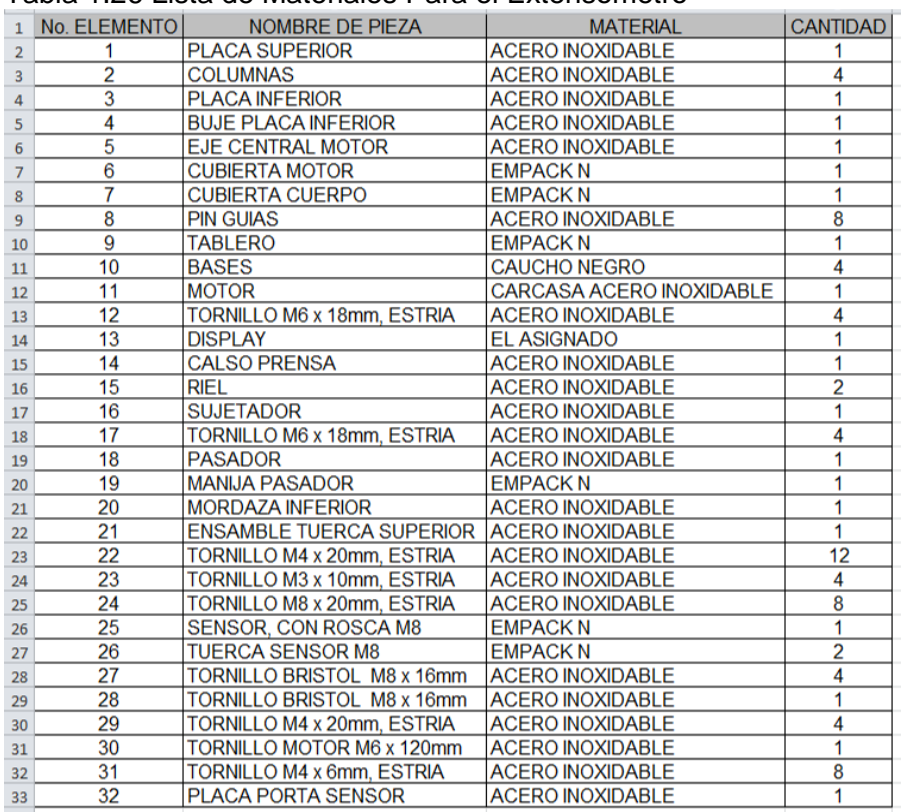

Estos son los materiales utilizados en el diseño de un extensómetro, para la medición del esfuerzo en las nanofibras de polímeros para uso biológico.

## **EMPACK N**

Se define como una súper poliamida, con excelentes propiedades mecánicas, eléctricas y químicas, que garantizan su resistencia a la abrasión, al impacto, la fricción y a algunos agentes químicos.

Es altamente deslizante, incluso en seco, por lo que tiene un envejecimiento mínimo si es usado como almohadilla.

El Empack N es dieléctrico, y ofrece un amplio margen de temperaturas de utilización.

Se utiliza en el sector industrial, químico, nuclear, eléctrico, electrónico, aeronáutico, en el sector de la construcción y en mecánica en general.

Puede ser Nylon 100% o con refuerzos de molibdeno o grafito.

## **Aplicaciones:**

Es sustituto del cobre, bronce y acero para elaborar:

Piñones, bujes, guías. Piezas de maquinaría. Partes mecánicas. Ruedas industriales, engranajes. Cremalleras, perfiles, excéntricos. Casquillos, guías de válvula. Asientos de fricción. Tubos hidráulicos. Tubos de neumática.

## **CAUCHO NEGRO.**

Gracias a las propiedades físico –químicas y a la resistencia mecánica que presta el caucho negro, derivados de los polímeros, cumplen una función muy importante y desempeñan una excelente función en los soportes de las maquinas, para este caso el del extensómetro, ya que su coeficiente de fricción entre el caucho y el hormigón en de 1.0, siendo este el µ más alto, es decir, el µ estático.

Además cumple las especificaciones de asepsia ya que el equipo va a ser de uso medico

# **ACERO INOXIDABLE 304**

El [acero](http://es.wikipedia.org/wiki/Acero) inoxidable es un acero de elevada resistencia a la [corrosión,](http://es.wikipedia.org/wiki/Corrosi%C3%B3n) dado que el [cromo,](http://es.wikipedia.org/wiki/Cromo) u otros metales aleantes que contiene, poseen gran [afinidadp](http://es.wikipedia.org/wiki/Afinidad_electr%C3%B3nica)or el [oxígeno](http://es.wikipedia.org/wiki/Ox%C3%ADgeno) y reacciona con él formando una [capa pasivadora,](http://es.wikipedia.org/wiki/Pasivaci%C3%B3n) evitando así la corrosión del [hierro](http://es.wikipedia.org/wiki/Hierro) (los metales puramente inoxidables, que no reaccionan con oxígeno son oro y platino, y de menor pureza se llaman resistentes a la corrosión, como los que contienen fósforo). Sin embargo, esta capa puede ser afectada por algunos ácidos, dando lugar a que el hierro

sea atacado y oxidado por mecanismos intergranulares o picaduras generalizadas. Algunos tipos de acero inoxidable contienen además otros elementos aleantes; los principales son el [níquel](http://es.wikipedia.org/wiki/N%C3%ADquel) y el [molibdeno.](http://es.wikipedia.org/wiki/Molibdeno)

Los aceros inoxidables se utilizan principalmente en cuatro tipos de mercados:

- Electrodomésticos: grandes electrodomésticos y pequeños aparatos para el hogar.
- Automoción: especialmente tubos de escape.
- Construcción: edificios y mobiliario urbano (fachadas y material).
- Industria: alimentación, productos químicos y petróleo.

Su resistencia a la corrosión, sus propiedades higiénicas y sus propiedades estéticas hacen del acero inoxidable un material muy atractivo para satisfacer diversos tipos de demandas, como lo es la industria médica.

# **ANEXO 2. PROGRAMA EN EL MICROCONTROLADOR**

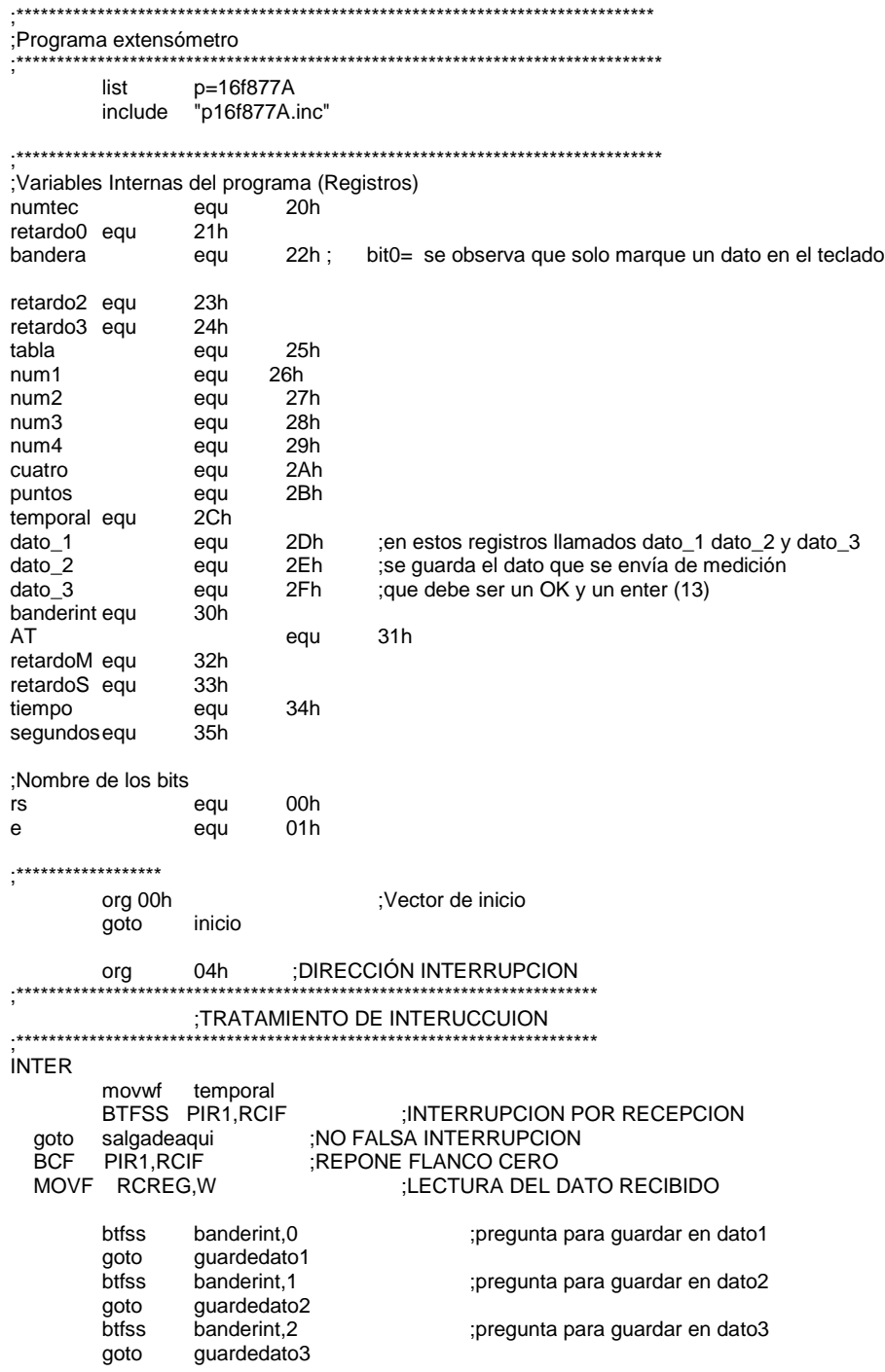

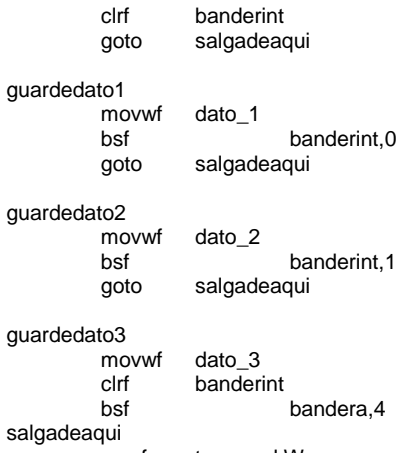

movf temporal,W RETFIE

#### inicio

;//////////////////////////////PARTE DONDE SE CONFIGURAN LOS PINES DEL MICRO///////////////////////////////////////////////////////// config\_proyecto ERRORLEVEL -302; eliminar mensajes acerca del uso adecuado del banco Elia de TRISA de TRISA de la constructió de TRISA de la constructió de TRISA de la constructió de TRISA de la c<br>Banksel de la constructió de la constructió de la constructió de la constructió de la constructió de la constr movlw 00h ;pone el puerto como salidas **TRISA** BANKSEL TRISB<br>movlw 0F0h ;mueve el literal 0F0 al TRISB para que la parte alta quede como entrada movwf TRISB ; BANKSEL TRISC ;se para en el banco de TRISC ;pone el puerto como salidas y el ultimo bit como entrada rx movwf TRISC  $\qquad \qquad$  ;mueve de W a F(TRISC) BANKSEL TRISD movlw 00h ;pone el puerto como salidas movwf TRISD BANKSEL TRISE<br>movlw 00h ;pone el puerto como salidas movwf TRISE BANKSEL ADCON1 movlw 06h ;muevo del dato cero seis para que queden como digitales movwf ADCON1 ;parte configuracion del USART MOVLW B'00100100' ;Se elige el modo asincrono (SYNC=0. dato de 8 bits<br>MOVWF TXSTA :v alta velocidad (BRGH=1) ;y alta velocidad (BRGH=1) MOVLW .25<br>MOVWF SPBRG MOVWF SPBRG ;trabajar a 9600 baudios<br>
BSF PIE1,RCIE ;Habilita interrupcion en recepcion ;Habilita interrupcion en recepcion BANKSEL RCSTA<br>MOVLW B MOVLW B'10010000' ;Configuracion del USART<br>MOVWF RCSTA ;para recepcion continua ;para recepcion continua<br>RCSTA SPEN bsf **RCSTA, SPEN** ;se activa la USART<br>MOVLW B'11000000' ;SE HABILITA LA INTERRUPCION GLOBAL ;SE HABILITA LA INTERRUPCIÒN GLOBAL MOVWF INTCON ;<br>BANKSEL PORTA BANKSEL PORTA ;se para en el banco de PORTA ;borra todo el registro para garantizar que el led empieze apagado clrf PORTB **in the PORTC** is para en el banco de PORTC clrf PORTC ; PORTD clrf PORTE

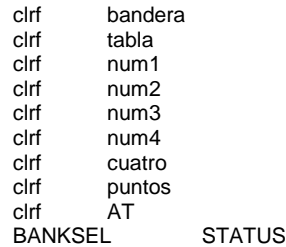

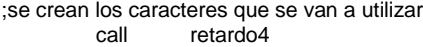

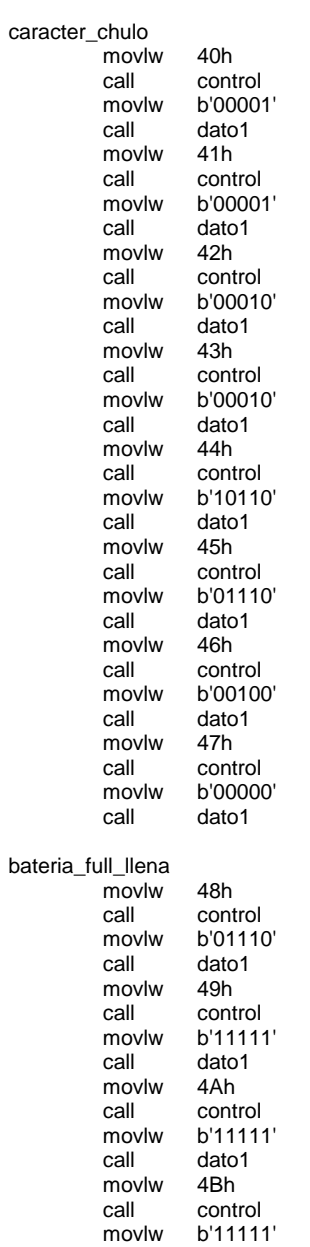

movlw b'11111'<br>call dato1 dato1<br>4Ch

control

movlw<br>call

movlw b'11111'<br>call dato1 dato1 movlw 4Dh call control<br>movlw b'11111 b'11111' call dato1 movlw 4Eh<br>call conti call control<br>movlw b'1111 b'11111' call dato1 movlw 4Fh call control movlw b'11111'<br>call dato1 dato1 bateria\_media\_med<br>movlw 50h movlw call control<br>movlw b'01110 b'01110' call dato1 movlw 51h call control<br>movlw b'1101 b'11011' call dato1<br>movlw 52h movlw call control<br>movlw b'1000 b'10001' call dato1<br>movlw 53h movlw call control<br>movlw b'1000 b'10001' call dato1 movlw 54h<br>call cont call control<br>movlw b'11111 b'11111' call dato1 movlw<br>call 55h control movlw b'11111' call dato1 movlw 56h<br>call cont control movlw b'11111'<br>call dato1 dato1 movlw 57h<br>call cont control movlw b'11111'<br>call dato1 dato1 bateria\_cri\_critica movlw 58h<br>call cont call control<br>movlw b'01110 movlw b'01110'<br>call dato1 dato1 movlw 59h<br>call cont control movlw b'11011'<br>call dato1 dato1 movlw 5Ah<br>call conti call control<br>movlw b'1000 movlw b'10001'<br>call dato1 dato1 movlw 5Bh call control movlw b'10001' call dato1

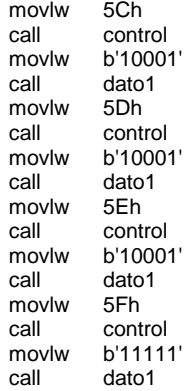

;ESTA ES LA PARTE QUE SE LE ENVIA AL LCD PARA QUE SEPA COMO DEBE FUNCIONAR ---------------------------- Inic\_modulcd

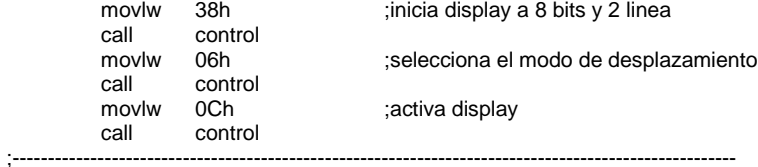

;///////////////////////////////////////////////////////////////////////////////////////////////////////////////////////////////

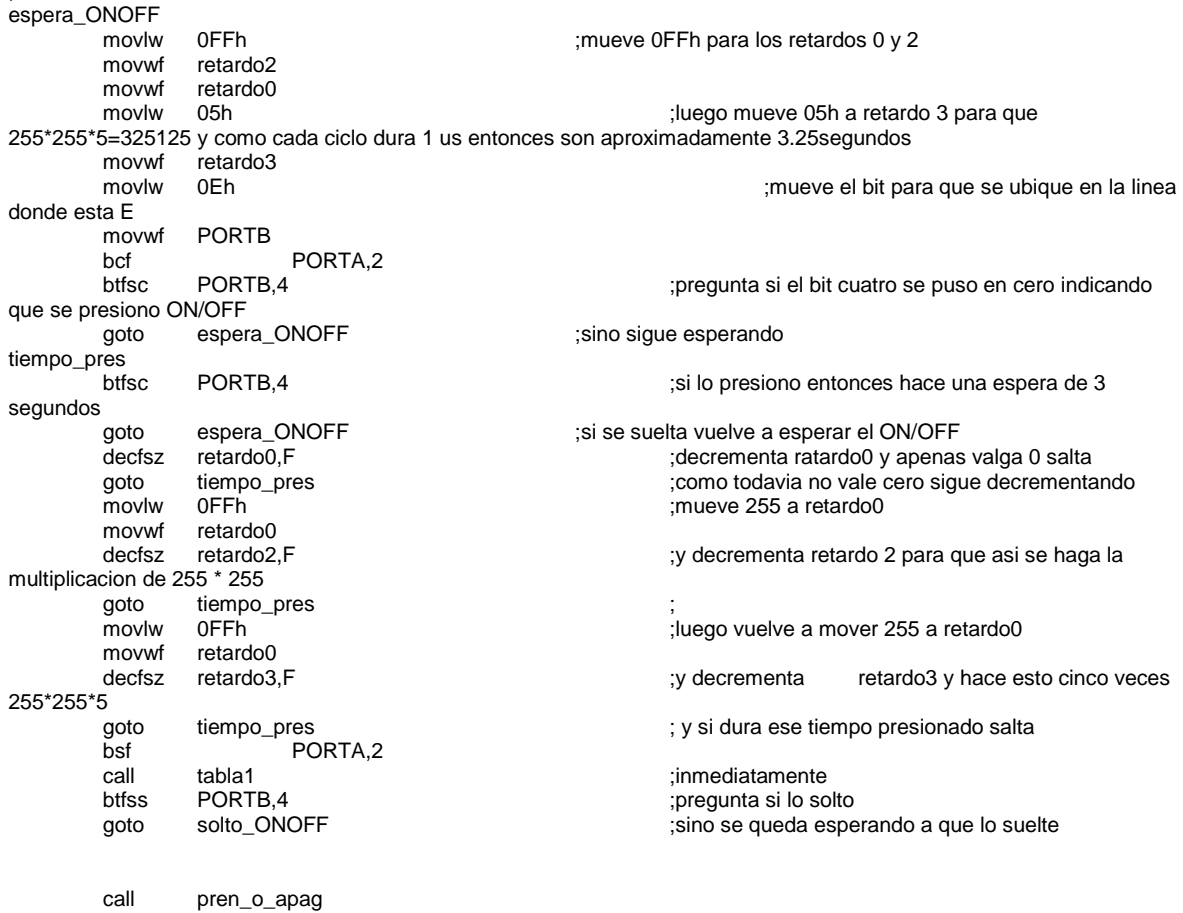

espere\_enter

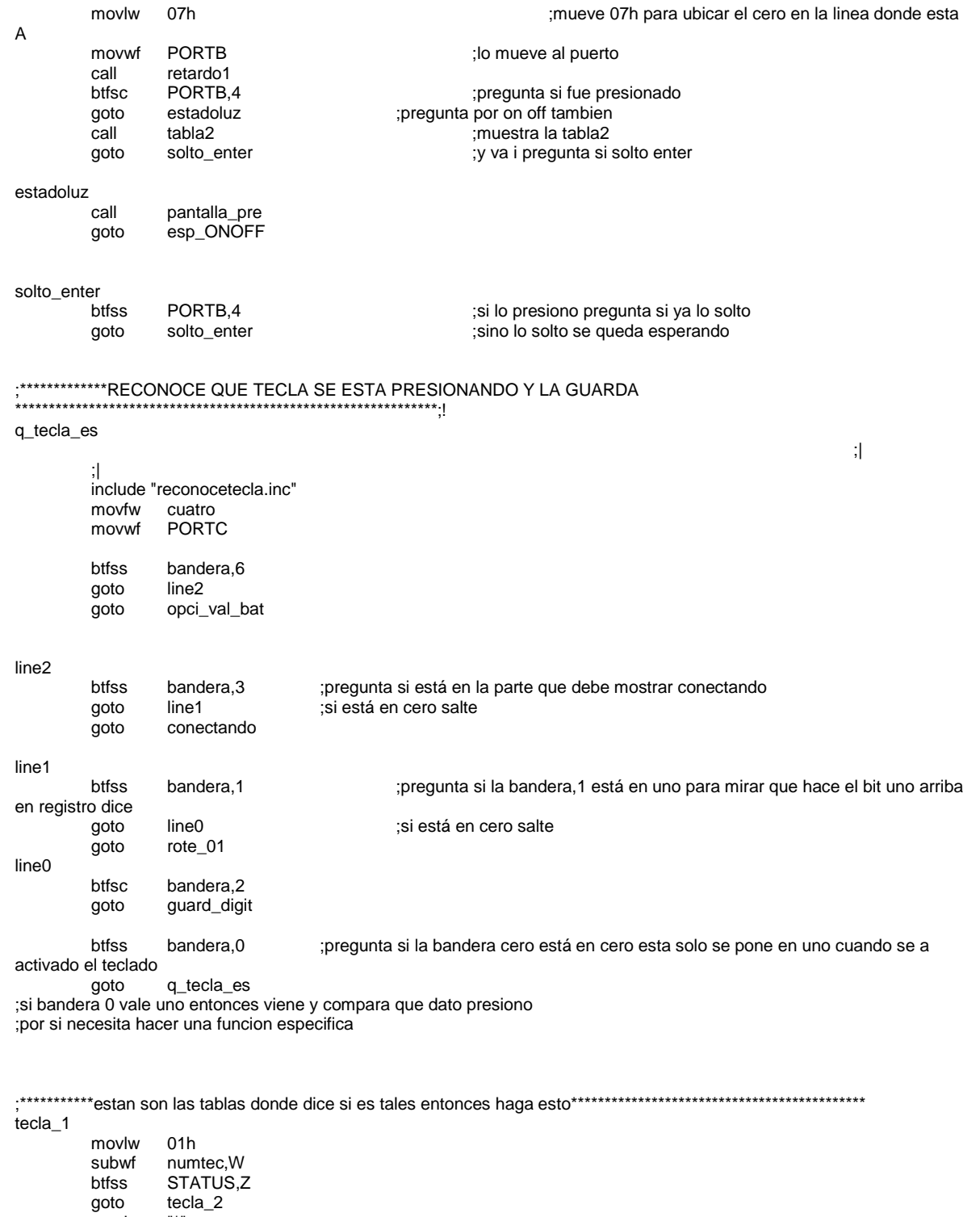

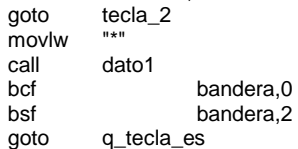

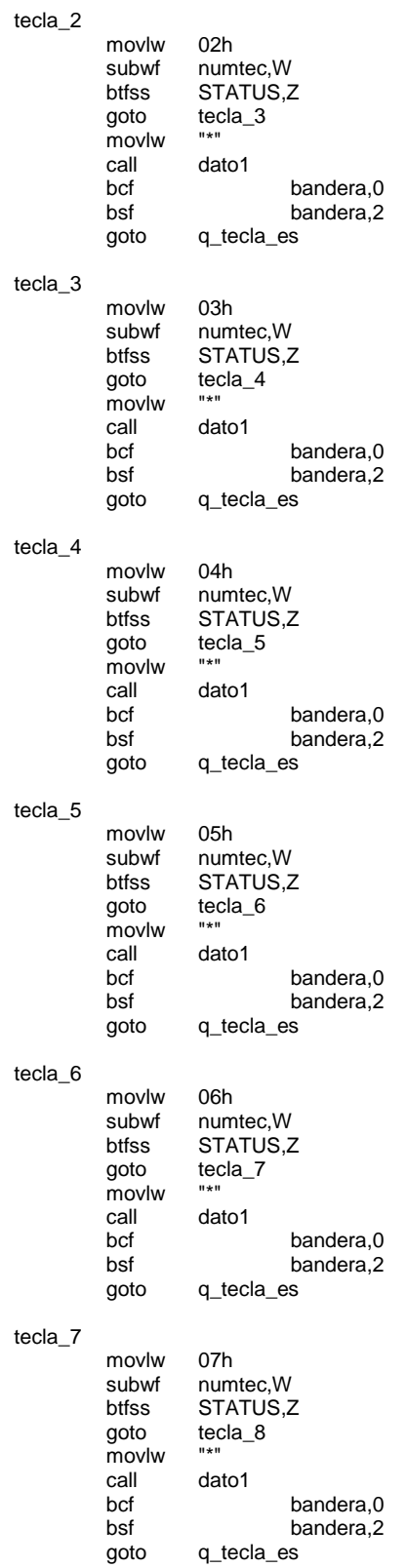

## tecla\_8

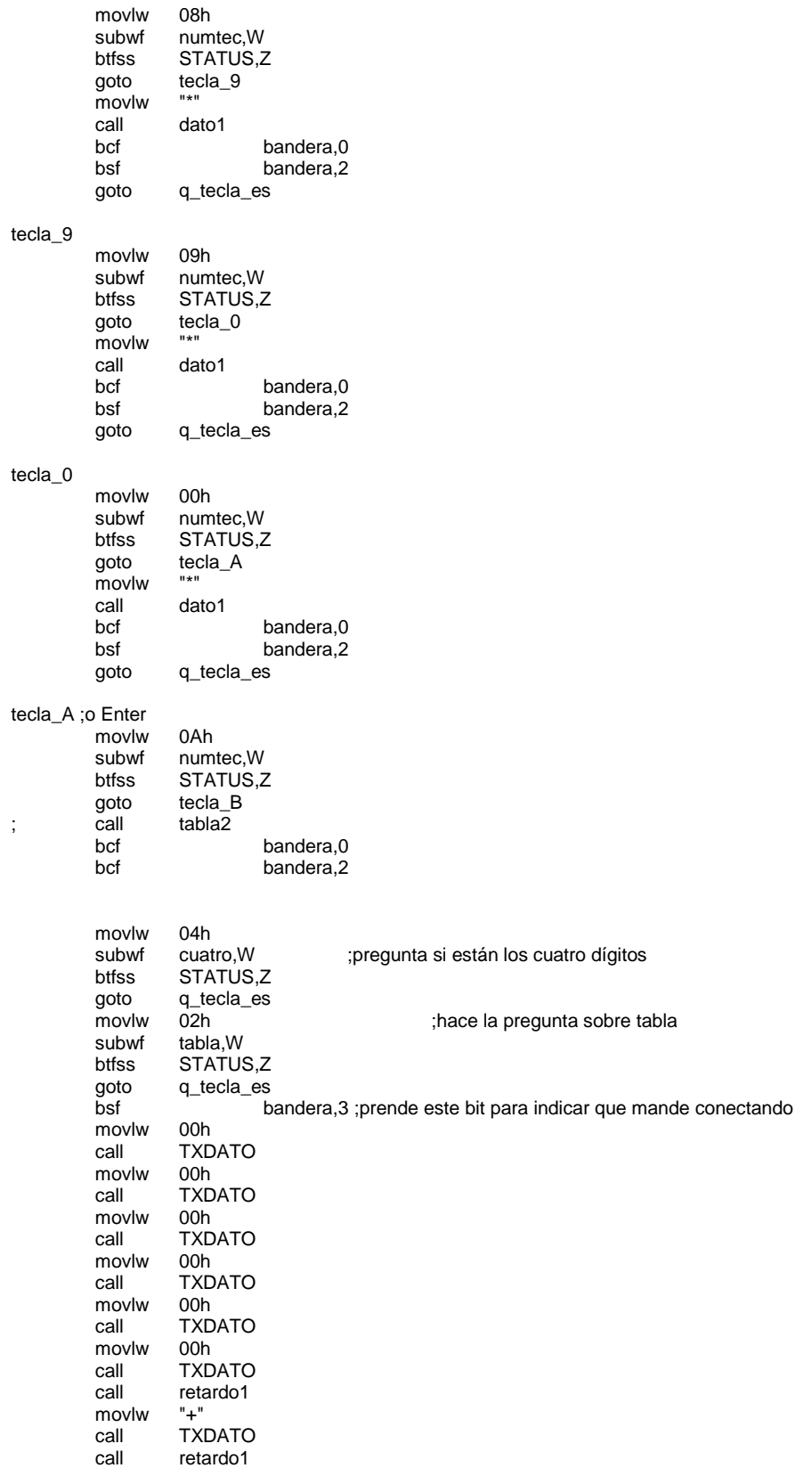

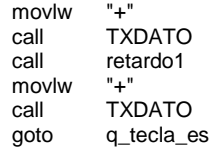

#### tecla\_B

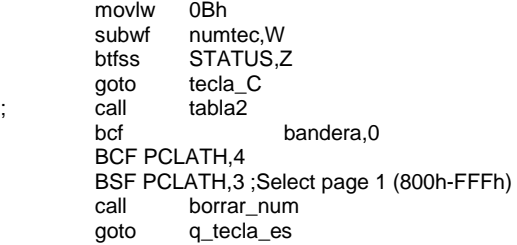

#### tecla\_C

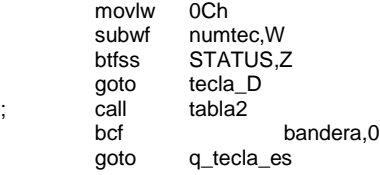

## tecla\_D ;ON OFF

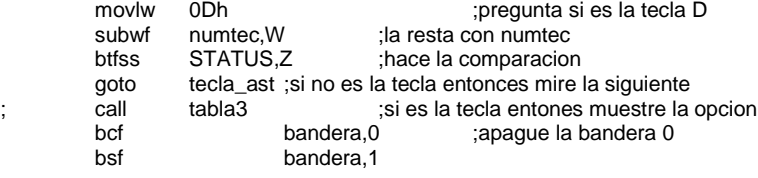

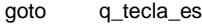

#### tecla\_ast

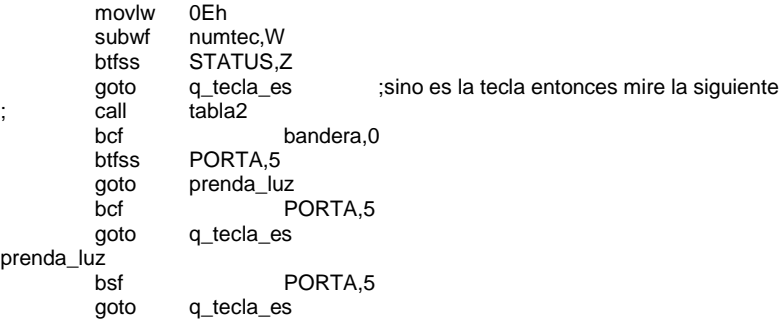

;XXXXXXXXXXXXXXXXXXXXXXXXXXXXXXXXXXXXXXXXXXXXXXXXXXXXXXXXXXXXXXXXXXXXXXXXXXXXXXXXXX XXXXXXXXXXXXXXX ;en esta rutina lo que se hace es mirar si va a enviar una instrucción o un ;caracter de mensaje control

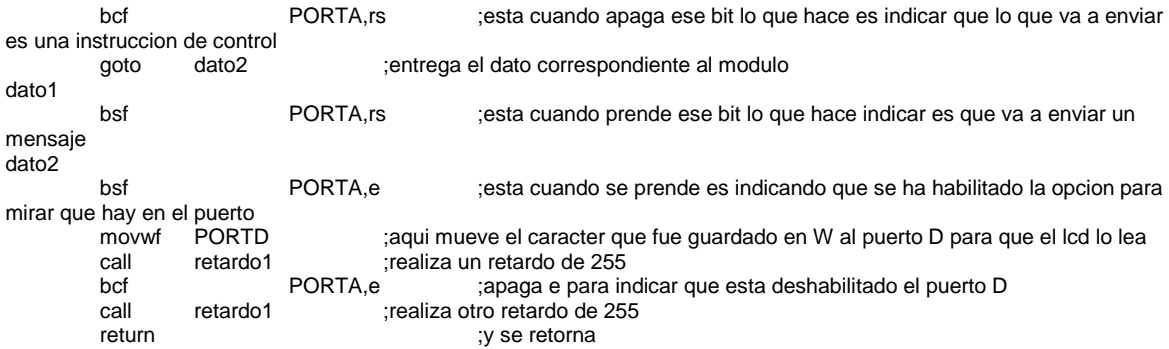

;\*\*\*\*\*\*\*\*\*\*\*\*\*\*\*\*\*\*\*En esta rutina lo que hace es que cuando entra a la opción de apagar pregunta si va a presionar 0 o 1 rote\_01

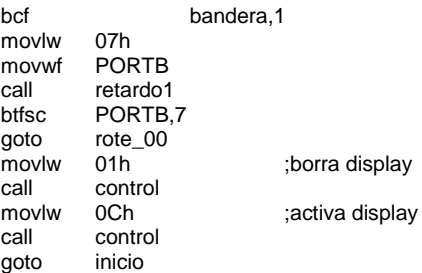

rote\_00

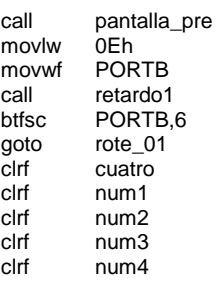

rote\_00solto

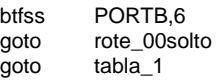

;\*\*\*\*\*\*\*\*\*\*\*\*\*\*\*\*\*\*\*\*\*\*\*\*\*\*\*\*\*\*\*\*\*\*\*\*\*\*\*\*\*\*\*\*\*\*\*\*\*\*\*\*\*\*\*\*\*\*\*\*\*\*\*\*\*\*\*\*\*\*\*\*\*\*\*\*\*\*\*\*\*\*\*\*\*\*\*\*\*\*\*\*\*\*\*\*\*\*\*\*\*\*\*\*\*\*\*\*\*\*\*\*\*\*\*\*\*\*\*\*\*\*\*\*\*

;en esta rutina lo que hace es que como está activado el bit 3 entonces va a empezar a mostrar conectando y los puntos deben mostrarse

;como cargando y solo debe estar la opción de apagar activa no mas conectando

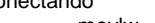

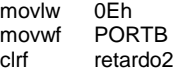

call tabla4

cargue\_punt

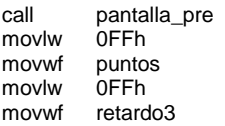

#### conectando1 btfsc PORTB,4 goto conectando2<br>call tabla3 tabla3 solto\_4 btfss PORTB,4 goto solto\_4 rote\_011 bcf bandera,1 movlw 07h movwf PORTB call retardo1<br>btfsc PORTB. PORTB,7 goto rote\_001<br>movlw 01h ;borra display call control<br>movlw 0Ch movlw 0Ch ;activa display call control<br>goto inicio inicio rote\_001 call pantalla\_pre<br>movlw 0Eh movlw movwf PORTB<br>call retardo1 retardo1 btfsc PORTB,6<br>goto rote\_011 rote\_011 rote\_001solto btfss PORTB,6<br>goto rote\_001s rote\_001solto goto conectando conectando2 btfss bandera,4 ;pregunta si ha habido interrupción por recepción de datos goto dec\_punt dec\_punt ;si hubo recepción debe enviar la respuesta entonces pregunta que ha enviado para enviar en el orden correcto ; para saber esto se hace con el registro AT que se utilizara para saber que debe ir enviando ;en esta parte también dependiendo lo que llegue debe mostrar o cambiar a otro estado ;NO SE LE OLVIDE APAGAR BANDERA, para salir de aquí de la rutina conectando movlw "B" ;mueve la B para mirar que llego por RX subwf dato\_1,W;lo compara con el dato 1<br>btfss STATUS.Z STATUS,Z<br>mire\_OK goto mire\_OK ;sino es entonces mira si es OK ;entonces mande A esto lo debe enviar cada segundo por movlw 00h call TXDATO movlw 00h call TXDATO<br>movlw 00h movlw call TXDATO movlw 00h call TXDATO<br>movlw 00h movlw call TXDATO<br>movlw 00h movlw

call TXDATO movlw 00h call TXDATO movlw 00h

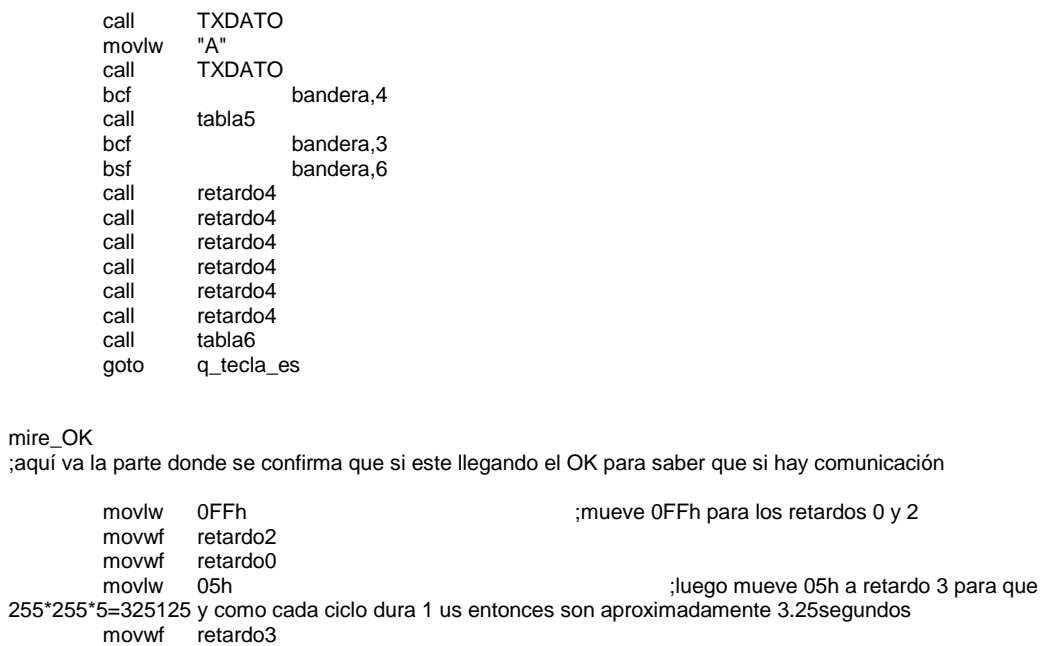

ti $\epsilon$ 

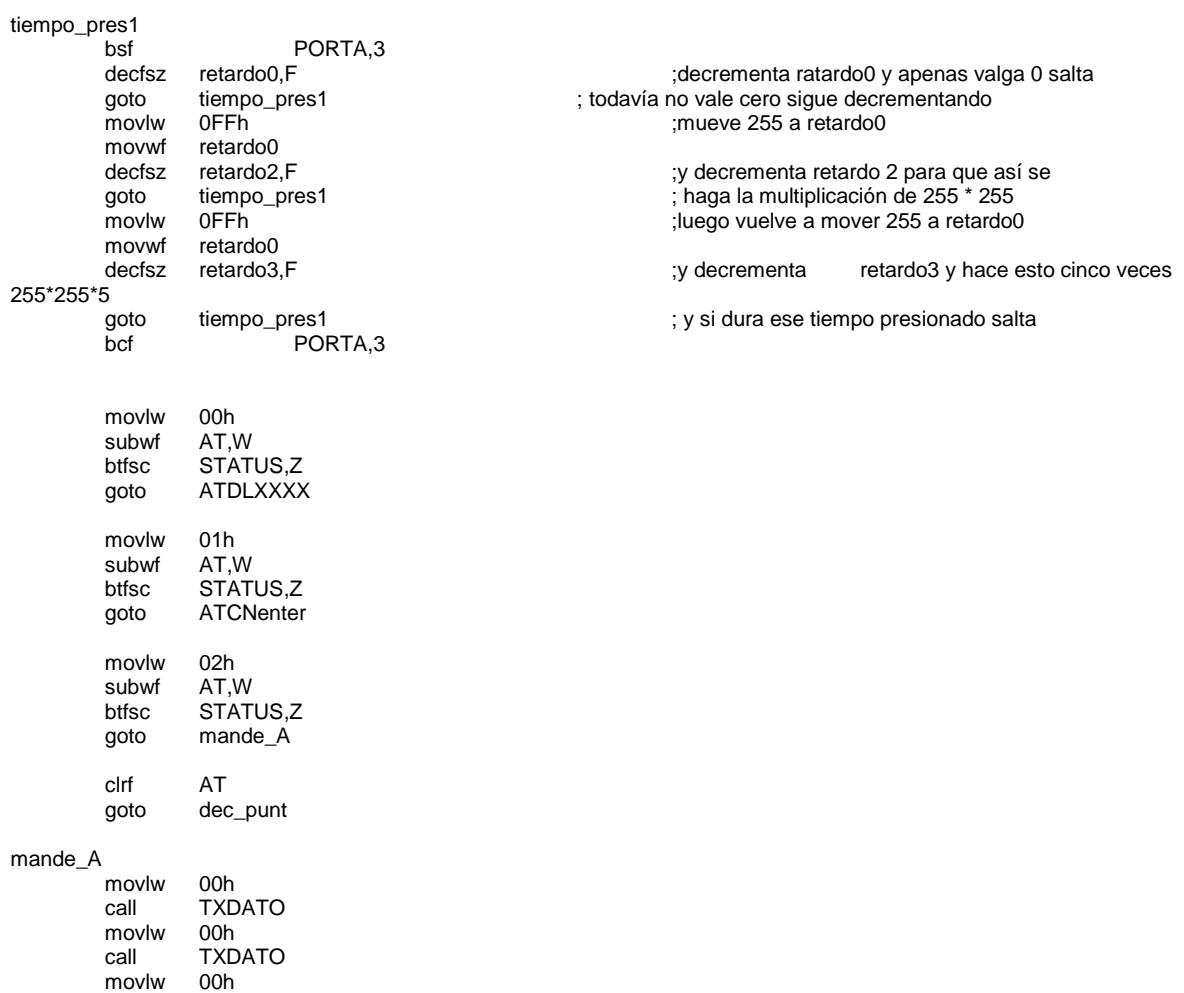

call TXDATO<br>movlw 00h movlw call TXDATO<br>movlw 00h movlw<br>call **TXDATO** movlw 00h call TXDATO<br>movlw 00h movlw<br>call TXDATO<br>00h movlw call TXDATO<br>movlw "A" movlw call TXDATO<br>bcf bandera,4 incf AT,F dec\_punt ATCNenter movlw 00h<br>call TXD TXDATO<br>00h movlw<br>call **TXDATO** movlw 00h<br>call TXD **TXDATO** movlw 00h<br>call TXD **TXDATO** movlw "A"<br>call TXI TXDATO<br>"T" movlw<br>call TXDATO<br>"C" movlw<br>call TXDATO<br>"N" movlw call TXDATO<br>movlw 0Dh movlw<br>call **TXDATO** bcf bandera,4 incf AT,F<br>goto dec\_ dec\_punt ATDLXXXX movlw "A" call TXDATO<br>movlw "T" movlw call TXDATO<br>movlw "D" movlw call TXDATO<br>movlw "L" movlw call TXDATO<br>movfw num1;date num1;dato\_1; call TXDATO<br>movfw num2;date movfw num2;dato\_2;<br>call TXDATO call TXDATO<br>movfw num3;date num3;dato\_3; call TXDATO<br>movfw num4 movfw call TXDATO<br>movlw 0Dh movlw call TXDATO<br>bcf bcf bandera,4<br>incf AT,F AT,F

#### dec\_punt

BSF PIR1,RCIF ;<br>movlw 05h movlw

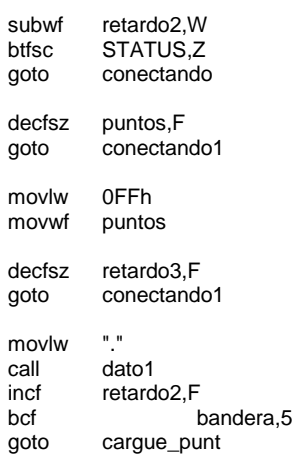

;en esta rutina lo que hace es que guarda 4 dígitos y no más si se presiona un quito digito vuelve a empezar el conteo guard\_digit

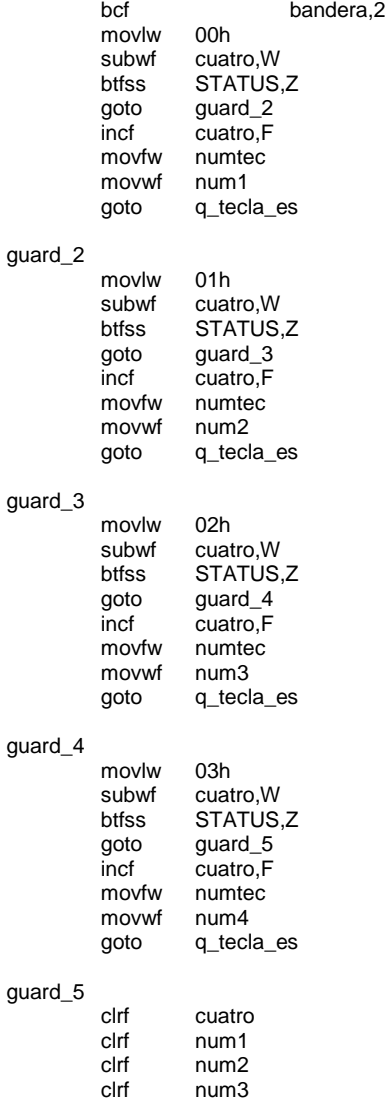

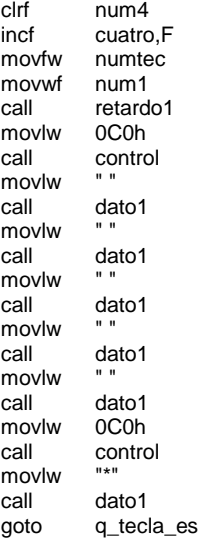

;----------En esta rutina lo que hace es mirar cual fue la última tabla que se envió para volverla a enviar cuando salga de la rutina preguntar para apagar-------------

;----------Aqui se encuentran el número de tablas que se han utlizado al igual que en la parte donde están las tablas con los parámetros del polímero-------

tabla\_1

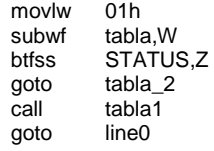

## tabla\_2

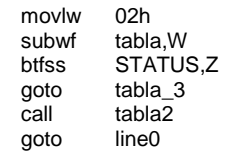

## tabla\_3

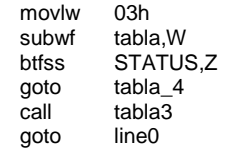

#### tabla\_4

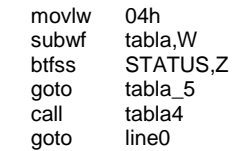

#### tabla\_5

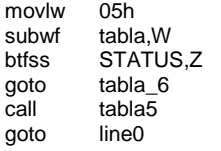

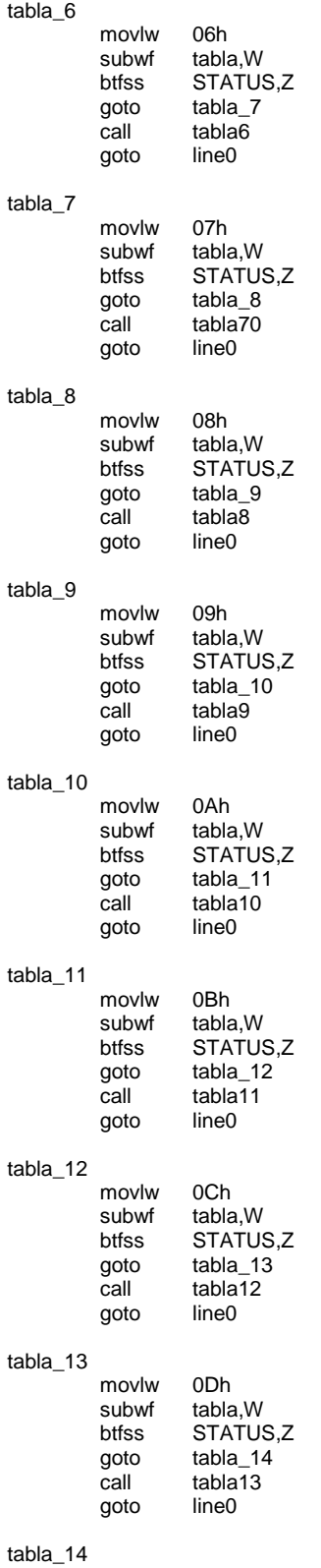

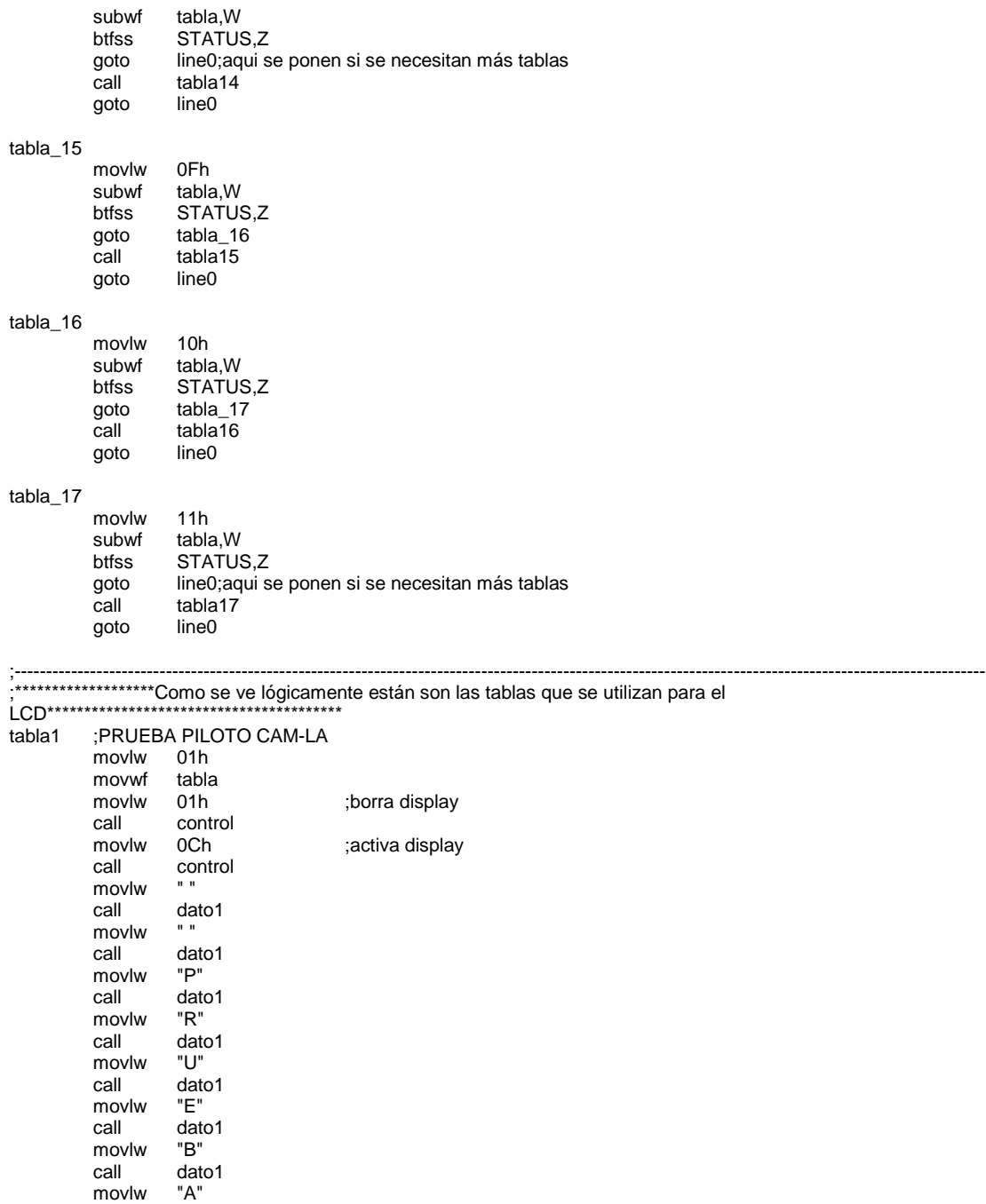

ta

## ta

call dato1

call dato1<br>movlw "I" movlw<br>call

call dato1<br>movlw "O" movlw<br>call

dato1<br>"P"

dato1<br>"L"

 $\frac{d}{d}$  dato1

movlw<br>call

movlw

movlw

movlw

94

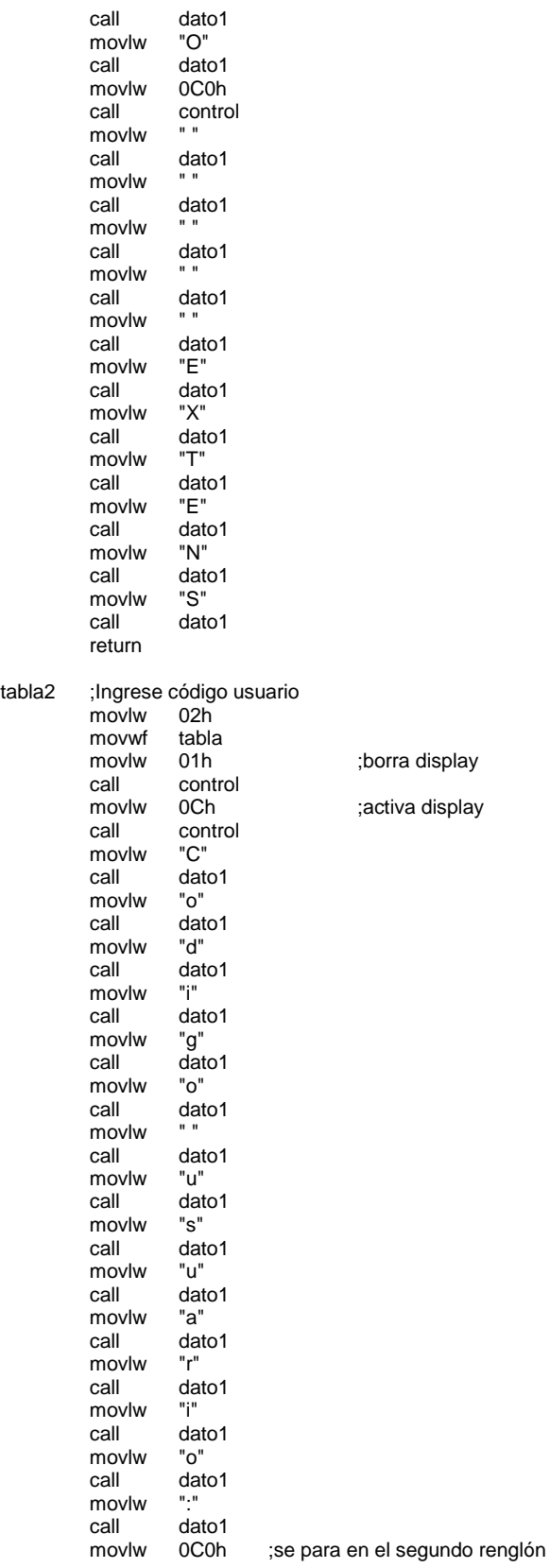

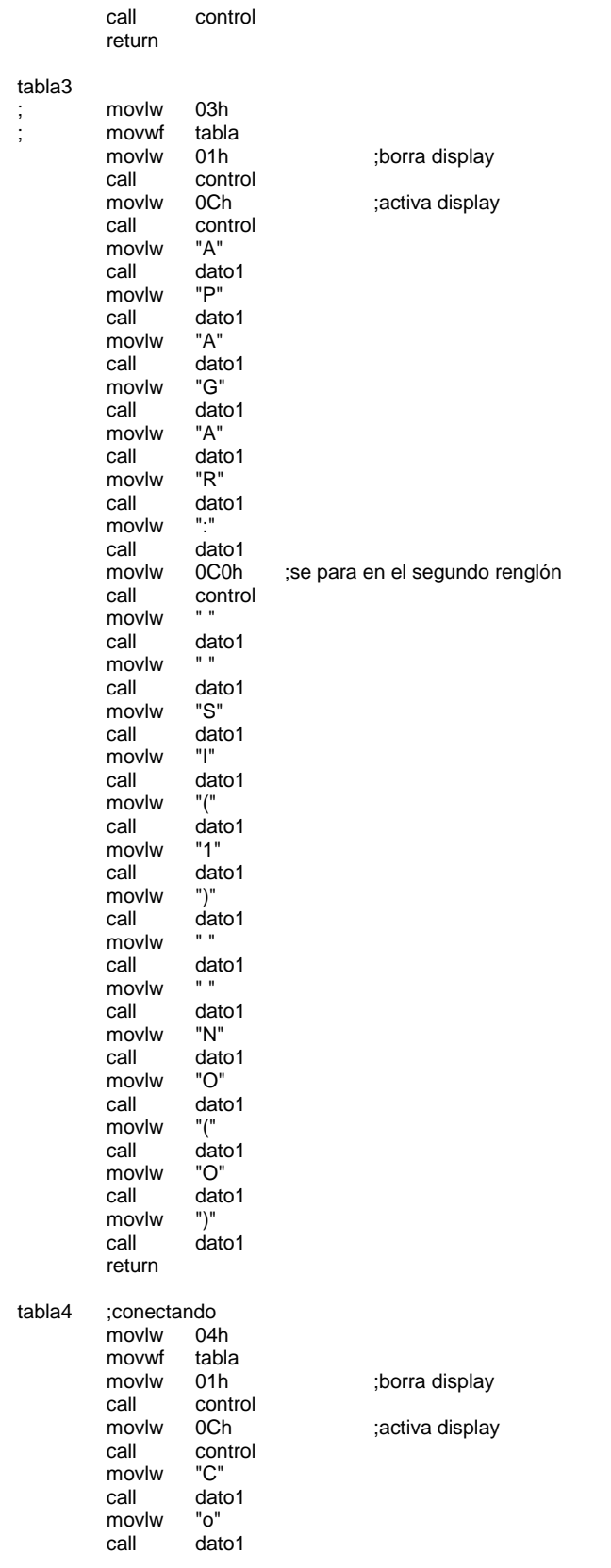

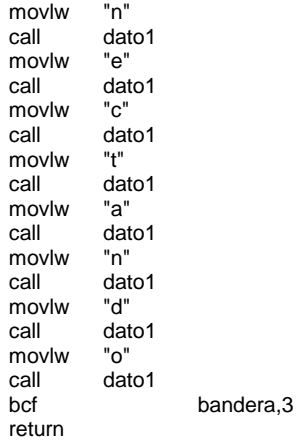

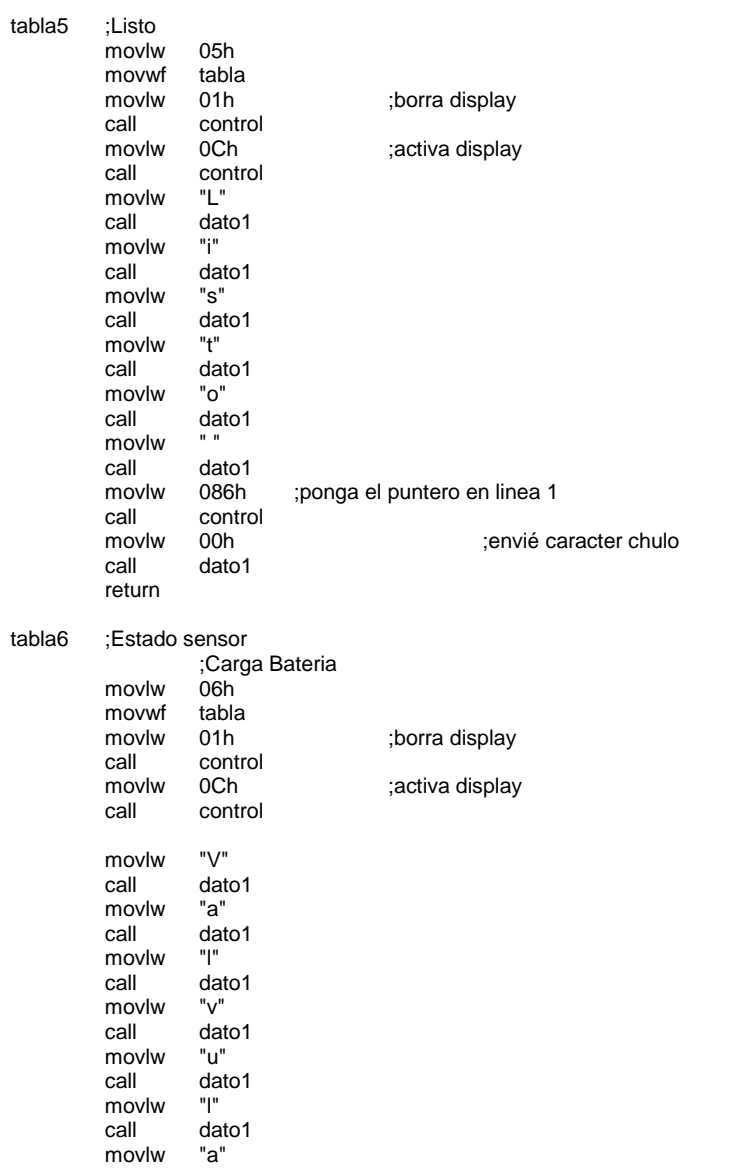

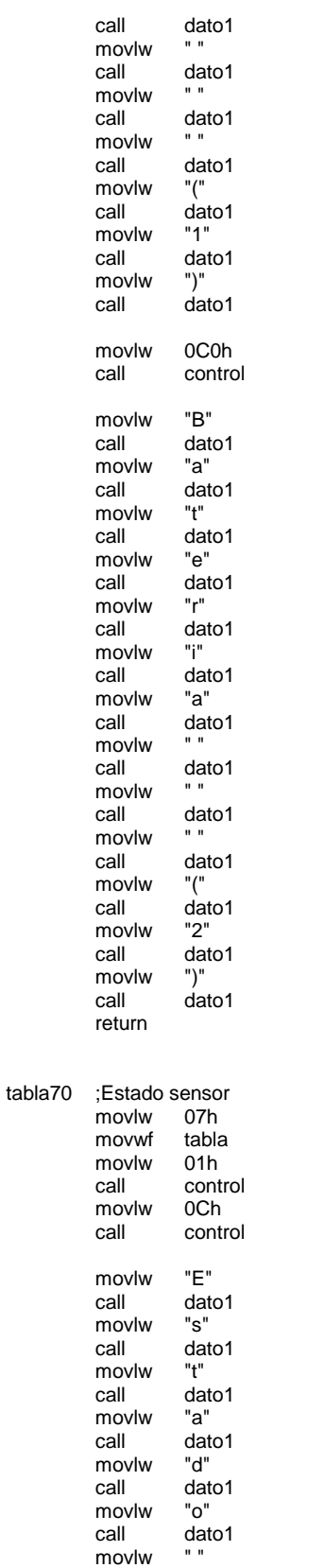

;borra display

;activa display

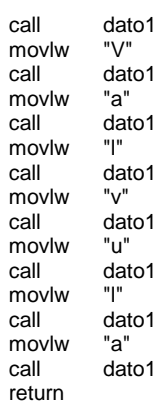

#### tabla8

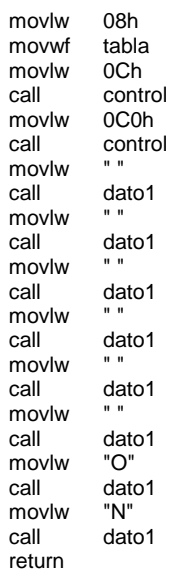

#### tabla9

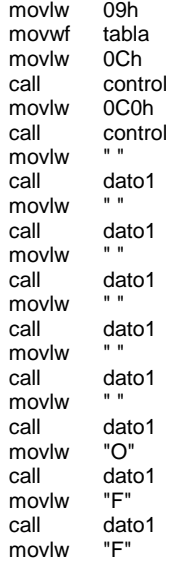

;activa display

;activa display

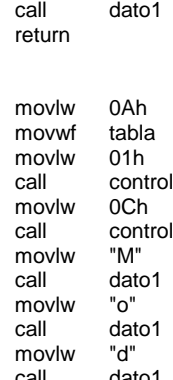

movlw<br>call

movlw<br>call

movlw<br>call

movlw<br>call

movlw<br>call

movlw

movlw<br>call

movlw

movlw

movlw

movlw

movlw

movlw

movlw

movlw

movlw<br>call

movlw

movlw

movlw

movlw

movlw

movlw

tabla10

borra display;<br>اه activa display;<br>اد call dato1<br>movlw "i" dato1 movlw "f" dato1<br>"i" dato1<br>"c" dato1 movlw "a"<br>call date dato1 dato1<br>"V" dato1 movlw "a"<br>call date dato1<br>"I" call dato1<br>movlw "v" dato1<br>"u" call dato1<br>movlw "I" call dato1<br>movlw "a" call dato1<br>movlw 0C0h call control call dato1<br>movlw "S" call dato1<br>movlw "i" call dato1<br>movlw "(" call dato1<br>movlw "1"  $dato1$ <br>")" call dato1 call dato1 call dato1<br>movlw "N" call dato1<br>movlw "o" call dato1 movlw "(" call dato1<br>movlw "2"

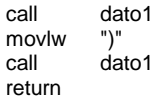

#### tabla11

movlw 0Bh<br>movwf tabla movwf tabla<br>movlw 01h call control movlw 0Ch ;activa display call control<br>movlw "V" movlw<br>call dato1 movlw "a"<br>call dat dato1<br>"I" movlw<br>call dato1 movlw "v"<br>call dat dato1<br>"u" movlw call dato1 movlw "l" dato1 movlw "a"<br>call date dato1 movlw<br>call dato1 $^{\circ}$ O" movlw<br>call dato1 movlw "N"<br>call date  $data1$ movlw call dato1 movlw<br>call dato1 movlw "(" call dato1<br>movlw "1" movlw call dato1<br>movlw ")" movlw call dato1 movlw 0C0h<br>call contro control movlw<br>call dato1<br>"a" movlw call dato1 movlw "l" dato1 movlw<br>call "v" dato1<br>"u" movlw<br>call dato1 movlw "l" dato1 movlw "a"<br>call dat  $data1$ movlw<br>call dato1<br>"O" movlw<br>call dato1<br>"F" movlw call dato1<br>movlw "F" movlw call dato1

;borra display

movlw "<br>call dat dato1 movlw<br>call  $\frac{64}{1}$ <br> $\frac{64}{1}$ <br> $\frac{2}{1}$ movlw<br>call call dato1 movlw<br>call call dato1 return

## tabla12

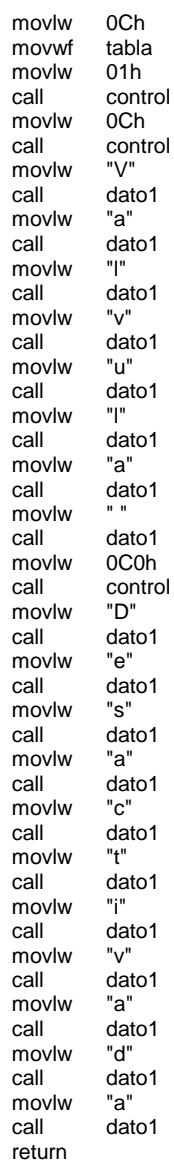

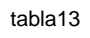

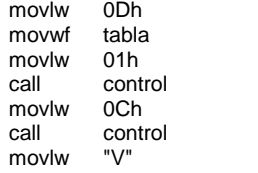

;borra display ;activa display

;borra display

;activa display

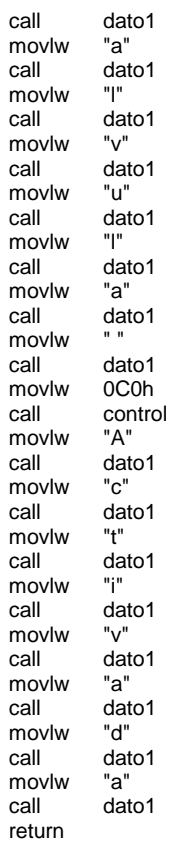

#### tabla14

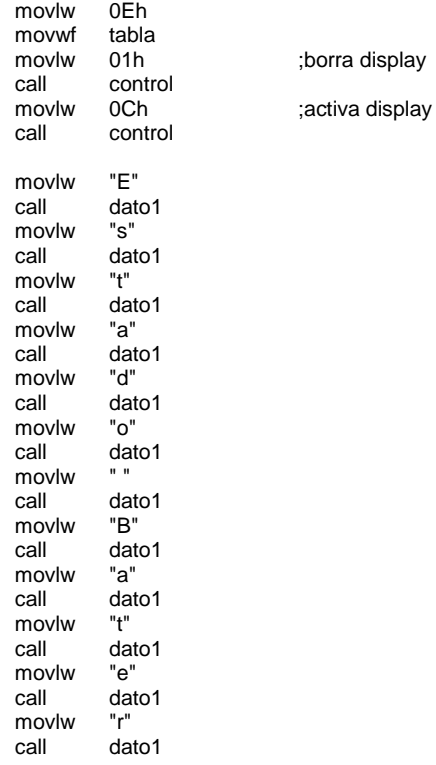

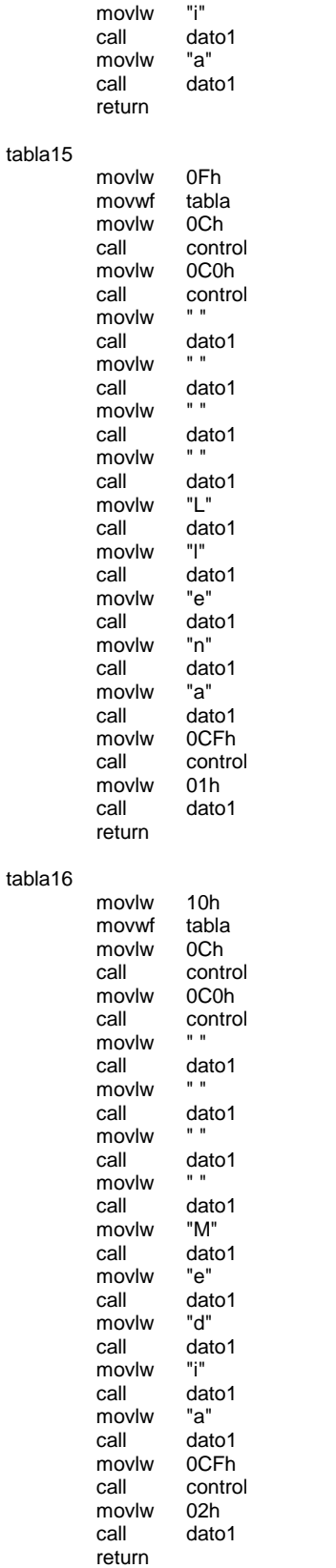

;activa display

;activa display

#### tabla17

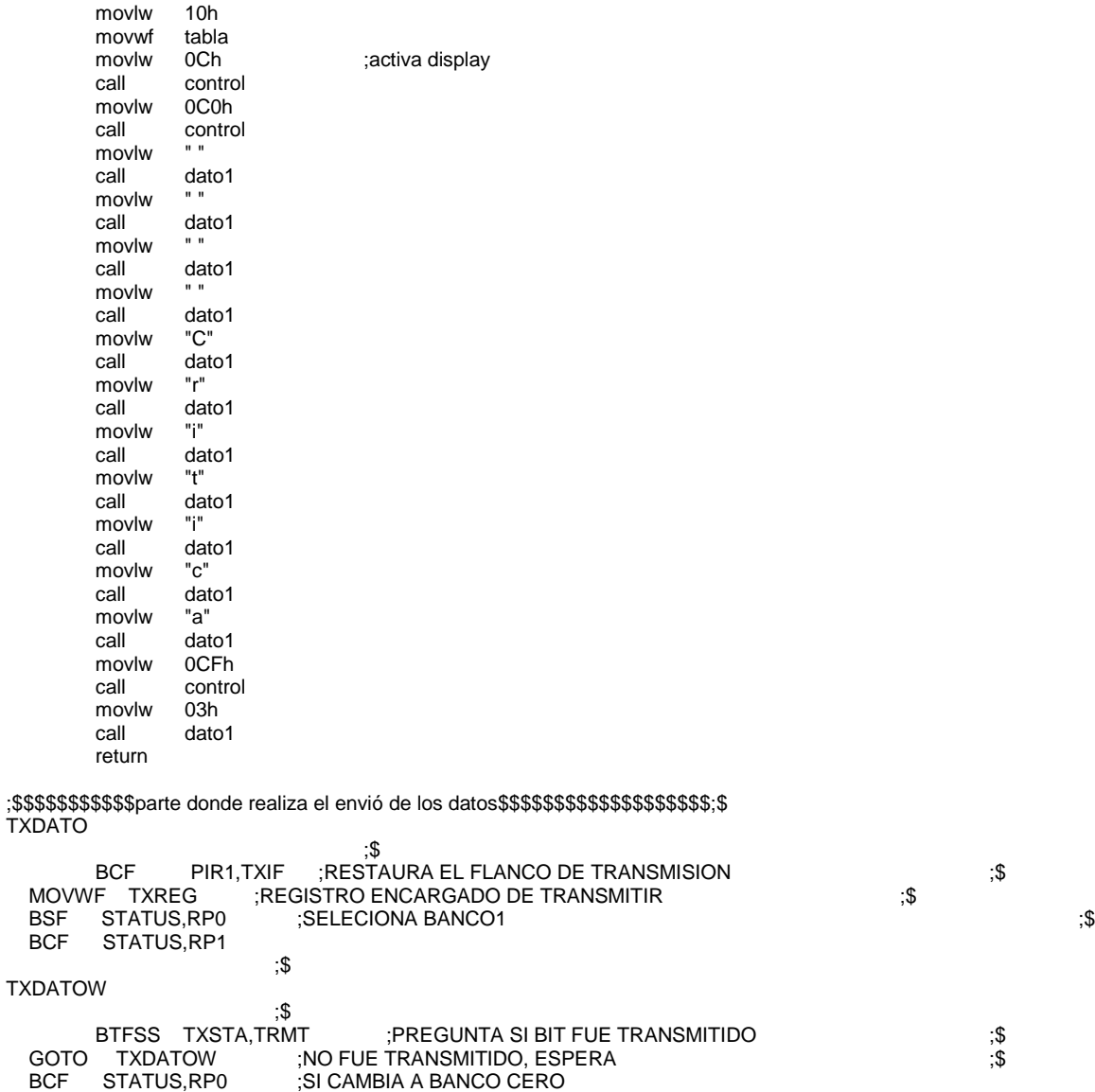

;\$ ;\$\$\$\$\$\$\$\$\$\$\$\$\$\$\$\$\$\$\$\$\$\$\$\$\$\$\$\$\$\$\$\$\$\$\$\$\$\$\$\$\$\$\$\$\$\$\$\$\$\$\$\$\$\$\$\$\$\$\$\$\$\$\$\$\$\$\$\$\$\$\$;\$

call retardo1 ;<br>RETORNA DONDE F

## pantalla\_pre

movlw 0Eh<br>movwf POR PORTB call retardo4<br>btfsc PORTB, btfsc PORTB,7<br>goto salga\_pre salga\_pre\_pan btfss PORTA,5 goto pren\_luzz  $PORTA,5$ goto solto\_aste

;RETORNA DONDE FUE LLAMADO

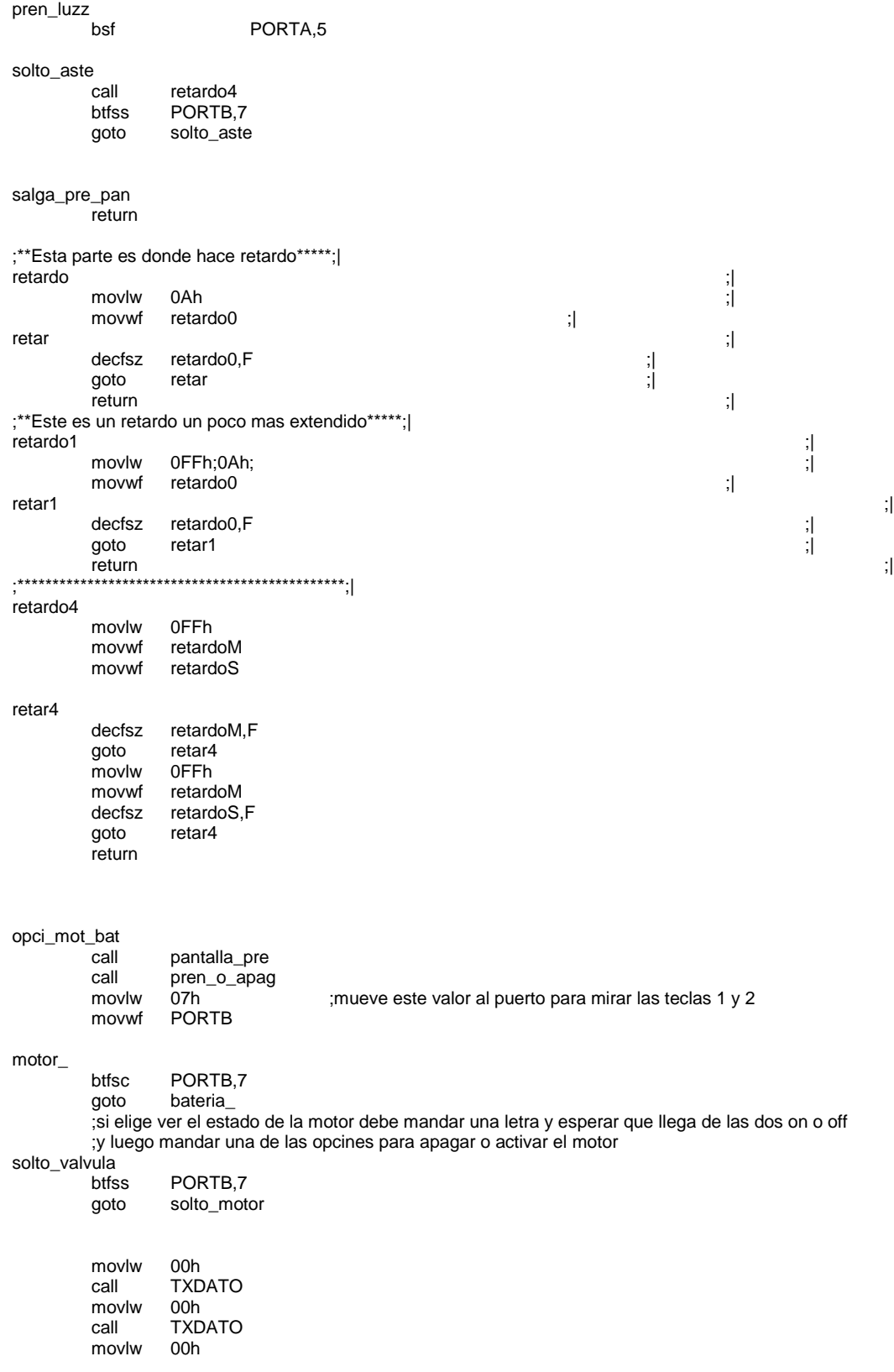

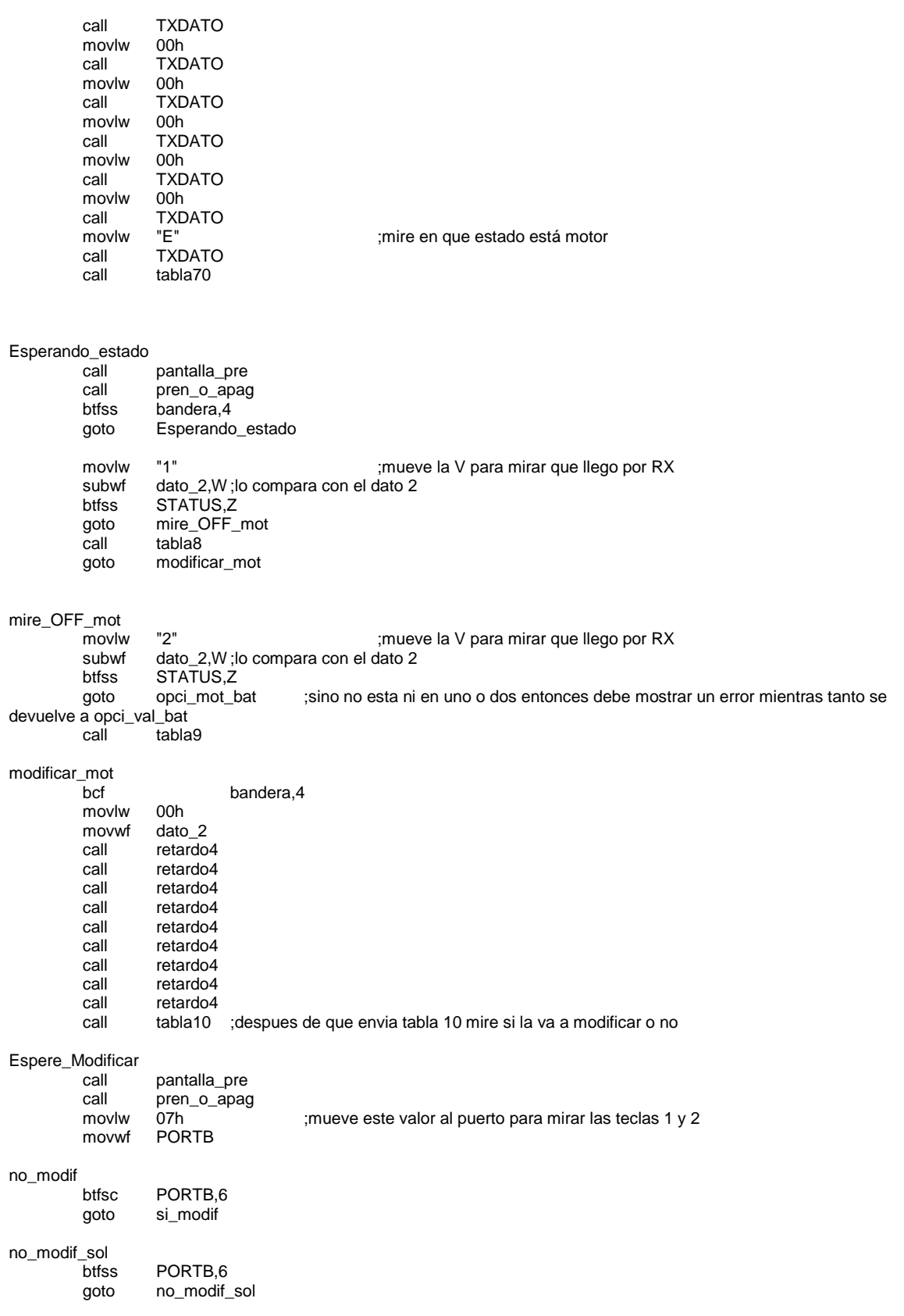

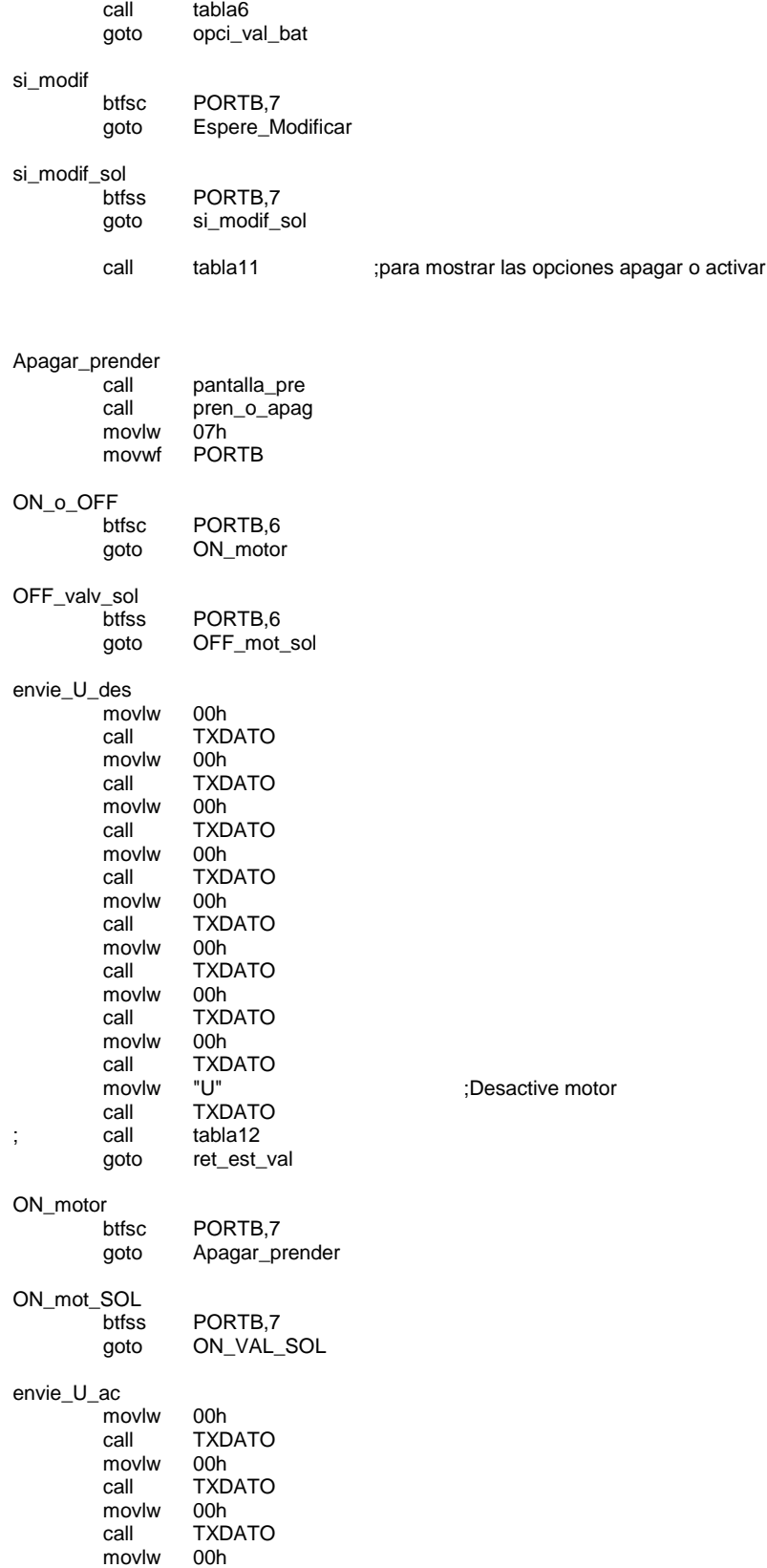
```
call TXDATO<br>movlw 00h
         movlw
         call TXDATO<br>movlw 00h
         movlw<br>call
                  TXDATO
         movlw 00h
         call TXDATO<br>movlw 00h
         movlw<br>call
                  TXDATO<br>"I"
         movlw "I" ;Active motor
         call TXDATO
; call tabla13
```
ret\_est\_val ; después de que envíe el dato para prender o apagar se queda preguntando que dato va a llegar para

saber

;si la apago o la activó call pantalla\_pre<br>call pren o apac pren\_o\_apag btfss bandera,4<br>goto ret\_est\_va ret\_est\_val bcf bandera,4<br>movlw "3"

movlw "3" ;mueve la V para mirar que llego por RX dato\_2,W ;lo compara con el dato 2 btfss STATUS,Z<br>goto mire\_OFF\_' mire\_OFF\_V<br>tabla13 call tabla13 ; motor activado<br>goto muestre un momne muestre un momne

mire\_OFF\_V<br>movlw -<br>movlw "4"  $\blacksquare$ "<br>subwf dato\_2,W;lo compara con el dato 2 dato\_2,W ;lo compara con el dato 2 btfss STATUS,Z<br>goto ret\_est\_val ;sino no esta ni en uno o dos entonces debe mostrar un error mientras tanto se queda ay pero despues debe ir a una parte que

; muestre error y que vuelva al estado del motor

call tabla12 ; motor desactivado

#### muestre\_un\_momne

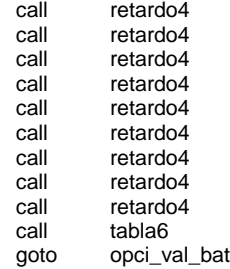

#### bateria\_

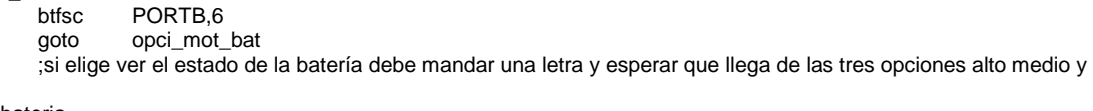

bajo solto\_bateria<br>btfs

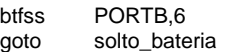

bateria\_estado

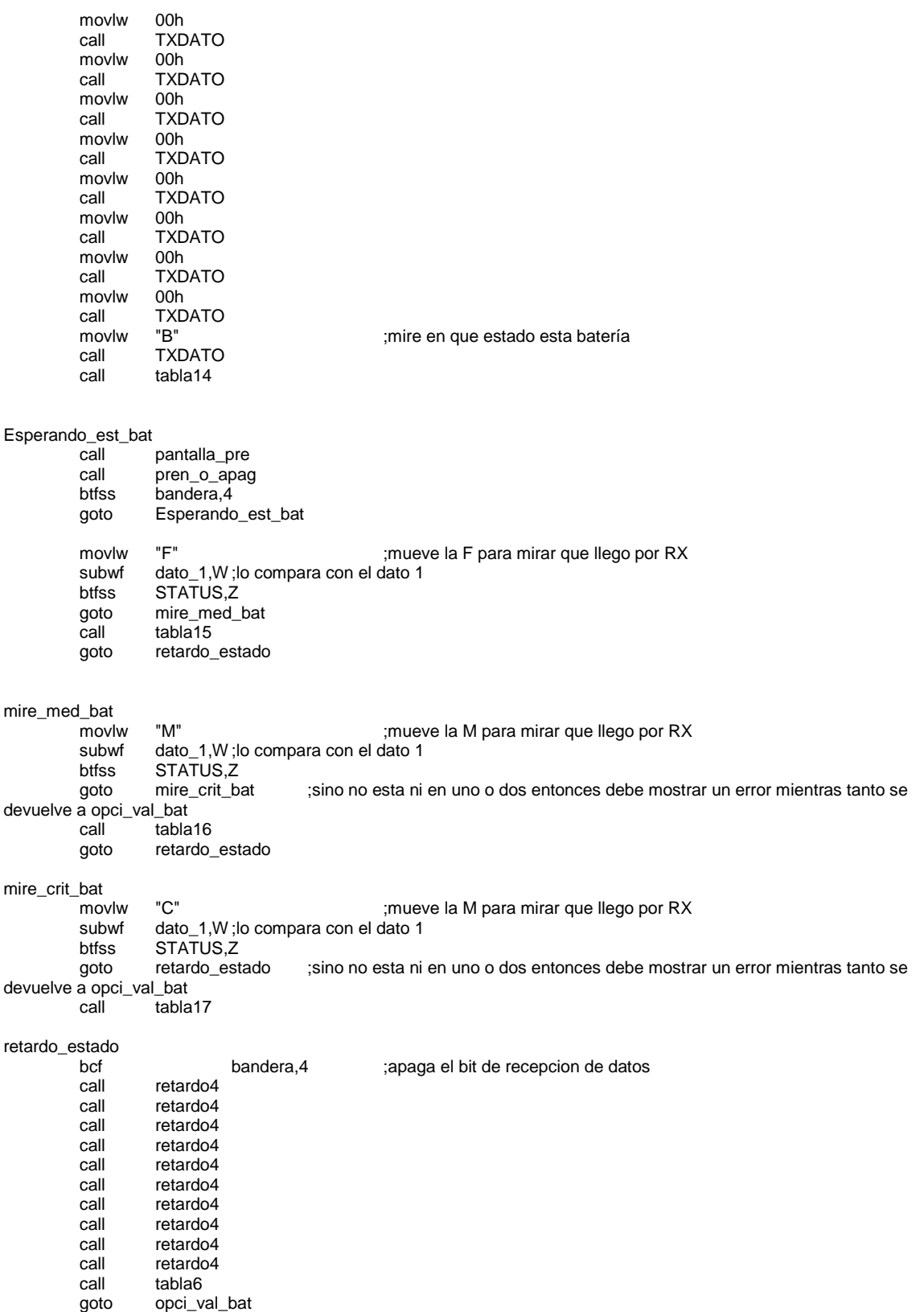

pren\_o\_apag movlw 0Eh movwf PORTB<br>call retardo1 call retardo1<br>btfsc PORTB, PORTB,4 return<br>call retardo1 solo\_pren\_apag PORTB,4 goto solo\_pren\_apag include "lib\_apa\_pre.inc"

### borrar\_num

include "borra\_digi.inc"

END

# **ANEXO 3. HOJA DE DATOS DE MOTOR GMP36-555PM**

Figura 3.1 Hoja de datos de motr GMP36-555PM

### TT MOTOR (HK) INDUSTRIAL CO., LTD

# **GMP36-555PM**

36mm Planetary reducer plus 3530, 5 series of carbon brush motor and TEC3650 & 3640 brushless motor

#### **Characters:**

- 1. Small size dc gear motor with low speed and big torque<br>2. 36mm gear motor provide 3.0Nm torque max and more reliable
- 3. Suitable to small diameter, low noise and big toque application
- 
- 4. Dc Gear motors can match encoder, 3-16pps<br>5. Reduction Ratio: 4, 14, 19, 51, 71, 100, 139, 189, 264, 369, 516, 720

### **Gear Motor Dimensions (mm)**

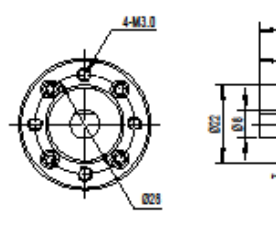

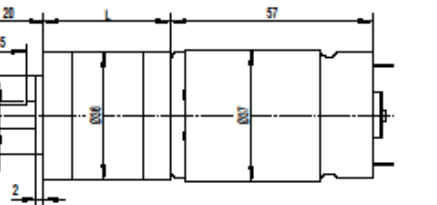

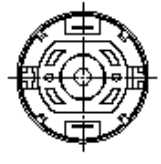

**PMDC Dc Gear Motor** 

500g

#### **Motor Technical Data**

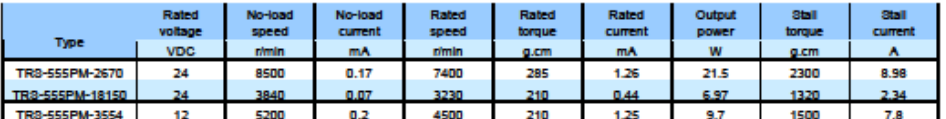

#### **Gear motor Technical Data**

Gearbox with motor: GMP36-555PM-2670-XXX

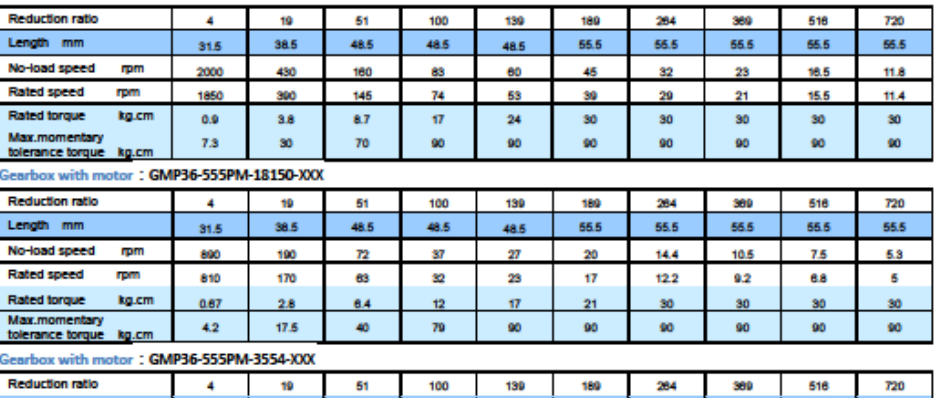

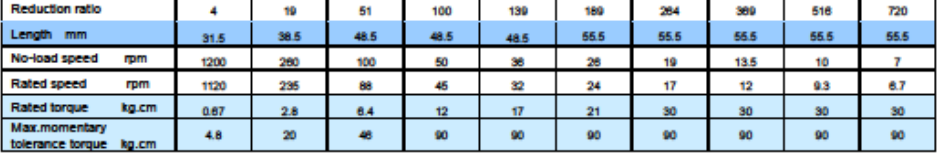

TT MOTOR (HK) INDUSTRIAL CO., LTD.

Tel:0755-82501271

Fax: 0755-82501105 www.ttmotor.com

ttmotor@ttmotor.com

## **ANEXO 4. HOJA DE DATOS DEL MICROCONTROLADOR PIC16F874A/877A**

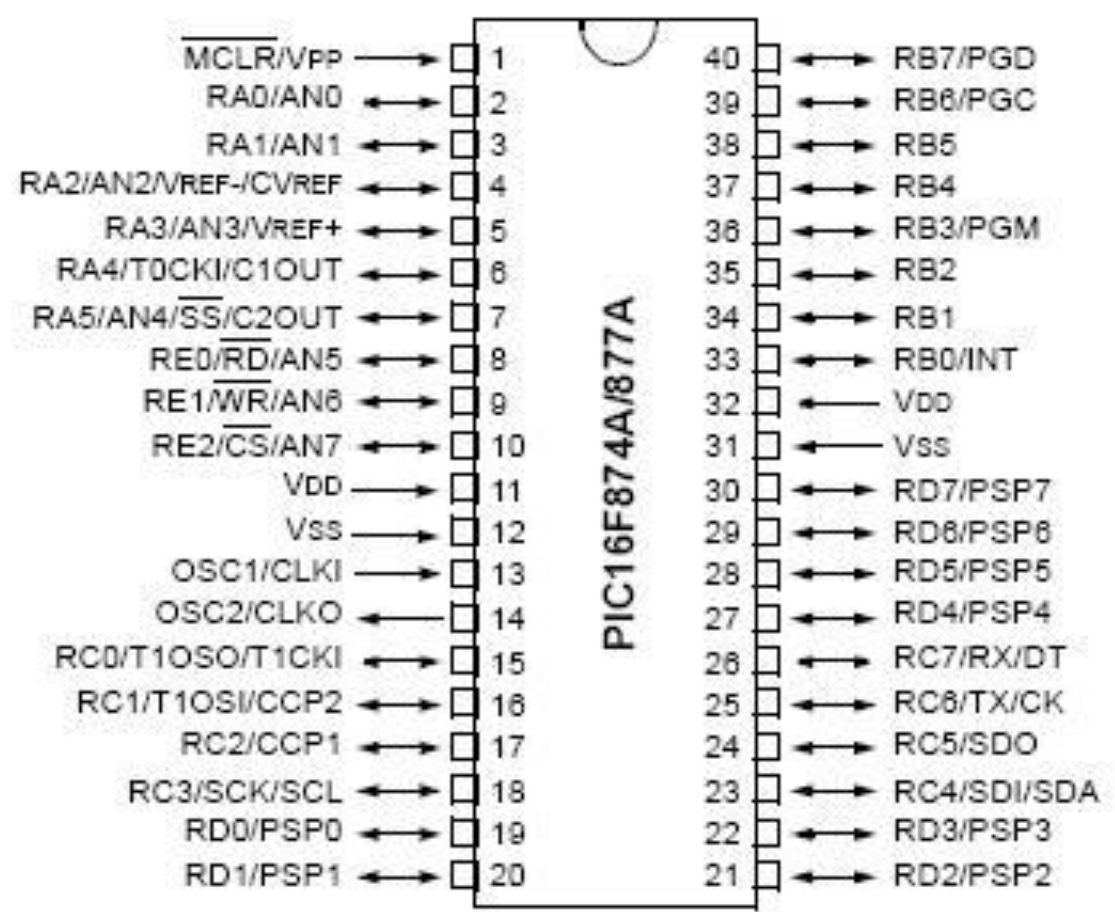

Figura 3.1 Distribucion De Pines Del Microcontrolador PIC16F874A/877A

# 40-Pin PDIP

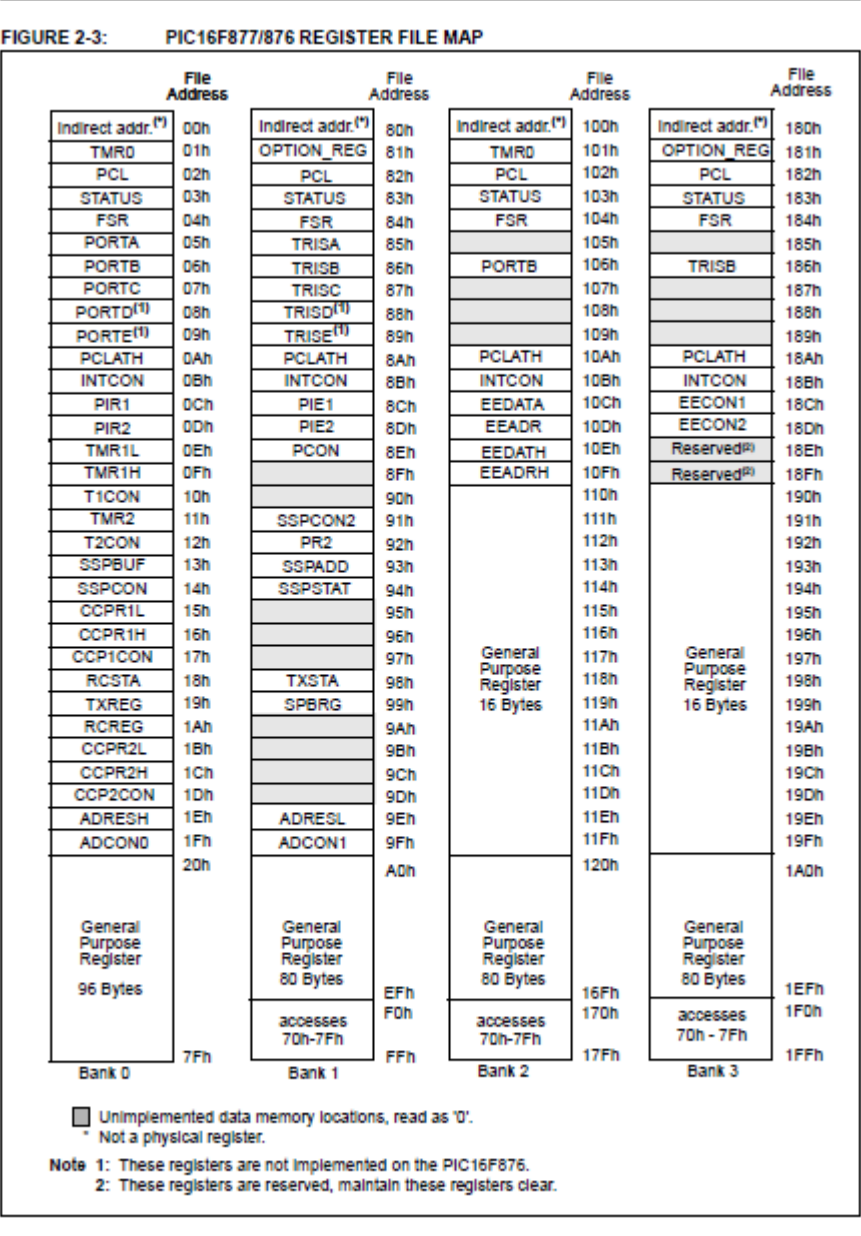

# Figura 3.2 Banco De Memorias Del PIC16F874A/877A

à,

# Figura 3.3 Set De Instrucciones Del PIC16F874A/877

### TABLE 13-2: PIC16F87X INSTRUCTION SET

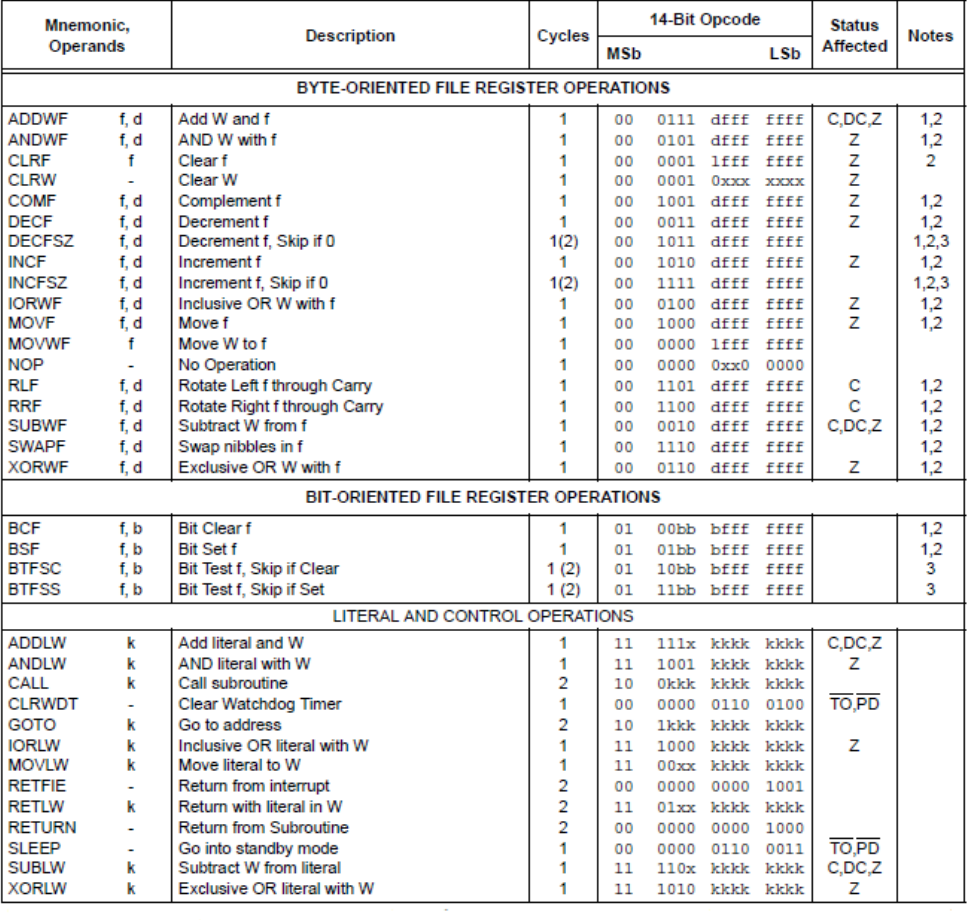